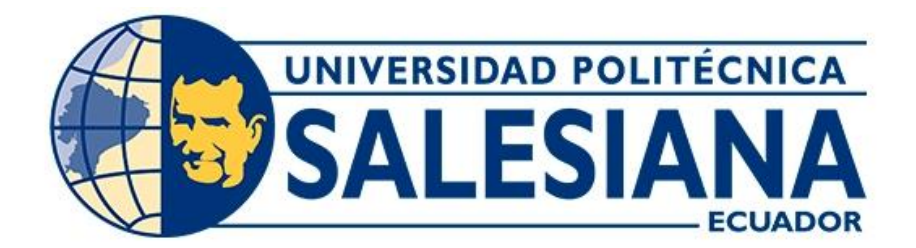

# **UNIVERSIDAD POLITÉCNICA SALESIANA SEDE CUENCA CARRERA DE INGENIERÍA ELÉCTRICA**

## "UBICACIÓN ÓPTIMA DE RECONECTADORES Y/O SECCIONALIZADORES A TRAVES DE MODELACIÓN Y PROGRAMACIÓN LINEAL EN EL ALIMENTADOR 121 DE LA EMPRESA ELÉCTRICA DE AZOGUES (EEA)"

Trabajo de titulación previo a la obtención del título de Ingeniera Eléctrica

AUTORAS: DAYSI RASHEL REGALADO CAJAMARCA DANIELA STHEFANY RODAS PACURUCU TUTOR: ING. FREDDY FERNANDO CAMPOVERDE ARMIJOS, Mgt.

> Cuenca - Ecuador 2023

#### **CERTIFICADO DE RESPONSABILIDAD Y AUTORÍA DEL TRABAJO DE TITULACIÓN**

Nosotras, Daysi Rashel Regalado Cajamarca con documento de identificación N° 0302709712 y Daniela Sthefany Rodas Pacurucu con documento de identificación N° 0106988371; manifestamos que:

Somos las autoras y responsables del presente trabajo; y, autorizamos a que sin fines de lucro la Universidad Politécnica Salesiana pueda usar, difundir, reproducir o publicar de manera total o parcial el presente trabajo de titulación.

Cuenca, 12 de junio del 2023

Atentamente,

0302709712 0106988371

Total Ada

Daysi Rashel Regalado Cajamarca Daniela Sthefany Rodas Pacurucu

#### **CERTIFICADO DE CESIÓN DE DERECHOS DE AUTOR DEL TRABAJO DE TITULACIÓN A LA UNIVERSIDAD POLITÉCNICA SALESIANA**

Nosotras, Daysi Rashel Regalado Cajamarca con documento de identificación N° 0302709712 y Daniela Sthefany Rodas Pacurucu con documento de identificación N° 0106988371, expresamos nuestra voluntad y por medio del presente documento cedemos a la Universidad Politécnica Salesiana la titularidad sobre los derechos patrimoniales en virtud de que somos autoras del Proyecto técnico: "Ubicación óptima de reconectadores y/o seccionalizadores a traves de modelación y programación lineal en el alimentador 121 de la Empresa Eléctrica de Azogues (EEA)", el cual ha sido desarrollado para optar por el título de: Ingeniera Eléctrica, en la Universidad Politécnica Salesiana, quedando la Universidad facultada para ejercer plenamente los derechos cedidos anteriormente.

En concordancia con lo manifestado, suscribimos este documento en el momento que hacemos la entrega del trabajo final en formato digital a la Biblioteca de la Universidad Politécnica Salesiana.

Cuenca, 12 de junio del 2023

Atentamente,

Daysi Rashel Regalado Cajamarca Daniela Sthefany Rodas Pacurucu 0302709712 0106988371

Total flats

#### **CERTIFICADO DE DIRECCIÓN DEL TRABAJO DE TITULACIÓN**

Yo, Freddy Fernando Campoverde Armijos con documento de identificación N° 0102339470, docente de la Universidad Politécnica Salesiana, declaro que bajo mi tutoría fue desarrollado el trabajo de titulación: "UBICACIÓN ÓPTIMA DE RECONECTADORES Y/O SECCIONALIZADORES A TRAVES DE MODELACIÓN Y PROGRAMACIÓN LINEAL EN EL ALIMENTADOR 121 DE LA EMPRESA ELÉCTRICA DE AZOGUES (EEA)", realizado Daysi Rashel Regalado Cajamarca con documento de identificación N° 0302709712 y Daniela Sthefany Rodas Pacurucu con documento de identificación N° 0106988371, obteniendo como resultado final el trabajo de titulación bajo la opción Proyecto técnico que cumple con todos los requisitos determinados por la Universidad Politécnica Salesiana.

Cuenca, 12 de junio del 2023

Atentamente,

(Underco)  $\cup$  .  $\cup$  .  $\cup$ 

Ing. Freddy Fernando Campoverde Armijos, Mgt.

0102339470

#### <span id="page-4-0"></span>**AGRADECIMIENTO**

*Quiero expresar mi gratitud principalmente a Dios, ya que con su bendición llena siempre mi vida; también de una manera muy especial a mi madre Nube Cajamarca, por siempre brindarme su apoyo constante e incondicional; a mi esposo Andrés Velasco por ser un pilar fundamental en toda esta etapa universitaria.* 

*Agradezco de una manera especial a nuestro tutor Ing. Freddy Campoverde, M.Sc; por brindarnos su ayuda en el proceso de este trabajo de titulación, y demás maestros por siempre brindarnos su apoyo físico y moral en este trayecto universitario.*

*Gracias por creer en mí y permitirme cumplir con excelencia el desarrollo de esta tesis.*

#### *Daysi Rashel Regalado Cajamarca*

*Quiero expresar mi gratitud a Dios, a mis padres, a mis hermanos, a mis amigos y maestros, que me han guiado, apoyado y siempre han estado a mi lado, en buenos y malos momentos durante toda esta etapa universitaria, que conjuntamente hemos recorrido.*

*También agradezco de manera muy especial a nuestro tutor Ing. Freddy Campoverde por guiarnos y brindarnos siempre su ayuda, aparte de ser un gran maestro y persona, se ha convertido en un gran amigo, con quién siempre podemos contar.*

*A todos ustedes agradezco con mucho cariño, por la confianza y paciencia que siempre han depositado en mí, hasta culminar con gran satisfacción este arduo camino.*

*Daniela Sthefany Rodas Pacurucu*

#### <span id="page-5-0"></span>**DEDICATORIA**

*Este trabajo de titulación es dedicado a mis hijos Leonardo & Nicolás, por ser mi mayor inspiración y motor de vida para seguir adelante, a mi hermano en su memoria Jorge Regalado por ser quien me inspiro desde tan temprana edad a seguir adelante con mis sueños, a mis padres Edmundo Regalado y Nube Cajamarca; hermanos Vladimir y Esteban por dejarme permitir cumplir cada objetivo y proyecto de mi vida y motivarme a dar siempre la mejor versión de mí.*

#### *Daysi Rashel Regalado Cajamarca*

*Este trabajo de titulación es dedicado a toda mi familia, pero de manera muy especial a mi madre Diana Catalina Pacurucu Calle y mis hermanos Johanna Catalina Rodas Pacurucu y Matías Sebastián Rodas Pacurucu por estar siempre a mi lado y darme apoyo en las etapas más difíciles de este camino tan largo y de arduo trabajo, por motivarme a continuar aún en los tiempos más difíciles.* 

*También quiero dedicárselo a mi amigo Adrián Mateo Arguello Chimborazo, que, aunque ya no está con nosotros estaría feliz por este gran logro que un día lo hubiéramos realizado juntos.*

#### *Daniela Sthefany Rodas Pacurucu*

# ÍNDICE GENERAL

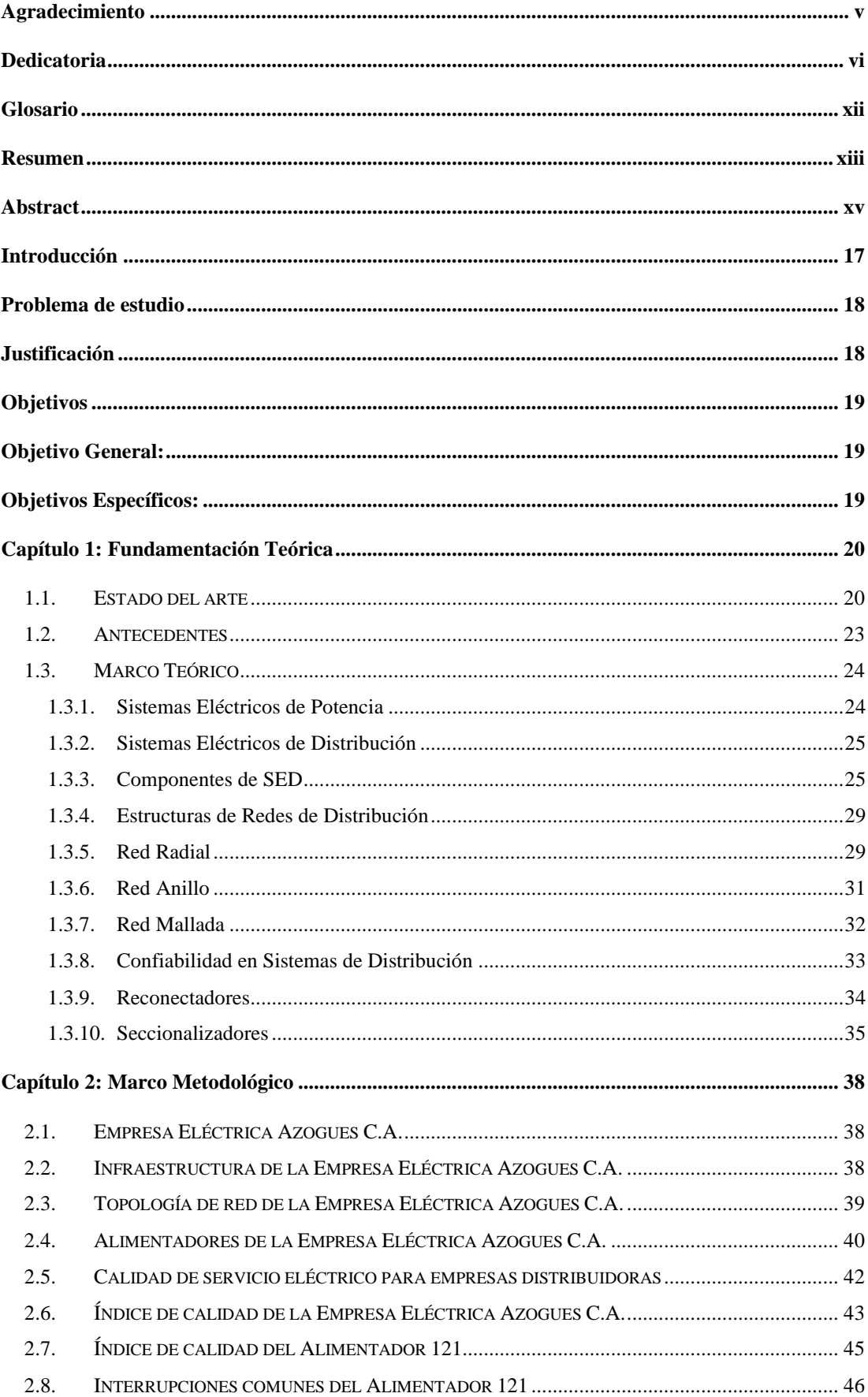

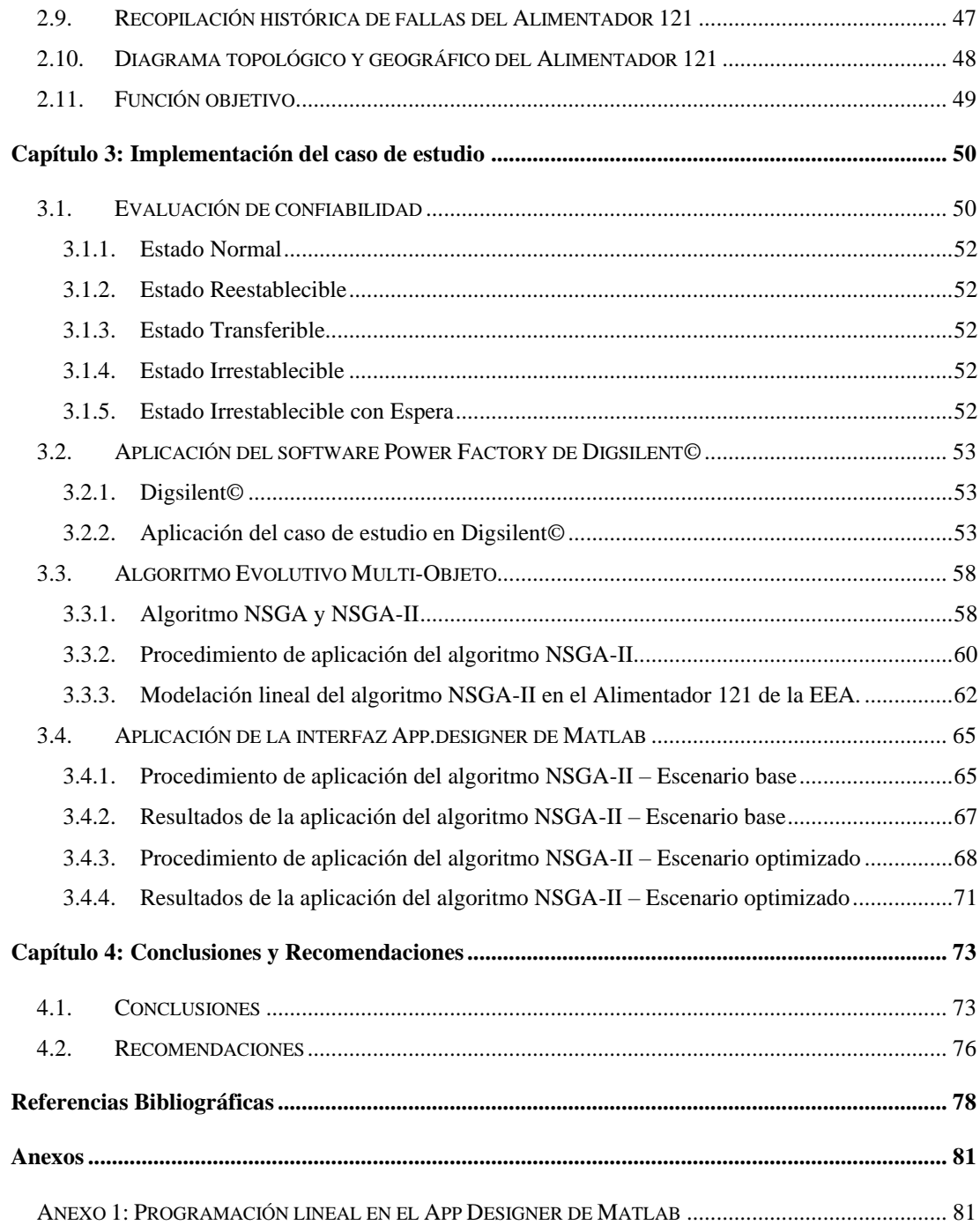

# **ÍNDICE DE FIGURAS**

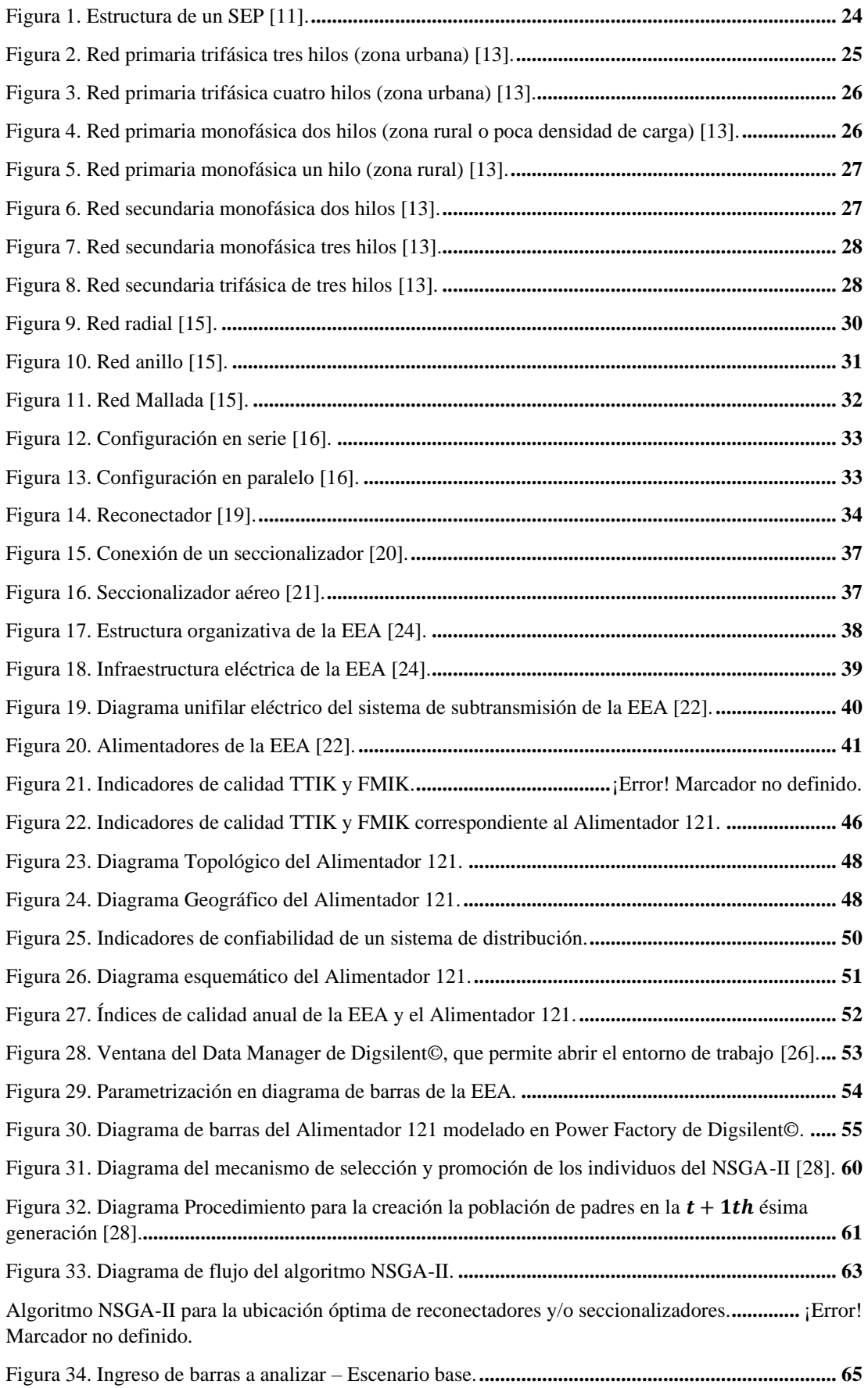

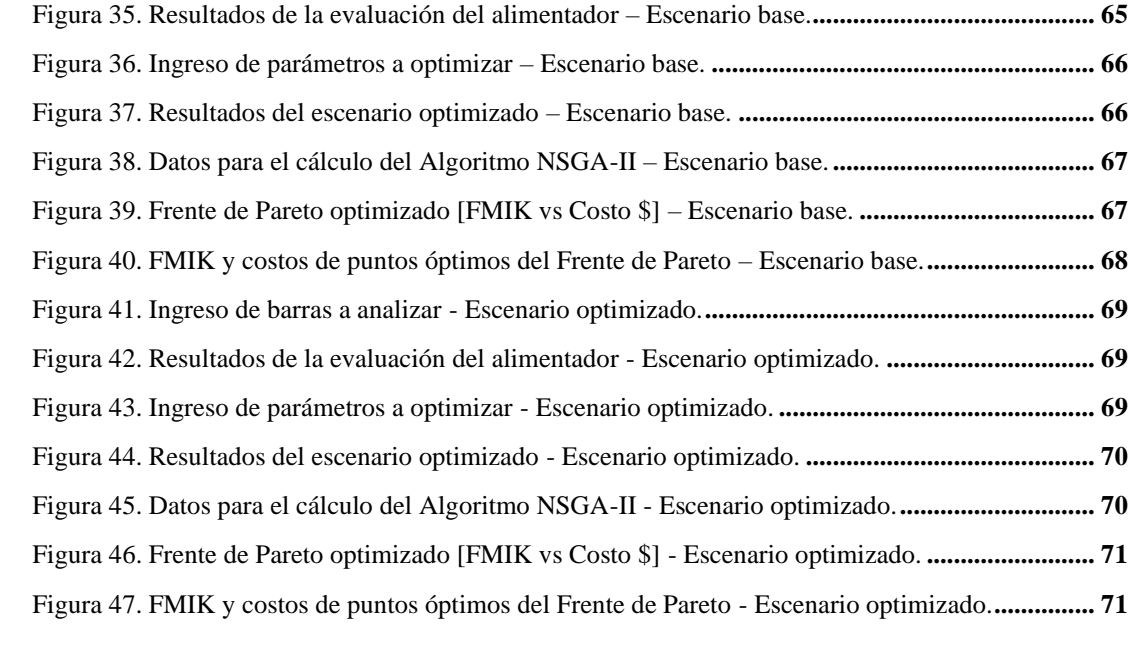

# **ÍNDICE DE TABLAS**

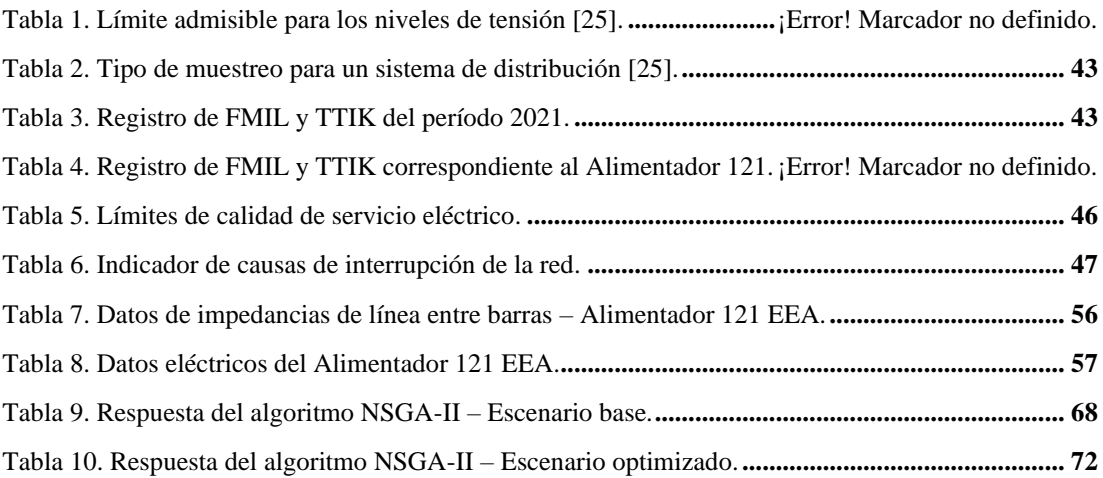

### <span id="page-11-0"></span>**GLOSARIO**

**CA:** Corriente Alterna.

**CC:** Corriente Continua.

**EEA:** Empresa Eléctrica Azogues.

**GD:** Generación distribuida.

**NSGA-II:** Non Dominated Sorting Genetic Algorithm (Algoritmo genético de ordenación no dominada).

**SE:** Subestación Eléctrica.

**SEP:** Sistema Eléctrico de Potencia.

**SED:** Sistema Eléctrico de Distribución.

**SCADA:** Supervisory Control and Data Acquisition (Control supervisor y adquisición de datos).

#### <span id="page-12-0"></span>**RESUMEN**

El presente trabajo examina la ubicación óptima de reconectadores y seccionalizadores, a través de modelación y programación lineal en el alimentador 121 de la Empresa Eléctrica Azogues (EEA). Se empieza con un estudio del estado del arte de trabajos anteriores que comparten características similares y que sirven para fundamentar el mismo, además, de incluir un marco teórico con los principales conceptos y definiciones de: sistemas eléctricos de potencia (SEP), sistemas eléctricos de distribución (SED), estructuras de redes de distribución, confiabilidad en SED, reconectadores y seccionalizadores.

Los SEP son sistemas de gran escala que comprenden generación, transmisión y distribución de energía eléctrica. Los SED son aquellos que se encargan de llevar la energía eléctrica desde los puntos de suministro (subestaciones o transformadores de distribución) a los consumidores finales. En los SED, las estructuras de redes de distribución se refieren a la disposición física de los componentes (cables, conductores, transformadores, entre otros) que conforman la red, y pueden variar según las características geográficas y de carga de cada zona.

La confiabilidad en SED es un aspecto crítico que busca garantizar la disponibilidad y continuidad del suministro eléctrico. Se refiere a la capacidad de un sistema de distribución para mantener el suministro eléctrico en condiciones normales y restaurar el servicio lo más rápido posible en caso de fallas o interrupciones. Para lograr esto, se utilizan diferentes dispositivos, como reconectadores y seccionalizadores, que permiten la detección y aislamiento de fallas en la red, minimizando así el área afectada y reduciendo el tiempo de restablecimiento del servicio.

Luego, se estudia información necesaria sobre la Empresa Eléctrica Azogues (EEA), antecedentes, como está conformada e información sobre los alimentadores de distribución, especialmente el alimentador 121 que es el objeto de estudio, al ser el que más demanda y clientes posee conectados. Se parametriza al alimentador entero y se obtienen valores del índice de calidad de energía (FMIK y TTIK) necesarios para mantener la continuidad del servicio eléctrico, también se analiza las interrupciones comunes del alimentador 121 y se hace una recopilación histórica de las fallas del alimentador, asimismo se presenta el diagrama topológico y demográfico, necesarios para establecer su distribución. Posteriormente se realiza una evaluación de

confiabilidad y con todos los datos obtenidos anteriormente, se simula el alimentador en el software Power Factory de Digsilent© con el fin de verificar el correcto funcionamiento a través de simular el flujo de potencia y establecer valores necesarios como: las líneas que dispone el alimentador, las barras de inicio (N inicial) y de fin (N final), las impedancias de línea (resistencias y reactancias en  $\Omega$ ), la ubicación actual de las protecciones, las demandas en kVA, el número de usuarios, la longitud de las líneas en km, las tasas de fallo, el tiempo de reparación, y el tiempo de indisponibilidad causado por las fallas. Luego se presenta el método de evaluación que analiza la nueva ubicación que contarán las protecciones, el cual es el algoritmo evolutivo genético de ordenación no dominante (NSGA-II) que implica reunir a todos los individuos que no son dominantes en un solo grupo, conocido como "frente", y asignarles un mismo valor de aptitud para cada individuo dentro del grupo. Se realiza el diagrama de flujo del algoritmo NSGA-II para el caso de estudio y se simula mediante una aplicación en la interfaz gráfica App.designer de Matlab®, se establecen dos escenarios de estudio, el escenario base y el escenario optimizado, los cuales consisten en modelar el comportamiento inicial de las protecciones del alimentador y el comportamiento optimizado, mostrando las protecciones necesarias y su nueva ubicación.

La implementación del algoritmo NSGA-II minimizó tanto el tiempo de reparación como la ubicación optima de las protecciones (reconectadores y seleccionalizadores). El algoritmo ofrece bajos costos computacionales y asegura una mejor respuesta a las fallas que se presenten en el alimentador de distribución.

Finalmente se establecen las conclusiones y recomendaciones logradas en la realización de este caso de estudio.

#### <span id="page-14-0"></span>**ABSTRACT**

This work examines the optimal location of reclosers and sectionalizers, through modeling and linear programming in feeder 121 of Empresa Eléctrica Azogues (EEA). It begins with a survey on the current state of the art of previous works that share similar characteristics and that serve to support the same, in addition to including a theoretical framework with the main concepts and definitions of: electrical power systems, electrical distribution systems, distribution network structures, reliability in electrical distribution systems, reclosers and sectionalizers.

Electrical power systems are large-scale systems comprising generation, transmission and distribution of electric power. The electrical distribution systems are those in charge of carrying electric power from the supply points (substations or distribution transformers) to the final consumers. In electrical distribution systems, distribution network structures refer to the physical layout of the components (cables, conductors, transformers, among others) that make up the network, and may vary according to the geographical and load characteristics of each area.

Reliability in electrical distribution systems is a critical aspect that seeks to guarantee the availability and continuity of the electricity supply. It refers to the capacity of a distribution system to maintain power supply under normal conditions and restore service as quickly as possible in the event of faults or interruptions. To achieve this, different devices are used, such as reclosers and sectionalizers, which allow the detection and isolation of faults in the network, thus minimizing the affected area and reducing the time to restore service.

Then, necessary information about Empresa Eléctrica Azogues (EEA) is studied, background, how it is formed and information about the distribution feeders, especially feeder 121, which is the object of study, being the one with more demand and connected customers. The entire feeder is parameterized and values of the power quality index (FMIK and TTIK) necessary to maintain the continuity of the electric service are obtained, the common interruptions of feeder 121 are also analyzed and a historical compilation of the feeder failures is made, as well as the topological and demographic diagram, necessary to establish its distribution. Afterwards, a reliability evaluation is performed and with all the data obtained previously, the feeder is simulated in Digsilent© Power Factory software in order to verify the correct operation by simulating the power flow and establishing necessary values such as: the lines available to the feeder, the start (initial  $N$ ) and end (final  $N$ ) busbars, the line impedances (resistances and reactances in Ω), the current location of the protections, the demands in kVA, the number of users, the length of the lines in km, the failure rates, the repair time, and the unavailability time caused by the failures. Then, the evaluation method that analyzes the new location of the protections is presented, which is the non-dominant sorting genetic evolutionary algorithm (NSGA-II) that involves gathering all the individuals that are not dominant in a single group, known as "front", and assigning the same fitness value to each individual within the group. The flow diagram of the NSGA-II algorithm for the case study is made and simulated by means of an application in the Matlab® App.designer graphical interface, two study scenarios are established, the base scenario and the optimized scenario, which consist of modeling the initial behavior of the feeder protections and the optimized behavior, showing the necessary protections and their new location.

The implementation of the NSGA-II algorithm minimized both the repair time and the optimal location of the protections (reclosers and selectionalizers). The algorithm offers low computational costs and ensures a better response to faults occurring in the distribution feeder.

Finally, the conclusions and recommendations achieved in the realization of this case study are established.

### <span id="page-16-0"></span>**INTRODUCCIÓN**

En el presente caso de estudio, se detalla la ubicación óptima de reconectadores y seccionalizadores en el alimentador 121, perteneciente a la empresa eléctrica distribuidora EEA. Se utilizan los programas informáticos Power Factory de Digsilent© para parametrizar el estado actual del alimentador y la interfaz gráfica App.designer de Matlab para simular el algoritmo genético evolutivo de ordenación no dominante II (NSGA-II). Con el propósito de incrementar los niveles de calidad de energía (medidos mediante FMIK y TTIK) necesarios para registrar la frecuencia de desconexiones del alimentador.

La determinación del lugar más adecuado para los equipos de protección se estudia como una problemática de combinación de múltiples elementos, que se puede resolver con algoritmos genéticos como el NSGA-II, ya que optimiza y ubica a los equipos de protección en escenarios en donde muestran mejores resultados ante fallas.

El alimentador 121 de la EEA es el alimentador con mayor demanda y número de clientes en toda su concesión, por tanto, es el escenario ideal para aplicar algoritmos genéticos evolutivos como el NSGA-II. Se establecen dos escenarios de estudio, el escenario base y el escenario optimizado, que consisten en modelar el comportamiento inicial de las protecciones del alimentador y el comportamiento optimizado, mostrando las protecciones necesarias y su nueva ubicación.

## <span id="page-17-0"></span>**PROBLEMA DE ESTUDIO**

El suministro energético se ve afectado por varias causas. Una de ellas, es la falla de localización de red, por lo tanto, se propone en este trabajo de titulación: la ubicación optima de reconectadores y/o seccionalizadores a través de modelación y programación lineal en el alimentador 121 de la Empresa Eléctrica Azogues (EEA), con el propósito de localizar rápidamente fallas permanentes y reducir la duración de las interrupciones, lo cual disminuirá los indicadores de calidad del servicio técnico. Permitiendo de tal manera determinar las ocurrencias y debilidades del sistema, y ayudando a fortalecer la red para que las fallas sean menores, reduciendo el área afectada y evitando pérdidas del servicio.

## <span id="page-17-1"></span>**JUSTIFICACIÓN**

En el sistema de distribución eléctrica de la EEA, se está promoviendo la modernización de la infraestructura eléctrica mediante el uso de técnicas de vanguardia, como la generación distribuida en los alimentadores, la implementación de proyectos de energías renovables en hogares, la automatización de la distribución de energía eléctrica, las estaciones de carga para vehículos eléctricos, los medidores inteligentes de energía y la adaptación de la infraestructura para un consumo más eficiente, entre otros. Como resultado, los consumidores tienen un papel más activo en el funcionamiento del sistema eléctrico. Por esta razón, cuando las redes eléctricas adoptan tecnologías diversas, es necesario un proceso de optimización para garantizar la continuidad del suministro eléctrico y evitar el deterioro de los indicadores de calidad del servicio eléctrico.

El aumento en la demanda, la implementación de regulaciones y el control constante por parte de las autoridades gubernamentales en empresas eléctricas de distribución, incluyendo la EEA, ha llevado a un comportamiento dinámico en las redes de distribución. Como resultado, los indicadores de calidad del servicio técnico han mostrado una tendencia al alza debido a fallas en el sistema de distribución. Esto ha provocado mayores tiempos de solución y una disminución en la confiabilidad del suministro de energía eléctrica.

El propósito de este trabajo de titulación es mejorar la calidad del servicio técnico a través de la optimización de los reconectadores y seccionalizadores en un alimentador primario. El objetivo es reducir los tiempos de restablecimiento del suministro eléctrico para

cumplir con las regulaciones vigentes y evitar sanciones en caso de que los índices de calidad del servicio técnico empeoren. En definitiva, se busca lograr una gestión más eficiente del suministro eléctrico para aumentar la satisfacción de los clientes y cumplir con los requisitos legales.

## <span id="page-18-0"></span>**OBJETIVOS**

### <span id="page-18-1"></span>• **OBJETIVO GENERAL:**

Proponer una metodología para la ubicación optima de reconectadores y/o seccionalizadores empleados en la red de distribución del alimentador 121 para la mejora de los indicadores de calidad del servicio eléctrico.

### <span id="page-18-2"></span>• **OBJETIVOS ESPECÍFICOS:**

- Recopilar y analizar la información histórica de las fallas presentadas en los equipos del alimentador seleccionado.
- Analizar las posibles causas.
- Proponer el modelo lineal.
- Validar el modelo mediante el software Digsilent©.
- Analizar y presentar resultados.

# <span id="page-19-0"></span>**CAPÍTULO 1: FUNDAMENTACIÓN TEÓRICA**

#### <span id="page-19-1"></span>**1.1. Estado del Arte**

Para maximizar la satisfacción y retención de los clientes, la mejora de la fiabilidad del servicio es una de las principales preocupaciones de las empresas eléctricas distribuidoras. La fiabilidad del servicio puede mejorarse colocando interruptores y reconectadores en los lugares adecuados del sistema de distribución, de modo que el suministro desde la subestación principal a los puntos de carga, pueda mantenerse después de aislar la sección de falla [1].

En [1] propone una fórmula para determinar la ubicación más adecuada de interruptores y reconectadores en un sistema de distribución eléctrica para maximizar la fiabilidad del sistema, minimizar la inversión asociada y los costes de interrupción, teniendo en cuenta las incertidumbres en los datos de carga, las tasas de falla y de reparación del sistema. Las incertidumbres se han incorporado en la formulación utilizando el método de estimación puntual (PEM). La formulación propuesta se ha probado en sistemas de prueba de 13, 58 y 123 barras IEEE utilizando el método de evolución diferencial (ED) y el de programación no lineal entera mixta (MINLP). Los resultados obtenidos indican que tener en cuenta las incertidumbres en los datos es una estrategia eficaz para mejorar la confiabilidad del sistema de distribución eléctrica y maximizar los beneficios de las empresas de servicios públicos. Al considerar las posibles incertidumbres en los datos, se pueden identificar y abordar mejor los riesgos y desafíos asociados con el suministro eléctrico, lo que puede resultar en una mayor eficiencia y rentabilidad para las empresas eléctricas.

En cambio, en [2] se analizan las condiciones de contingencia en las redes de distribución que crean pérdidas económicas para diferentes partes del sistema, incluidos los clientes de electricidad, los minoristas de electricidad, las unidades de generación distribuida (GD) ya que acercan la producción de electricidad a los consumidores, aliviando la carga de los alimentadores de la red de distribución [3], entre otros. Por ello, en los últimos años se han introducido métodos de asignación de dispositivos de protección para mejorar la fiabilidad del sistema eléctrico. Los autores [2] proponen una nueva formulación para encontrar los lugares óptimos de seccionamiento de interruptores y fusibles teniendo en cuenta las pérdidas económicas tanto de los clientes de electricidad como de las unidades

de GD. El método actual tiene la flexibilidad de considerar el efecto de la GD en cualquier lugar de la red y su funcionamiento en isla en caso de contingencias. Además, la incertidumbre en la carga y la generación renovable se tiene en cuenta mediante programación estocástica. Los resultados demuestran que las unidades de GD y sus pérdidas económicas pueden cambiar drásticamente los resultados de la colocación de los interruptores y fusibles, cuando no hay interruptores de enlace en la red.

Además, en [4] propone el enfoque de programación lineal entera mixta para determinar el mejor escenario de automatización en las redes de distribución utilizando diferentes tipos de nuevos dispositivos de automatización (reconectadores, interruptores, entre otros) y las capacidades de reubicación de los dispositivos existentes. El enfoque permite obtener el mejor escenario de automatización, si la fiabilidad se mide por el coste de las interrupciones para todos los clientes, y utilizando simultáneamente los dos criterios mencionados. Los resultados obtenidos muestran que el enfoque propuesto puede proporcionar una herramienta eficaz para la planificación de la automatización de la red en cada uno de los casos mencionados. Destacan la necesidad de considerar simultáneamente diferentes tipos de dispositivos de automatización, los nuevos y los existentes, para determinar el mejor escenario de automatización de la red. También destacan la importancia de considerar índices momentáneos y basados en la carga de la planificación de automatización en la red de distribución.

La inclusión de recursos energéticos distribuidos en las redes de distribución, también conocidas como redes de distribución activas, brinda nuevas oportunidades a los operadores de redes de distribución para mejorar la confiabilidad de la red. La participación de los recursos energéticos distribuidos puede aportar una valiosa contribución en la mejora de la fiabilidad de la red depende en gran medida del modo en que operan los DER en situaciones de desconexión de la red principal, conocido como "modo isla". La colocación óptima de los conmutadores de seccionamiento permite que las redes de distribución funcionen de forma más fiable, aislando la parte del sistema que presenta fallos en forma de microrredes flexibles. Sin embargo, se necesitan métodos prácticos para tratar el complejo problema de la colocación de los seccionadores en las redes de distribución activa. Los autores [5] presentan un modelo de programación lineal entera mixta de dos etapas basado en el riesgo para la colocación óptima de los proveedores de flexibilidad impulsados por los seccionadores en las redes de distribución activas, teniendo en cuenta los límites de los proveedores de flexibilidad impulsados por los recursos energéticos distribuidos. El rendimiento del modelo propuesto se evalúa en varias redes de distribución de prueba, y su eficacia se demuestra a través de varios estudios de casos [5].

En [6] presenta un modelo que tiene en cuenta la probabilidad de fallo de los conmutadores en su colocación óptima. El modelo ayuda a minimizar los costes totales de los seccionadores y los costes de interrupción en los que incurren los usuarios interrumpidos. El estudio utiliza el modelo de cadena de Markov discreta con el objetivo de obtener la posibilidad de mal funcionamiento bajo varios estados. Posteriormente, se resuelve el problema de colocación con el fin de obtener la solución óptima global mediante un algoritmo genético. La ventaja del modelo es el análisis de sensibilidad y varios escenarios de prueba. La investigación ilustra cómo los resultados del problema de colocación se han visto influidos por la incertidumbre derivada del posible fallo de los interruptores y cómo el hecho de ignorar la incertidumbre es capaz de provocar una desviación del beneficio previsto con respecto al real. La eficacia del procedimiento propuesto se ha evaluado y demostrado en la red de distribución de la ciudad de Ahwaz en Irán. Los resultados demuestran la capacidad y la precisión del procedimiento propuesto.

La seguridad del suministro eléctrico es un aspecto clave a tener en cuenta en las redes de distribución eléctrica, ya que es fundamental para impulsar y desarrollar las redes de distribución inteligentes. En el pasado, la planificación de la expansión de estas redes ha sido tradicionalmente considerada una estrategia fundamental para mejorar la seguridad del suministro eléctrico, utilizadas para identificar el tamaño, el lugar y el momento de la instalación de nuevos equipos o la sustitución de las instalaciones preexistentes para satisfacer de forma óptima la demanda de carga eléctrica, que aumenta cada año, de forma adecuada y rentable, al tiempo que se tienen en cuenta todas las limitaciones y necesidades técnicas y operativas. En las redes de distribución inteligentes, la comunicación tiene un papel crucial, pero, la seguridad ciber física del sistema de comunicación es extremadamente vulnerable a los ciberataques, especialmente en el sector de los consumidores. Por ello, el objetivo es proponer un enfoque para el diseño de redes de distribución inteligentes ciberseguras, considerando el problema como un modelo dinámico de programa de expansión de las redes de distribución inteligentes ciberseguro de tres niveles. El procedimiento incluye el diseño de las redes de distribución inteligentes como una topología de malla equipada con dispositivos de conmutación de varios tipos, la utilización de generaciones distribuidas de varios tipos y la respuesta a la demanda [7].

Por último, en [8] analizan los principales factores o fallas que perturban la confiabilidad y detienen el suministro de energía en las redes de distribución. Por lo tanto, la predicción y la localización de fallas precisas y rápidas en las redes de distribución son esenciales para aumentar la confiabilidad, el restablecimiento rápido, el consumo óptimo de energía eléctrica y la satisfacción del cliente. Los autores se centran en la revisión e investigación de temas relacionados con la predicción y localización de fallas en redes eléctricas. Para lograr esto, empiezan por examinar los enfoques y técnicas existentes para predecir y localizar fallas en redes eléctricas. Se investigan diversos métodos, tanto en redes convencionales como en redes inteligentes y microrredes, evaluando sus ventajas, desventajas, informes técnicos y patentes. Es importante señalar que el uso de microrredes se ha vuelto común debido a que pueden ser implementadas independientemente de la ubicación y en función de los recursos energéticos disponibles en cada área [9]. Además, en [8], se incluye una revisión actualizada de los métodos para medir la distancia y localizar fallas, tomando en cuenta los distintos tipos de red (CA/CC), la presencia de generación distribuida, los estándares de comunicación y automatización, las mediciones sincrónicas y no sincrónicas, las mediciones magnéticas y los métodos de localización de fallas basados en la estimación del estado.

#### <span id="page-22-0"></span>**1.2. Antecedentes**

Un SEP está compuesto por cuatro fases o etapas, a saber: generación, transmisión, distribución y operación, interconectadas entre sí con la finalidad de brindar servicio eléctrico. Siendo dos de las primeras etapas el referente del estudio convencional, olvidando que los elementos que forman parte de la etapa de distribución toman un rol fundamental, cuando se trata de confiabilidad del servicio eléctrico.

La sociedad se torna inconforme y exige a las empresas distribuidoras mayor calidad de servicio, por tal causa es sustancial la ubicación optima de reconectadores y seccionalizadores. Permiten la desconexión momentánea de una parte del circuito crítico, aislándose del resto del tramo de distribución, ayudando a restablecer el servicio al usuario. Estos elementos deben ser considerados para mejorar el suministro de energía y la confiabilidad de un sistema de distribución, evitando cortes o interrupciones inesperadas [10].

Es importante mencionar que según la topología de construcción que posee la red (radial, anillo o mallada), las empresas distribuidoras podrán cuantificar el índice de confiabilidad grupal o individual para los usuarios conectados a una misma red. Disminuyendo el número de interrupciones en el suministro de energía ocasionados por cortocircuitos, descargas atmosféricas, fallas en los componentes o por un plan de mantenimiento. La elección de la estructura de red para un sistema de distribución se basa primordialmente en la calidad de servicio deseada, la regulación del voltaje y los costos involucrados [11].

#### <span id="page-23-0"></span>**1.3. Marco Teórico**

#### <span id="page-23-1"></span>**1.3.1. Sistemas Eléctricos de Potencia**

Los SEP son sistemas encargados de la generación, transmisión, distribución y operación de energía eléctrica, para cada etapa es necesario un dispositivo que transforme la tensión alterna a otro nivel de tensión de la misma potencia y frecuencia [10], [12].

- **Transformador de Unidad:** Conectado a la salida del generador, aumenta la tensión a niveles de transmisión (110 kV o más).
- **Transformador de Subestación:** Conectado al final de la línea de transmisión, disminuye la tensión a niveles de distribución (2.3 kV - 32.5 kV).
- **Transformador de Distribución:** Encargado de convertir la tensión de distribución al voltaje final para el usuario (110 V, 220 V, etc.) [12].

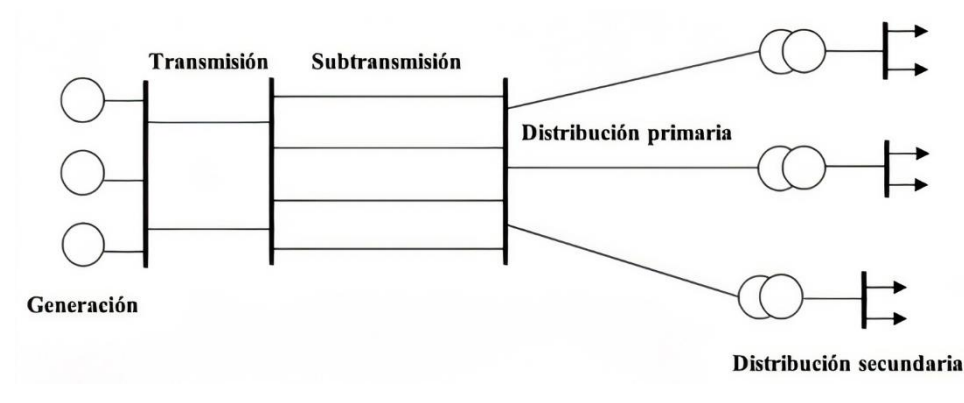

<span id="page-23-2"></span>**Figura 1.** Estructura de un SEP [11].

#### <span id="page-24-0"></span>**1.3.2. Sistemas Eléctricos de Distribución**

Es el conjunto de componentes responsables de transportar energía eléctrica desde la subestación hacia el cliente, garantizando un servicio ininterrumpido y constante.

- **Distribución Aérea:** Cuenta con postes de acero y concreto para el soporte, comprende los conductores de la red y transformadores.
- **Distribución Subterránea:** Redes ocultas bajo tierra para un mejor panorama y cabinas a nivel del suelo para efectos de mantenimiento o maniobra.
- **Distribución Mixta:** La red primaria es aérea y la red secundaria es subterránea [13].

#### <span id="page-24-1"></span>**1.3.3. Componentes de SED**

Los elementos principales de un SED son: líneas de alimentación primarias, transformadores de distribución, líneas secundarias, conexiones de servicio y equipos de medición.

#### **1.3.3.1. Líneas Primarias**

Las líneas primarias son redes compuestas por troncales y ramales que transportan la energía eléctrica desde la subestación hasta los transformadores de distribución. Las líneas primarias pueden ser clasificadas en función del número de fases y conductores que las conforman [13], [14]:

**a. Trifásicas tres hilos:** Red compuesta por tres fases con neutro flotante.

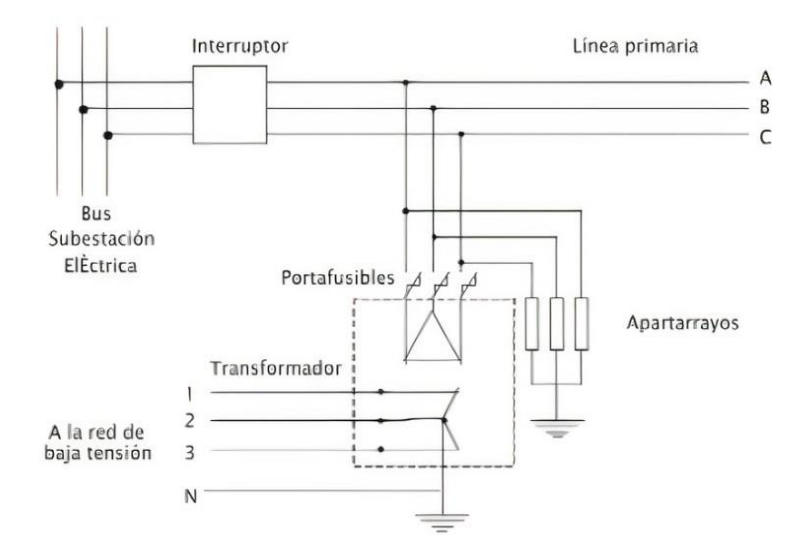

<span id="page-24-2"></span>**Figura 2.** Red primaria trifásica tres hilos (zona urbana) [13].

**b. Trifásicas cuatro hilos:** Red compuesta con tres fases más neutro.

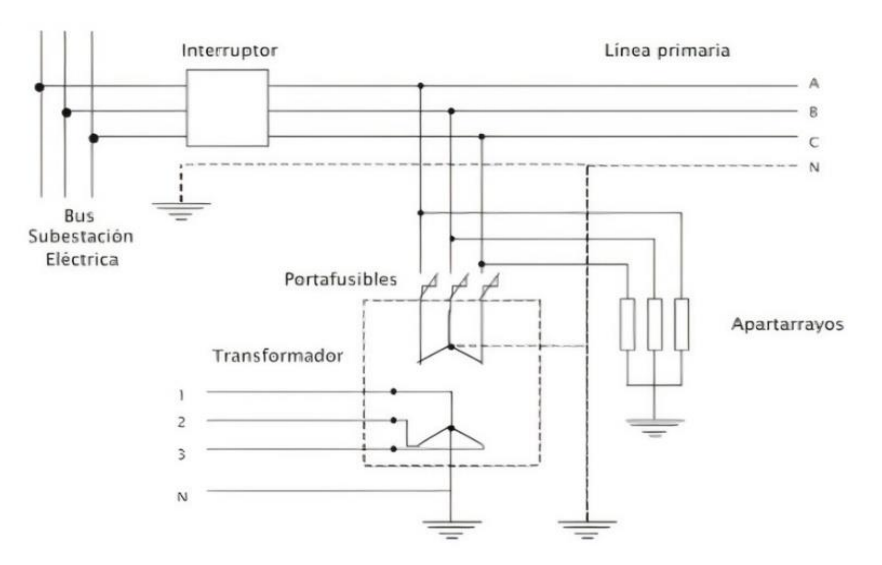

**Figura 3.** Red primaria trifásica cuatro hilos (zona urbana) [13].

<span id="page-25-0"></span>**c. Monofásicas dos hilos:** Derivación de líneas trifásicas de tres o cuatro hilos.

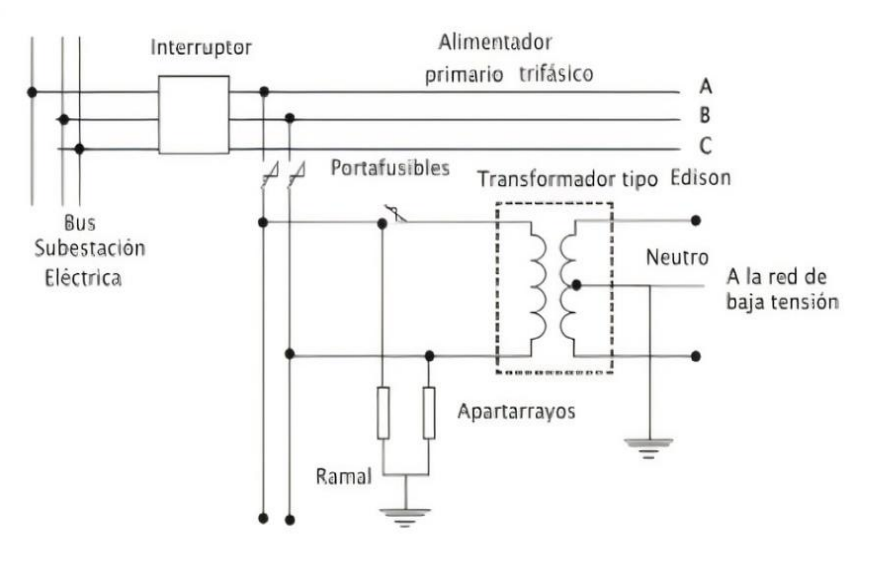

<span id="page-25-1"></span>**Figura 4.** Red primaria monofásica dos hilos (zona rural o poca densidad de carga) [13].

**d. Monofásicas un hilo:** Distribución con un hilo de retorno por tierra.

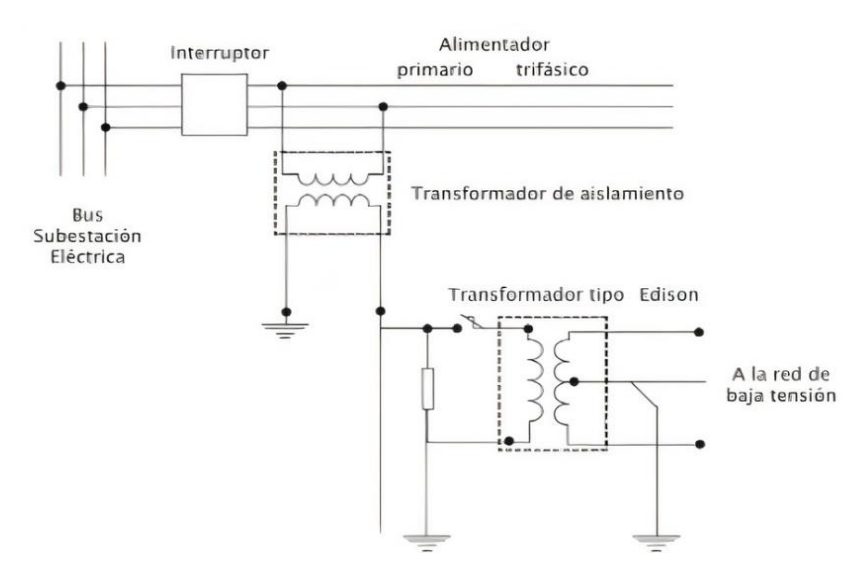

**Figura 5.** Red primaria monofásica un hilo (zona rural) [13].

#### <span id="page-26-0"></span>**1.3.3.2. Transformadores de Distribución**

Disminuyen la tensión del alimentador primario a un valor de tensión menor para el uso del cliente. Para la selección del tipo de transformador a conectar se considera varios puntos como: capacidad, tensión del devanado primario y secundario, frecuencia, número de fases, tipo de conexión, entre otros [13], [14].

#### **1.3.3.3. Líneas Secundarias**

Las líneas secundarias son principalmente redes radiales y malladas que distribuyen la energía eléctrica desde los transformadores de distribución hasta las conexiones de servicio de los usuarios. Las líneas secundarias pueden ser clasificadas en función del número de conductores que las conforman [13]:

**a. Monofásico dos hilos:** Está conectado a un transformador monofásico con dos conductores en el devanado secundario.

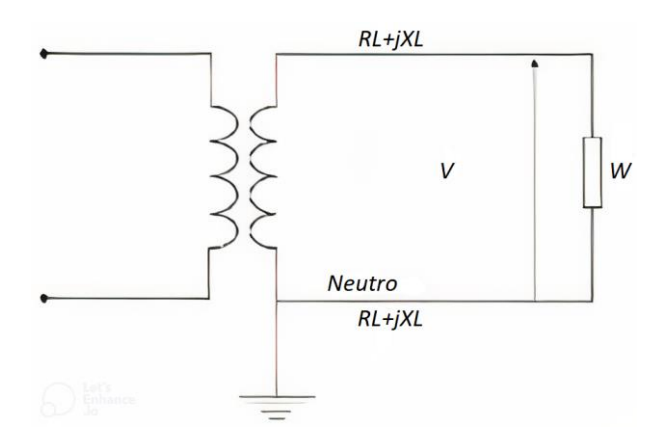

<span id="page-26-1"></span>**Figura 6.** Red secundaria monofásica dos hilos [13].

**b. Monofásico tres hilos:** Está conectado a un transformador monofásico con tres conductores en el devanado secundario y un conductor neutro que se encuentra en el centro del devanado.

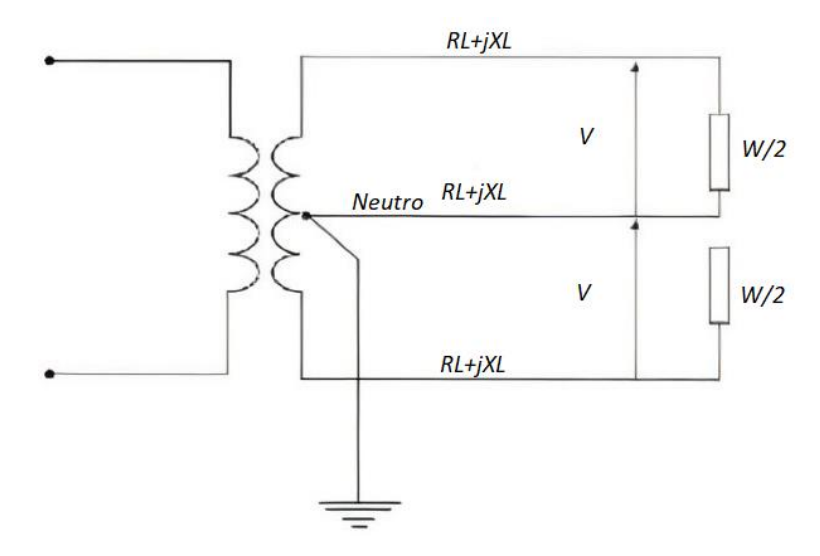

**Figura 7.** Red secundaria monofásica tres hilos [13].

<span id="page-27-0"></span>**c. Trifásico tres y cuatro hilos:** Se alimenta de un transformador trifásico con tres y cuatro conductores en el secundario respectivamente, en el caso de cuatro hilos el neutro se deriva del punto común de cada devanado.

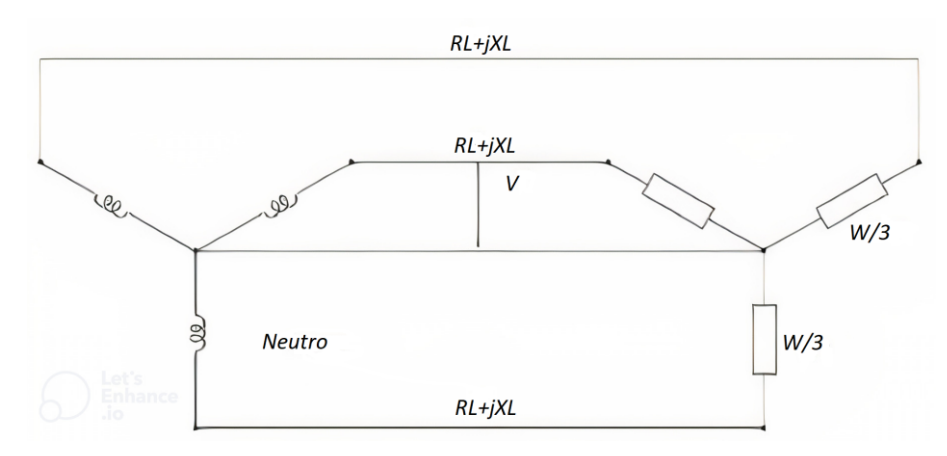

<span id="page-27-1"></span>**Figura 8.** Red secundaria trifásica de tres hilos [13].

#### **1.3.3.4. Acometidas y Equipo de Medición**

Es la parte final del SED donde la empresa distribuidora es encargada de suministrar la energía y monitorear el servicio brindado al cliente consumidor. Según la magnitud de la carga la acometida puede ser en baja tensión y en media tensión [13].

#### <span id="page-28-0"></span>**1.3.4. Estructuras de Redes de Distribución**

La elección de la estructura de un sistema de distribución eléctrica se basa principalmente en la calidad de servicio requerida, la regulación del voltaje y los costos involucrados. En ocasiones, la configuración del sistema puede limitar la aplicación de ciertas estructuras de distribución, ya que el diseño debe tener en cuenta las características del sistema en su conjunto, y no considerarse de manera aislada.

Con el objetivo de reducir el número de interrupciones en el suministro de energía eléctrica, es importante que los circuitos de distribución cuenten con seccionadores, ya que estos permiten aislar la parte del circuito afectada y conectarla a otra sección sin interrupciones, lo que ayuda a restablecer el servicio eléctrico para el usuario afectado [15]. En las siguientes secciones se detallan los tres tipos de redes que se utilizan actualmente.

#### <span id="page-28-1"></span>**1.3.5. Red Radial**

Un sistema de distribución radial es aquel que cuenta con un único camino para la transmisión de energía hacia la carga. Las líneas de distribución se extienden desde la subestación en un patrón similar a los radios de una rueda de bicicleta. La principal ventaja de este tipo de configuración es que es simple y económico. Sin embargo, en algunos casos se puede modificar un sistema radial para contar con dos líneas radiales en paralelo, lo que permite transferir la carga a una línea no afectada en caso de falla en una de las líneas.

La estructura radial es una opción económica y fácil de instalar, y a menudo se utiliza en zonas habitacionales o comerciales que no son críticas en términos de importancia. Sin embargo, una desventaja importante es que, si ocurre una falla en los circuitos o salidas al transformador, los clientes que están más allá del punto de falla quedarán fuera de servicio. En general, esta estructura es menos confiable que otras opciones más costosas.

El arreglo radial es comúnmente utilizado para dar el servicio a cargas ligeras y áreas de carga de densidad media, en donde se emplean líneas aéreas y postes para los circuitos primarios y secundarios. Obtiene su nombre del hecho de que el alimentador primario,

distribuye de energía desde la subestación de distribución y se dispersa alimentadores secundarios para alimentar a las cargas, algo parecido a las ramas de un árbol. Los alimentadores primarios radiales usualmente son los responsables de la falta de continuidad del servicio eléctrico. Una falla en cualquiera de los alimentadores primarios resulta, en una suspensión del servicio eléctrico para una gran cantidad de usuarios [15].

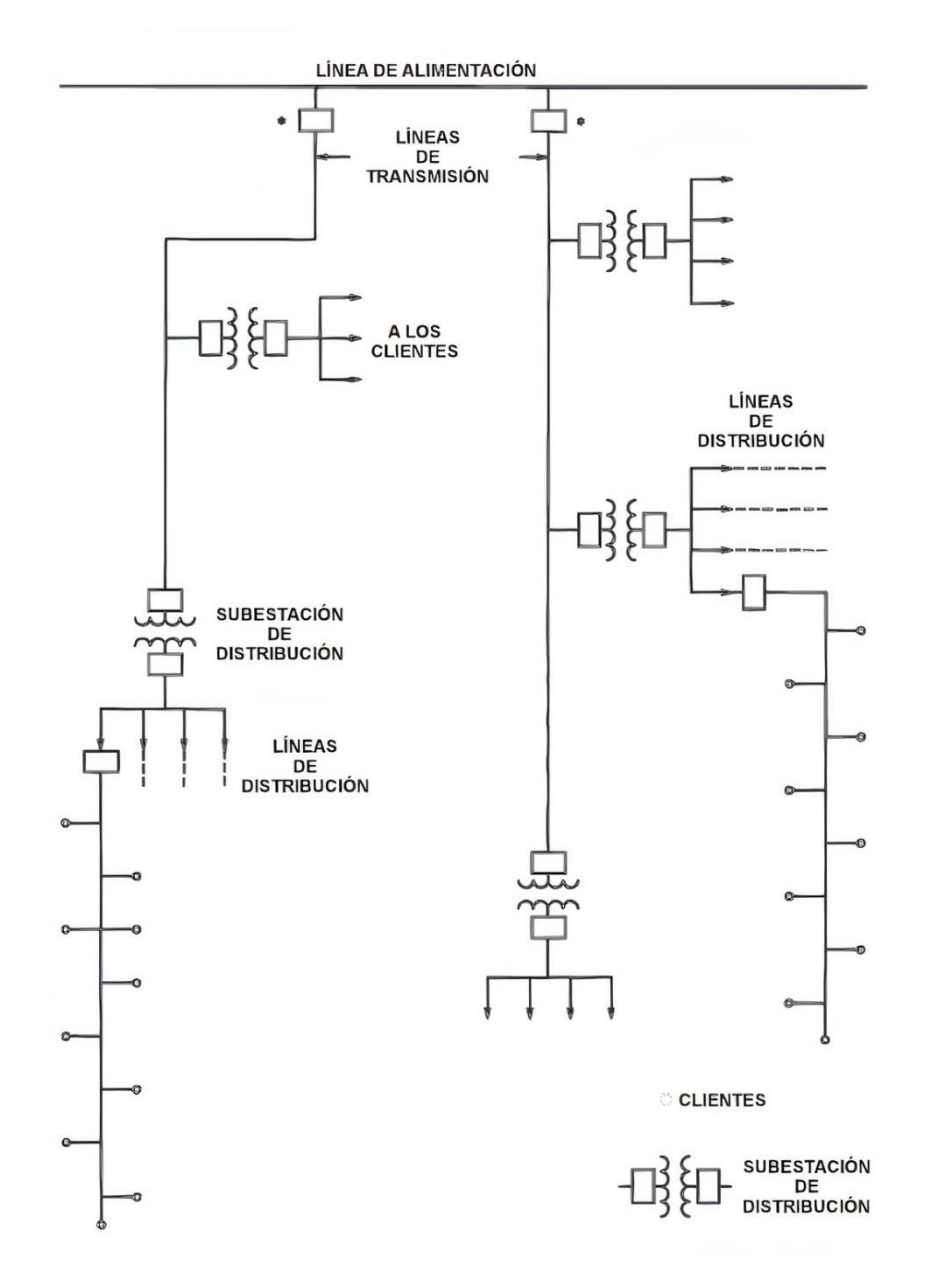

<span id="page-29-0"></span>**Figura 9.** Red radial [15].

#### <span id="page-30-0"></span>**1.3.6. Red Anillo**

Las líneas de distribución en anillo son más caras que las estructuras radiales ya que necesitan más equipos, sin embargo, en una red de anillo cualquier punto de la línea tiene servicio mínimo desde dos direcciones, por lo que, si una dirección falla, el cliente aún puede ser alimentado desde otra dirección. Para garantizar una rápida reparación en caso de una falla en la línea, se deben instalar seccionadores adecuadamente dentro de la red, para evitar retirar una gran parte de la línea de servicio. Si el circuito es en anillo con ambos extremos conectados a la misma subestación, a través de uno o dos interruptores, la falla puede ser confinada a la sección en donde ocurrió, abriendo los seccionadores en ambos lados de la sección bajo falla y cerrando los interruptores del lado de la subestación [15].

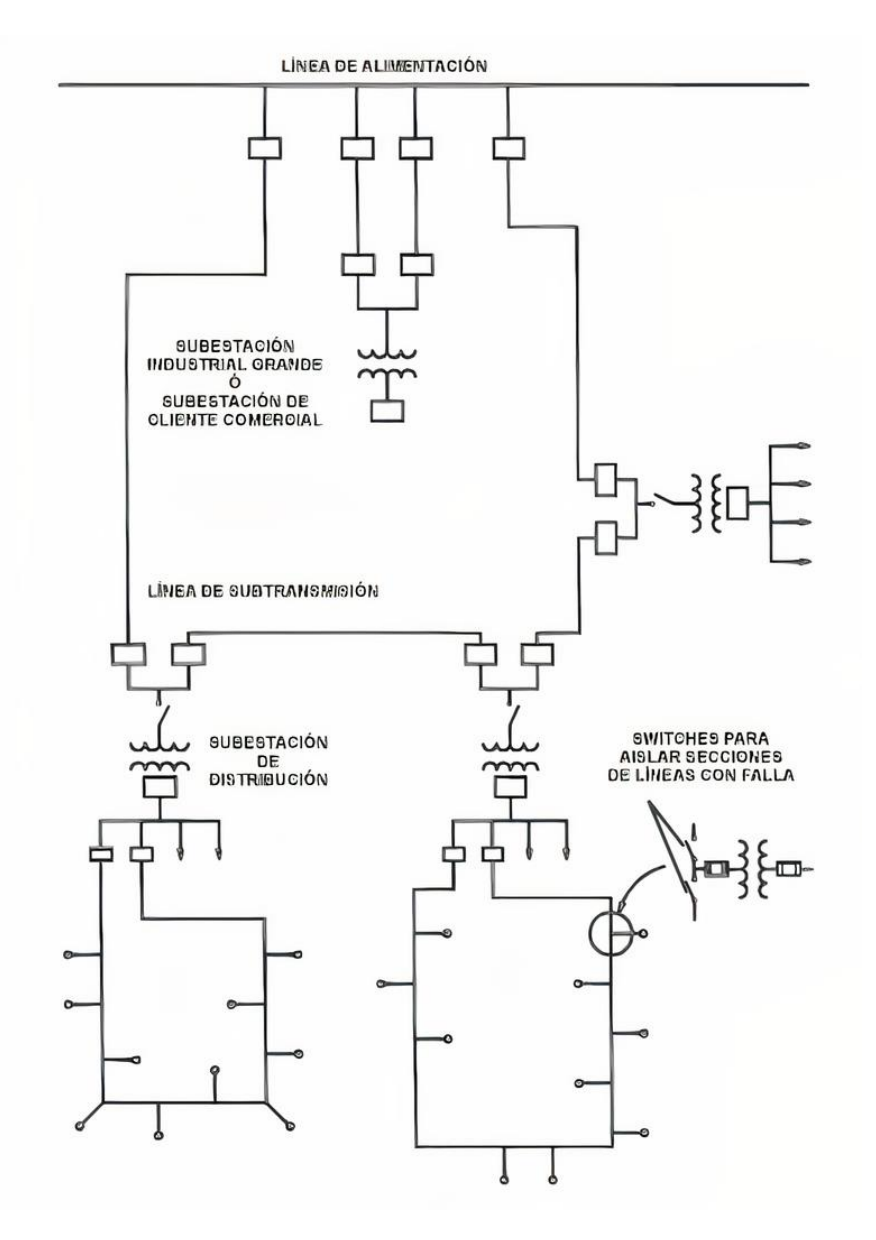

<span id="page-30-1"></span>**Figura 10.** Red anillo [15].

#### <span id="page-31-0"></span>**1.3.7. Red Mallada**

El arreglo en malla puede ser considerado como un sistema efectivo pero costoso para ofrecer servicio a los clientes críticos. Para satisfacer las necesidades de estos clientes, se puede optar por una combinación de sistemas en malla y en radial. La porción radial del sistema brinda energía a unos pocos clientes residenciales que podrían quedarse sin servicio en caso de una falla. El arreglo en malla está diseñado para ofrecer un servicio altamente confiable en zonas con alta densidad de carga, como un centro de alguna ciudad, áreas bancarias, comerciales y de autoservicio, entre otras.

Los sistemas mallados, se utilizan usualmente para alimentar grandes cargas, como una pequeña industria, medianos o grandes edificios, donde la continuidad del servicio es considerablemente importante. A diferencia de los sistemas radiales, los sistemas en anillo o mallados permiten que el flujo de potencia tenga más de un camino simultáneo disponible [15].

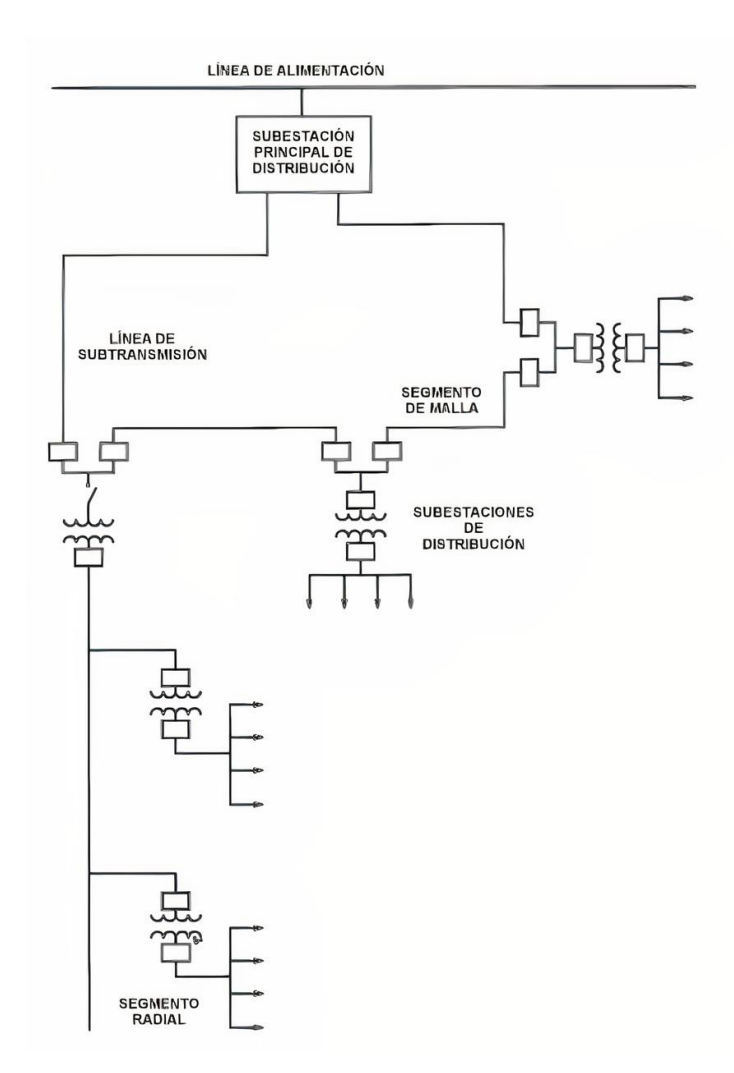

<span id="page-31-1"></span>**Figura 11.** Red Mallada [15].

#### <span id="page-32-0"></span>**1.3.8. Confiabilidad en Sistemas de Distribución**

El objetivo de los SED es garantizar la confiabilidad y capacidad de suministro eléctrico ininterrumpido. Para lograrlo, se debe determinar la ubicación adecuada de los equipos que conforman el sistema, considerando factores como la confiabilidad, la disponibilidad, las fallas, la operación, la seguridad y la suficiencia. La ubicación óptima de los equipos contribuye a la confiabilidad del sistema eléctrico de distribución, la cual está determinada por la configuración de la red y sus componentes [10].

#### **1.3.8.1. Confiabilidad de Sistemas Configurados en Serie**

Esta configuración es denominada unilateral debido a que presenta una trayectoria en una sola dirección que opera en manera de secuencia. Si en un elemento ocurre una falla todo el sistema colapsa hasta llegar a la solución del problema, por esta razón todos sus equipos deben estar correctamente calibrados [10], [16].

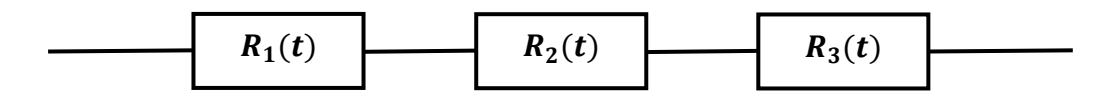

**Figura 12.** Configuración en serie [16].

#### <span id="page-32-1"></span>**1.3.8.2. Confiabilidad de Sistemas Configurados en Paralelo**

Al presentarse una falla esta configuración permite que el resto del sistema continúe en operación, otorgando una mayor confiabilidad ante la configuración anterior. Es decir, mientas más elementos sean conectados en paralelo el sistema se vuelve más confiable, mejorando notoriamente la disponibilidad y seguridad del sistema [17].

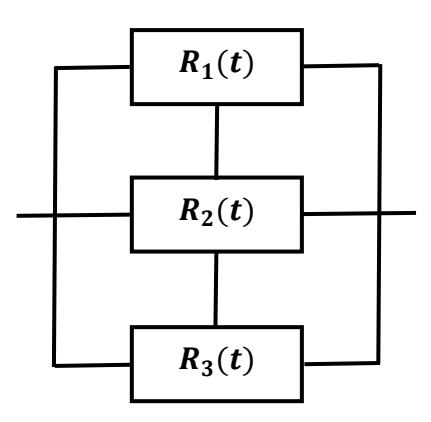

<span id="page-32-2"></span>**Figura 13.** Configuración en paralelo [16].

#### <span id="page-33-0"></span>**1.3.9. Reconectadores**

Los reconectadores son dispositivos utilizados en líneas aéreas y subestaciones que funcionan como interruptores de potencia. Su función es interrumpir las corrientes de falla y, gracias a que están equipados con sensores y controladores, pueden actuar como dispositivos de protección y control en el sistema eléctrico. En caso de fallo temporal, el elemento puede abrirse y cerrarse un determinado número de veces, evitando así cortes prolongados de la red. Estos dispositivos son de aplicación exterior, por tanto, su instalación es en postes o en estructuras de subestaciones [18].

#### **1.3.9.1. Principio de Funcionamiento**

Cuando se presente un fallo en la red de distribución, el reconectador se activa y desactiva repetidamente para intentar restablecer el suministro de energía eléctrica. Al producirse fallas ocasionales, el reenganche automático disminuye considerablemente los tiempos de interrupción.

Los disparos del reconectador se pueden personalizar para cada modo de operación y el ciclo de operación del dispositivo se ajusta óptimamente de la siguiente manera: los dos primeros disparos de una falla se configuran en modo instantáneo para evitar que los fusibles aguas abajo se activen. Luego, el dispositivo se cierra de nuevo. Las corrientes instantáneas y retardadas se ajustan en función de la capacidad del reconectador. La corriente mínima de disparo se establece en el doble de la corriente nominal. Además, el reconectador debe ser capaz de interrumpir fallas asimétricas en relación con la magnitud de la falla simétrica.

Las siguientes desconexiones están temporizadas; de este modo, los fusibles aguas abajo son capaces de desconectar la rama de la red afectada sin que afecte la alimentación principal [18].

<span id="page-33-1"></span>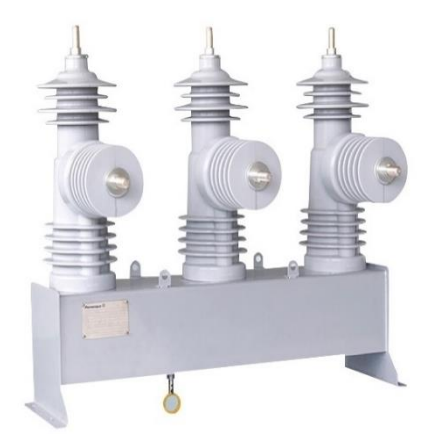

**Figura 14.** Reconectador [19].

#### <span id="page-34-0"></span>**1.3.10. Seccionalizadores**

Al instalar dispositivos como seccionadores en los alimentadores de las redes de distribución protegidos por interruptores o reconectadores, se logra aislar o desconectar las fallas y limitar la zona de perturbación en el alimentador a una parte mínima del circuito, evitando afectar a los usuarios conectados a otras partes del circuito. Es importante destacar que los seccionadores no deben instalarse en troncales o ramas principales de la red.

El seccionalizador es un dispositivo que corta automáticamente un circuito eléctrico cuando se desenergiza debido a la operación de un interruptor o reconectador. Sin embargo, a diferencia de estos últimos, el seccionalizador no está diseñado para interrumpir corrientes de falla. Por esta razón, siempre se utiliza en combinación con otro dispositivo de interrupción para garantizar la protección adecuada del circuito [20].

#### **1.3.10.1. Modos de Operación del Seccionalizador**

El seccionalizador monitorea el flujo de corriente en la línea y registra cuántas veces el dispositivo de interrupción se dispara cuando intenta aislar una falla. El proceso se divide en dos etapas: primero, cuando detecta una corriente superior a un umbral definido, se prepara para contar las veces que se dispara el dispositivo de interrupción. Luego, cuando la corriente disminuye o se interrumpe por debajo de otro umbral definido, el seccionalizador comienza a contar. Si el número de interrupciones alcanza un límite preestablecido dentro de un intervalo de tiempo, el seccionalizador se abre después de que el interruptor haya operado.

Cuando ocurre una falla en el área controlada por un seccionalizador, tanto el interruptor como el seccionalizador detectan la corriente de falla. El seccionalizador se prepara para contar el número mínimo de veces que el interruptor se reconecta. Una vez que el interruptor se reconecta, la línea se desconecta y la corriente en el seccionalizador se interrumpe, lo que registra una operación del interruptor en la memoria del seccionalizador.

En caso de que la falla sea temporal, el interruptor puede aislarla durante su operación rápida. En este caso, ninguno de los dispositivos ha completado su secuencia de operaciones, por lo que tanto el reconectador como el seccionalizador vuelven a su estado original y se preparan para realizar otra secuencia de operaciones. Por otro lado, si la falla es permanente, el reconectador sigue con su programa de operación normal. El

seccionalizador cuenta cada vez que se dispara el interruptor, y cuando el reconectador realiza su penúltima operación, completa su conteo y luego abre para aislar la falla.

En el último intento de reconexión, el dispositivo de respaldo energiza el resto del sistema, y su control está preparado para repetir la secuencia de reconexión. Aunque los seccionalizadores no están diseñados para interrumpir corrientes de falla, en estas situaciones es posible cerrar sus contactos sin dañarlos. Asimismo, son capaces de interrumpir corrientes de carga sin riesgo de dañar su aislamiento, incluso cuando se genera un arco eléctrico al abrir sus contactos [20].

#### **1.3.10.2. Requerimientos para aplicación de seccionalizadores.**

- El seccionalizador debe utilizarse en conjunto con un sistema de aceite, pero no se debe utilizar entre dos reconectadores.
- El dispositivo de reserva de protección debe ser capaz de detectar la corriente de falla mínima al final de la zona de protección del seccionalizador.
- La corriente de falla mínima detectable por el dispositivo de protección de reserva debe ser mayor que la corriente mínima de disparo del seccionalizador.
- Es importante asegurarse de que los valores momentáneos y de corta duración del seccionalizador no sean sobrepasados en ningún momento.
- Si hay dos o más dispositivos de protección de reserva conectados en serie antes del seccionalizador, se debe ajustar el primer y segundo dispositivo de protección de reserva para 4 y 3 operaciones de disparo, respectivamente. Además, el seccionalizador se ajustará para abrirse durante el segundo tiempo muerto del circuito para una falla más allá del seccionalizador.
- Si hay dos seccionalizadores conectados en serie después de un dispositivo de protección de reserva cerrado a la fuente, se debe colocar el dispositivo de protección de reserva en la posición de bloqueo después de la cuarta operación. Además, el primer y segundo seccionalizador se colocarán en la posición de apertura después de la tercera y segunda operación de respaldo, respectivamente [20].
#### **1.3.10.3. Conexión de Seccionalizadores**

La Figura 15 representa la configuración de un seccionalizador en un circuito de distribución.

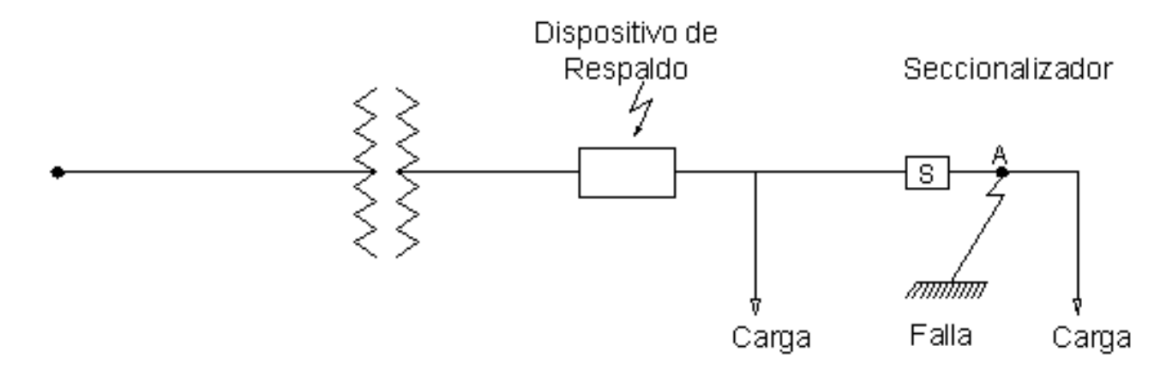

**Figura 15.** Conexión de un seccionalizador [20].

Cuando se produce una sobrecorriente debido a una falla en el punto A y esta corriente es mayor que la corriente mínima necesaria para disparar el seccionalizador, éste se activa para comenzar a contar. Esto se logra mediante el desplazamiento del émbolo de la bobina en serie del seccionalizador o mediante la activación de un relé electrónico. Como resultado, la falla se aísla del sistema eléctrico [20]. La Figura 16 muestra una imagen de un seccionalizador instalado en un poste.

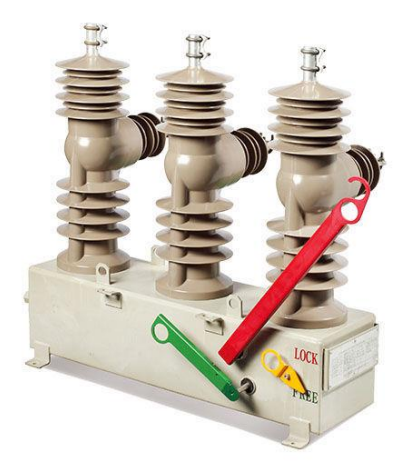

**Figura 16.** Seccionalizador aéreo [21].

# **CAPÍTULO 2: MARCO METODOLÓGICO**

## **2.1.Empresa Eléctrica Azogues C.A.**

La EEA es una de las diez empresas distribuidoras eléctricas en Ecuador y se dedica a la distribución, comercialización y alumbrado público. Su objetivo es asegurar la eficiencia y satisfacción del usuario, cumpliendo con los estándares de calidad del sector eléctrico nacional. El área de servicio de la EEA abarca 1.150,21 km², siendo el 53% de esta área correspondiente a la provincia de Cañar y el 47% restante a localidades ubicadas en las provincias de Cañar y Chimborazo. La empresa provee servicio a los cantones Azogues y Déleg, a la parroquia Sageo del cantón Biblián y también es proveedora de grandes consumidores como la Unión Cementera Nacional (UCEM) [22].

## **2.2. Infraestructura de la Empresa Eléctrica Azogues C.A.**

El compromiso de EEA se centra en brindar un servicio eléctrico de calidad, oportuno y continuo, abasteciendo la demanda de energía y potencia, siendo seguros y responsables con el medio ambiente. Con este enfoque, la empresa cuenta con una infraestructura tecnológica actualizada junto con un equipo de trabajadores competentes que cumplen con la normatividad vigente [23]. La Figura 17 presenta una síntesis de la organización de la EEA, que incluye información sobre las subestaciones, transformadores de subestaciones, la longitud de las líneas de subtransmisión y redes de media tensión. Por otro lado, la Figura 18 detalla la infraestructura correspondiente a cada una de estas etapas mencionadas.

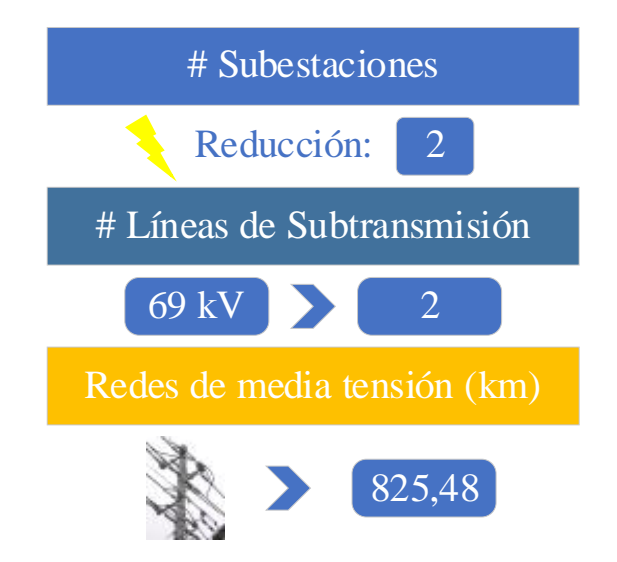

**Figura 17.** Estructura organizativa de la EEA [24].

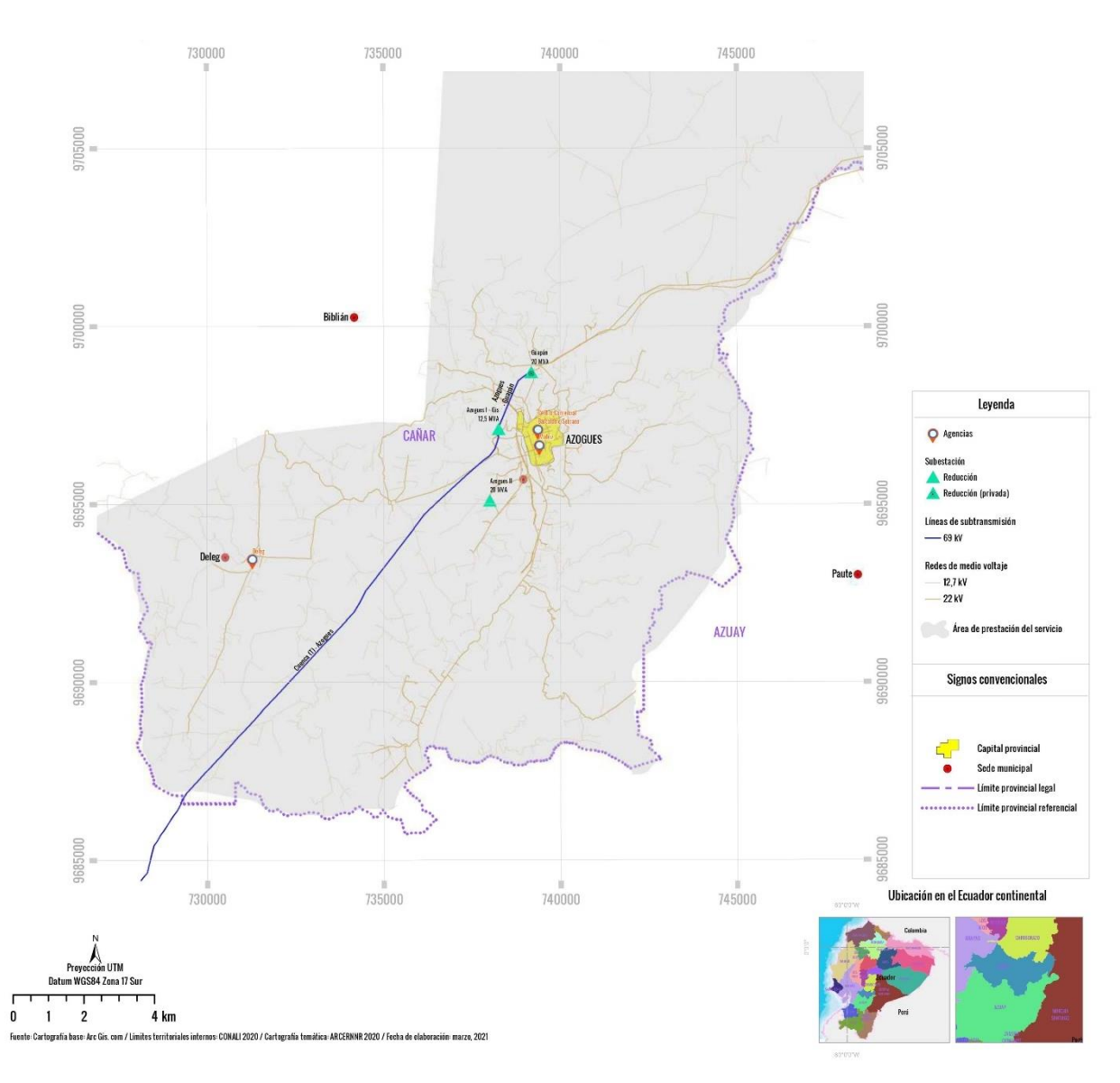

**Figura 18.** Infraestructura eléctrica de la EEA [24].

#### **2.3.Topología de red de la Empresa Eléctrica Azogues C.A.**

El sistema de subtransmisión de la EEA tiene una configuración radial, como se muestra en la Figura 19. Comprende una línea de 69 kV que se origina en la subestación Cuenca del Sistema Nacional Interconectado y se extiende por 26,8 km hasta llegar a la subestación Guapán de 15-20 MVA (ONAN-ONAF) con unos niveles de tensión de 69/4,16 kV para suministrar energía a la fábrica de cemento Industrias Guapán. A lo largo de un trayecto de 24,8 km, la línea se bifurca mediante dispositivos aislados en gas hacia la subestación Azogues 1 de 10-12,5 MVA (ONAN-ONAF) con niveles de tensión de 69/22 kV [22].

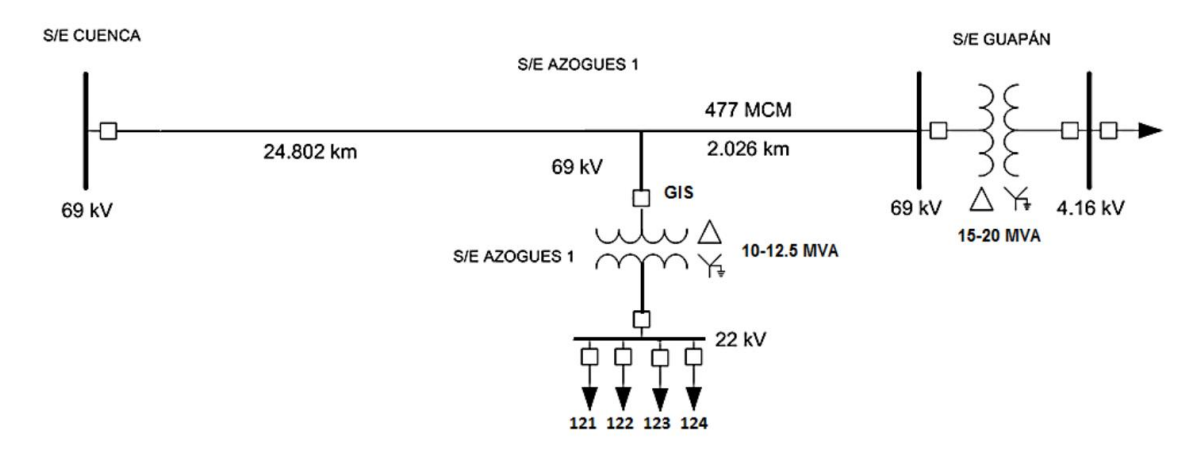

**Figura 19.** Diagrama unifilar eléctrico del sistema de subtransmisión de la EEA [22].

## **2.4. Alimentadores de la Empresa Eléctrica Azogues C.A.**

El sistema de distribución primario de la EEA se conforma por alimentadores radiales con una ligera interconexión. Los circuitos principales son trifásicos y tienen ramificaciones trifásicas o monofásicas. Las cargas son en su mayoría monofásicas, aunque también existen cargas trifásicas. El sistema está conformado por cuatro alimentadores: 121, 122, 123 y 124 (ver Figura 20) de 22/12,5 kV a cuatro hilos que se originan en la subestación Azogues 1. Adicionalmente, hay tres subestaciones de conmutación de 22 kV: Tabacay, Déleg y Zhapacal [22].

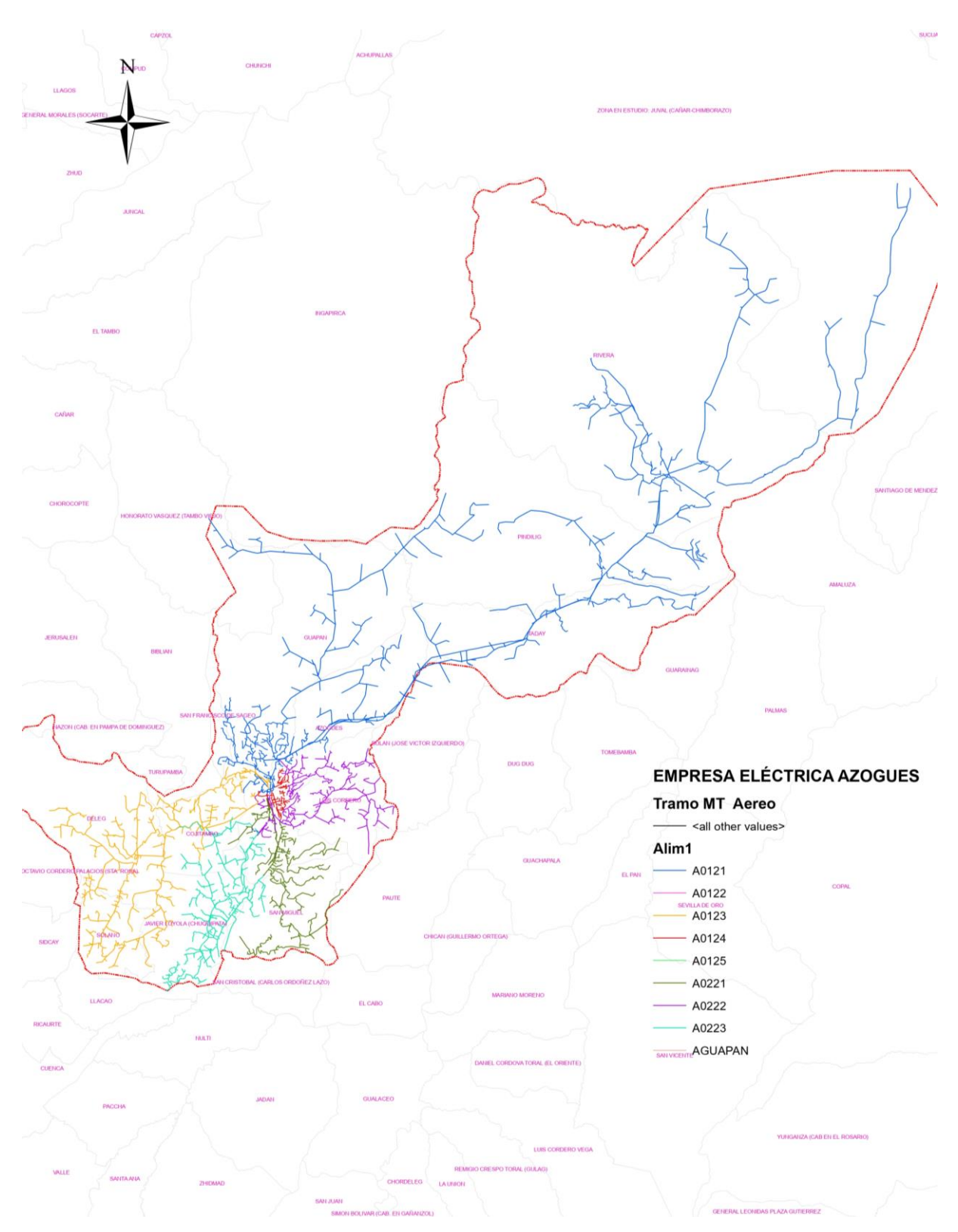

**Figura 20.** Alimentadores de la EEA [22].

#### **2.5. Calidad de servicio eléctrico para empresas distribuidoras**

Toda empresa de distribución de energía que ofrece servicios de comercialización tiene la responsabilidad de garantizar la calidad del producto, mediante la solución de problemas en el sistema que pueden afectar la tensión. Para ello, se realizan campañas de medición de la calidad del servicio, obligando a las empresas distribuidoras a cumplir con las siguientes disposiciones [25]:

- **a)** Determinar un plan de medición anual, teniendo en cuenta los puntos más críticos de la red.
- **b)** Contar con equipos de muestreo, evaluando la calidad del servicio.
- **c)** Registrar y almacenar los datos en cada una de las fases de la red.
- **d)** Cuantificar los datos con los índices de calidad.
- **e)** Comprobar el cumplimiento de los valores instaurados.

Y los límites aceptados para la variación de tensión son:

| Nivel de Tensión | <b>Rango</b>                      | Límite admisible |
|------------------|-----------------------------------|------------------|
| Baja Tensión     | Menor igual a $0.6 \text{ kV}$    | $\pm$ 8%         |
| Media Tensión    | Mayor a 0.6 y menor igual a 40 kV | $+6%$            |
| Alta Tensión G1  | Mayor a 40 y menor igual a 138 kV | $+5%$            |
| Alta Tensión G2  | Mayor a 138 kV                    | $+5%$            |

**Tabla 1.** Límite admisible para los niveles de tensión [25].

En adición, la periodicidad de la medición, el registro y el almacenamiento debe ser efectuado en un rango de siete días sin interrupciones y con intervalos de 10 minutos. No obstante, la empresa distribuidora cuenta con la opción a ampliar dicho intervalo de 10 a 15 minutos sin que ello afecte a la recolección de datos [25]. La tabla a continuación indica el tipo de muestreo que debe realizarse para un sistema de distribución.

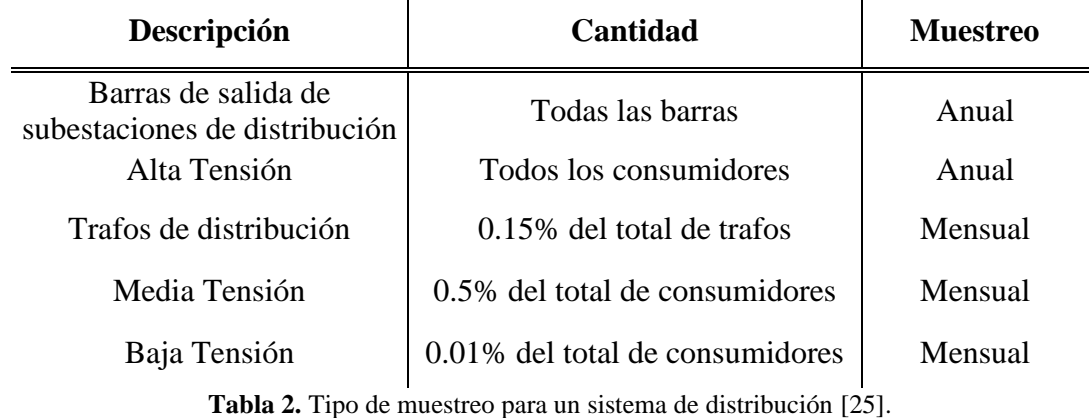

## **2.6. Índice de calidad de la Empresa Eléctrica Azogues C.A.**

La calidad de servicio eléctrico para distribución y comercialización según ARCONEL, propone regular la disponibilidad del producto con base a los indicadores de frecuencia y tiempo. El departamento técnico de control de la EEA durante el transcurso del período 2021 recopila la siguiente información con base a los índices de calidad del producto.

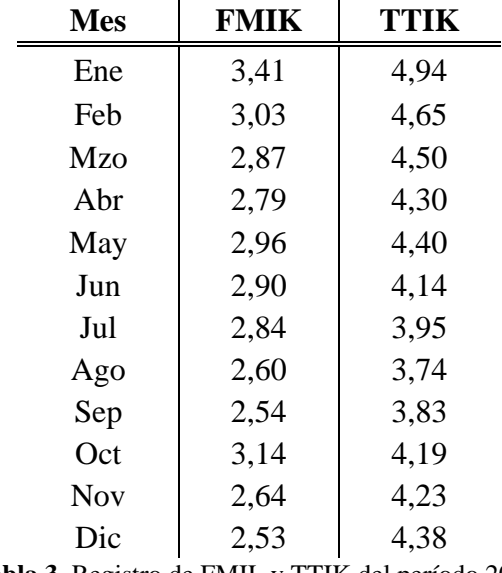

**Tabla 3.** Registro de FMIL y TTIK del período 2021.

El FMIK o indicador de frecuencia es el número de veces promedio cuando en el sistema se han producido interrupciones, mensual o anual. El TTIK o indicador de tiempo es la cantidad de horas promedio cuando el sistema se ha encontrado en fuera de servicio, mensual o anual [10].

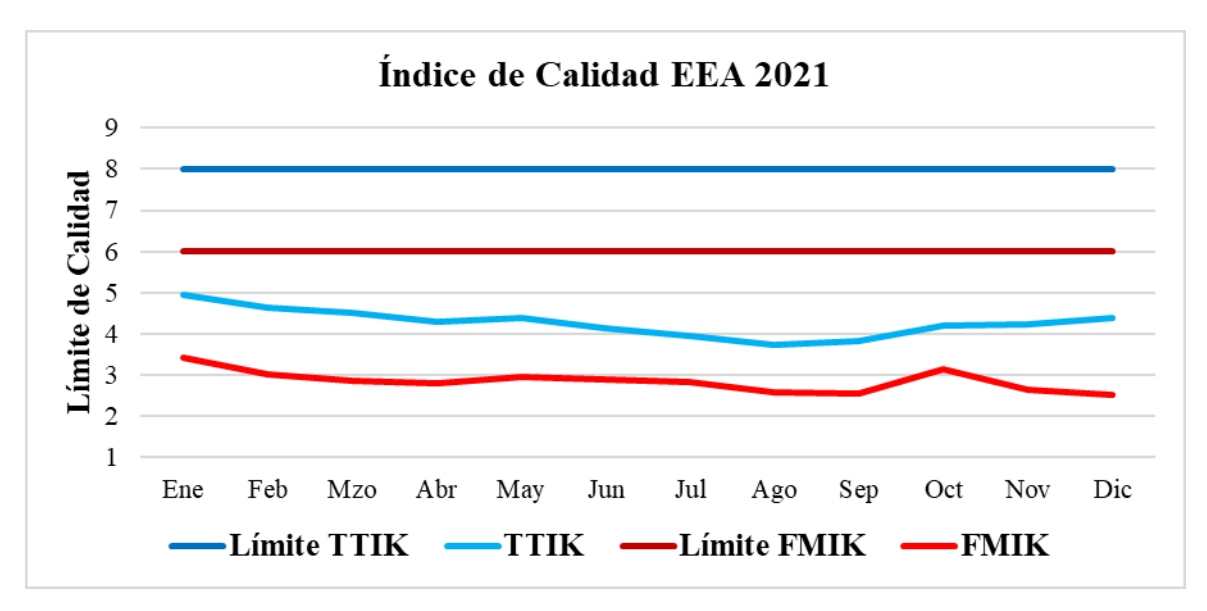

**Figura 21.** Indicadores de calidad TTIK y FMIK.

En el mes de enero se presenta un leve aumento en los indicadores de calidad del servicio técnico debido a las desconexiones programadas en el alimentador 222; no obstante, se cumple con la meta establecida en la normativa, como es el caso del mes de febrero. En marzo y abril produjo una reducción de los indicadores FMIK y TTIK, cumpliendo con los valores establecidos en la regulación. En mayo se produjo un aumento de los indicadores debido a la desconexión del alimentador 123 por motivos medioambientales y a la caída de un chaguarquero en la red de media tensión en el sector Jerusalén Deleg. En junio se registró una desconexión de la línea S/E Cuenca - S/E Gualaceo #15, que provocó la apertura de los alimentadores de la S/E Azogues 2 por baja tensión. Para los meses de julio, agosto y septiembre, los valores de los indicadores están por debajo del objetivo establecido por la entidad reguladora con una tendencia baja debido a las desconexiones programadas. En los meses de octubre y diciembre se presenta un ligero incremento, debido principalmente a las interrupciones causadas por descargas atmosféricas y las programadas para el traslado de estructuras. El mes de noviembre está por debajo del límite establecido con un pequeño aumento de la FMIK, debido a una falla del pararrayos en la S/E Tabacay.

## **2.7. Índice de calidad del Alimentador 121**

El departamento técnico de control de la EEA durante el transcurso del período 2021 recopila la siguiente información, con base a los índices de calidad del producto correspondiente al Alimentador 121.

| <b>Mes</b> | FMIK | TTIK |
|------------|------|------|
| Ene        | 0,25 | 0,66 |
| Feb        | 0,33 | 0,80 |
| Mzo        | 0,27 | 0,66 |
| Abr        | 0,14 | 0,27 |
| May        | 0,05 | 0,13 |
| Jun        | 0,02 | 0,12 |
| Jul        | 0,14 | 0,28 |
| Ago        | 0,08 | 0,21 |
| Sep        | 0,29 | 0,94 |
| Oct        | 0,69 | 1,18 |
| <b>Nov</b> | 0,40 | 1,73 |
| Dic        | 0,17 | 1,04 |

**Tabla 4**. Registro de FMIL y TTIK correspondiente al Alimentador 121.

Para los meses de enero, febrero, marzo, abril y diciembre se cumple con todos los límites establecidos en la regulación, el mes de mayo presenta un incremento en los indicadores debido a la desconexión del alimentador por causas ambientales. Los meses de junio y julio se cumple con la calidad de servicio técnico, para los meses de agosto y septiembre se llega a la meta establecida, presentándose un leve incremento debido a las desconexiones programadas. Por causas climáticas y programadas por reubicación de redes de media tensión, los meses de octubre y noviembre presentan un incremento.

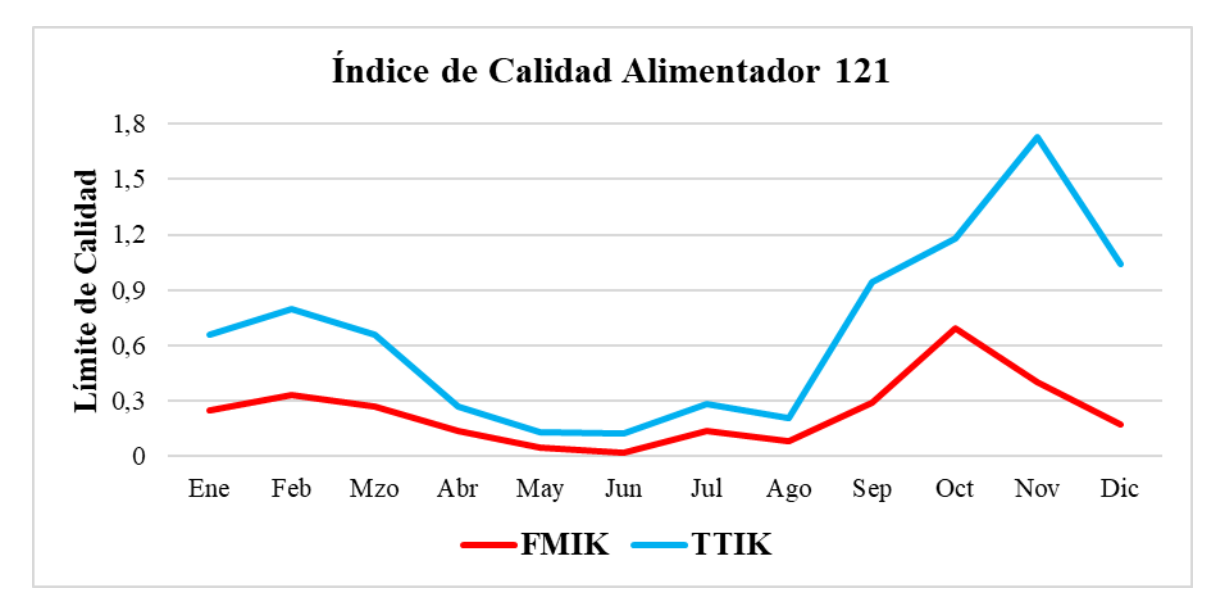

**Figura 22.** Indicadores de calidad TTIK y FMIK correspondiente al Alimentador 121.

Considerando los valores máximos la evaluación mensual de enero a diciembre del alimentador 121 presenta una baja densidad, aun así, se encuentra dentro de los límites instaurados y regulados por el ARCONEL.

| Índice      | Red | Alta densidad   Baja densidad |     |
|-------------|-----|-------------------------------|-----|
| <b>FMIK</b> |     |                               | 9.5 |
| TTR         |     | 1 Q                           | 16  |

**Tabla 5.** Límites de calidad de servicio eléctrico.

#### **2.8. Interrupciones comunes del Alimentador 121**

La conexión entre la calidad del servicio eléctrico y la información registrada sobre las interrupciones incluye detalles como la fecha y hora en que se produjeron, la duración, la causa y el origen de las interrupciones, la cantidad de potencia desconectada y la cantidad de consumidores afectados como resultado de dichas interrupciones.

**Interrupciones por duración:** Cuando la duración es menor o igual a tres minutos se considera como una interrupción breve, en el caso de ser mayor a los tres minutos de duración se trata de una interrupción larga.

**Interrupciones por causa:** Son programadas por disposiciones de mantenimiento, mejoras, ampliaciones o maniobras; o imprescindibles por condiciones climáticas, ambientales, o terceros.

**Interrupciones por origen:** De origen interno ocasionadas por la distribuidora que afectan al consumir y de origen externo, cuando la interrupción se presenta en la etapa de generación o transmisión [25].

#### **2.9. Recopilación histórica de fallas del Alimentador 121**

Con el apoyo conjunto de la EEA se estructura la Tabla 6, misma que exhibe las interrupciones más significativas suscitadas en el alimentador 121 en el transcurso del año 2021. Se muestran las causas por las cuales se originaron dichos incidentes en la red, los equipos afectados y el tipo de protección accionada.

La principal falla que se presenta es originada por caídas de árboles o ramas en las líneas, además de la vegetación que crece en las zonas aledañas, perjudicando al funcionamiento convencional de las redes del alimentador.

Otras causas que producen fallas en las líneas de distribución son: deterioro por el paso de los años en las estructuras y componentes de la red, choques de vehículos en los equipos de soporte de las redes y por aves o animales que se sitúan en las redes eléctricas de distribución.

| Indicador de<br>Causa | <b>Sector</b> | <b>Ubicación</b> | Equipo<br><b>Afectado</b> | Protección<br>Accionada | Duración de<br>Interrupción<br>(Horas) | <b>Motivo</b>   | Descripción              |
|-----------------------|---------------|------------------|---------------------------|-------------------------|----------------------------------------|-----------------|--------------------------|
| Falla                 | Quimandel     | Ouimandel        | Red MT                    | Tirafusible             | 1,4                                    | Fauna           | Aves en la red           |
| Falla                 | Guapán        | Saguim           | Red BT                    | Tirafusible             | 2,3                                    | Vegetación      | Árboles en la red        |
| Falla                 | Azogues       | Guapán           | Red MT                    | Tirafusible             | 0,7                                    | Fauna           | Aves en la red           |
| Falla                 | Azogues       | Sageo            | Red MT                    | Tirafusible             | 3,1                                    | Clima           | Materiales afectados     |
| Mantenimiento         | Azogues       | Azogues          | <b>Trafo Dist</b>         |                         | 2,8                                    | Ampliación      | Extensiones de red BT    |
| Mantenimiento         | Azogues       | Azogues          | <b>Trafo Dist</b>         |                         | 2,3                                    | Mantenimiento   | Cambio de poste chocado  |
| Falla                 | Zhigzhiquin   | Zhigzhiquin      | Red MT                    | <b>Fusible NH</b>       | 2,2                                    | Vegetación      | Árboles en la red        |
| Falla                 | <b>Bayas</b>  | Nudpud           | Red BT                    | <b>Fusible NH</b>       | 2,7                                    | Vegetación      | Árboles en la red        |
| Falla                 | Azogues       | Macas la Playa   | <b>Trafo Dist</b>         | Tirafusible             | 4,36                                   | Vegetación      | Árboles en la red        |
| Falla                 | Azogues       | Calle Ingapirca  | Red BT                    | Tirafusible             | 0.37                                   | Equipos         | Conectores rotos         |
| Falla                 | avier Loyola  | El Cisne         | Red BT                    | Tirafusible             | 1,25                                   | Vegetación      | Árboles en la red        |
| Mantenimiento         | Azogues       | Azogues          |                           |                         | 6,2                                    | Mantenimiento   | Mantenimiento programado |
| Mantenimiento         | Azogues       | Azogues          |                           |                         | 3,2                                    | Mantenimiento   | Mantenimiento de redes   |
| Falla                 | Guapán        | Buil Chacapamba  | <b>Trafo Dist</b>         | <b>Fusible NH</b>       | 1,85                                   | Vegetación      | Vegetación en la red     |
| Falla                 | Pindilig      | <b>Zhall</b>     | Red BT                    | <b>Fusible NH</b>       | 3,3                                    | Vegetación      | Vegetación en la red     |
| Mantenimiento         | Azogues       | Azogues          |                           |                         | 5,3                                    | Ampliación      | Extensiones de red MT    |
| Falla                 | Bayas         | Mahuarcay        | Red MT                    | Tirafusible             | 4,1                                    | Vegetación      | Vegetación en la red     |
| Mantenimiento         | Azogues       | Azogues          |                           |                         | 1,49                                   | Ampliación      | Extensiones de red MT    |
| Falla                 | Azogues       | Guapán           | Red MT                    | Tirafusible             | 6,1                                    | <b>Terceros</b> | Choque de vehículo       |
| Falla                 | Azogues       | Sageo            | <b>Trafo Dist</b>         | <b>Fusible NH</b>       | 5,6                                    | Perturbaciones  | Trafo no abastece        |
| Falla                 | Azogues       | Rivera           | Red BT                    | <b>Fusible NH</b>       | 4,8                                    | Perturbaciones  | Líneas descalibradas     |
| Mantenimiento         | Azogues       | Azogues          |                           |                         | 7,2                                    | Ampliación      | Extensiones de red MT    |
| Mantenimiento         | Azogues       | Azogues          |                           |                         | 8,39                                   | Ampliación      | Extensiones de red MT    |
|                       |               | m 11 / 1 1       |                           |                         | $\sim$ $\sim$                          |                 |                          |

**Tabla 6.** Indicador de causas de interrupción de la red.

### **2.10. Diagrama topológico y geográfico del Alimentador 121**

La evaluación para determinar la ubicación óptima de los reconectadores y seccionalizadores se llevó a cabo en el alimentador 121 de la subestación de Azogues. Este alimentador es el principal proveedor de energía eléctrica para satisfacer la alta demanda de la EEA. En las Figuras 23 y 24 se observan los diagramas topológicos y geográficos respectivamente.

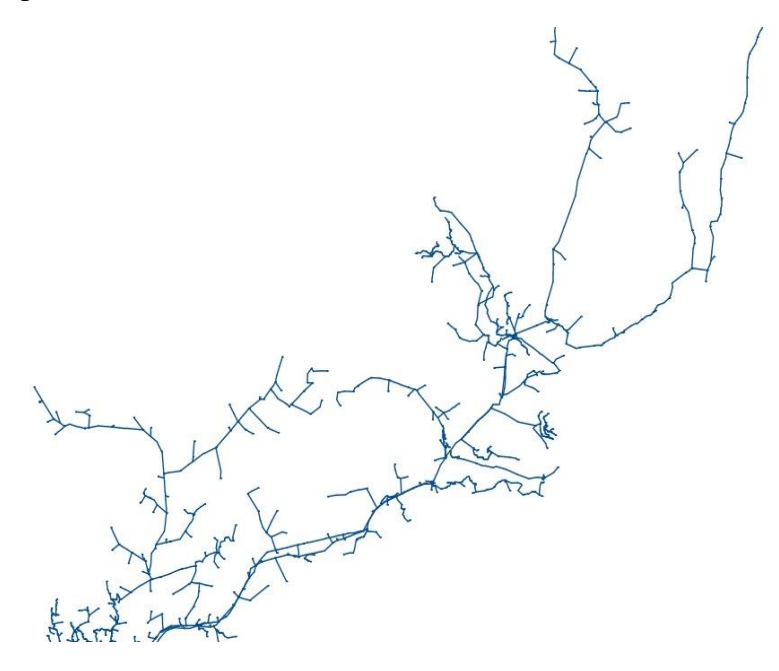

**Figura 23.** Diagrama Topológico del Alimentador 121.

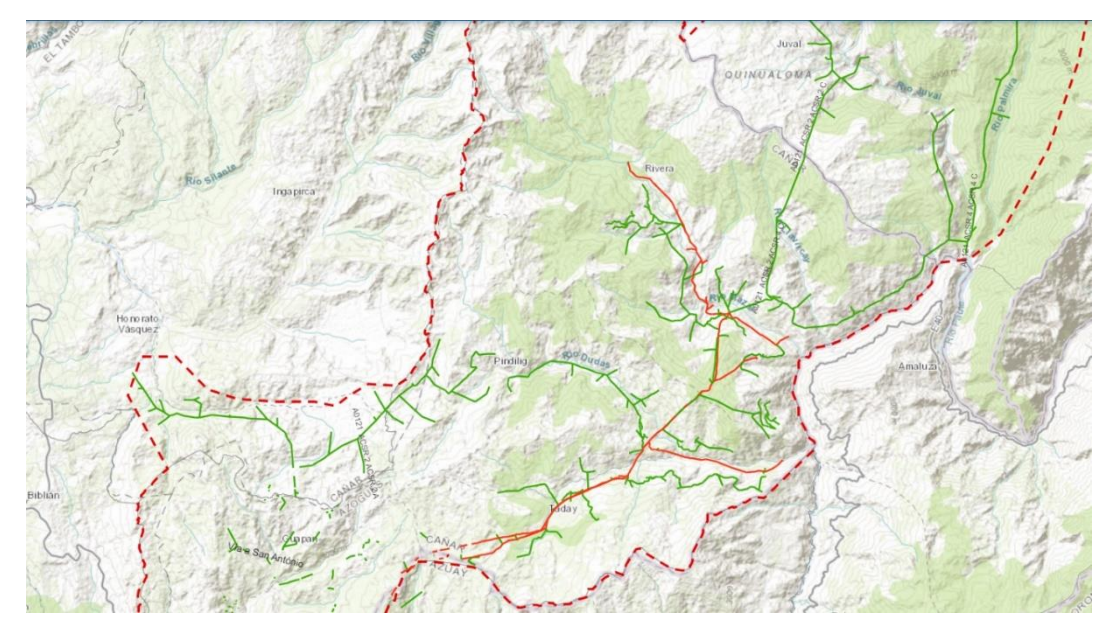

**Figura 24.** Diagrama Geográfico del Alimentador 121.

#### **2.11. Función objetivo**

Es importante conocer los valores de voltaje del área, la potencia instalada y el consumo de energía eléctrica por usuario para poder realizar los cálculos necesarios y seleccionar los componentes adecuados para un diseño de red. La normativa nacional y estándares técnicos, deben también ser considerados en el diseño y la construcción de la misma. La función objetivo que se utilizan en la optimización del sistema eléctrico:

1. Minimizar las pérdidas de potencia, esto se logra a través de la sección de la configuración óptima de la red eléctrica. Se busca minimizar las pérdidas de potencia en los conductores eléctricos, ya que estas pérdidas afectan la eficiencia energética del sistema y aumenta los costos de operación [26].

$$
\min f_1(c) = \min \sum_{n=1}^{\eta} g_{ij} (V_i^2 + V_j^2 - 2V_i V_j \cos \theta_{ij})
$$

#### **Donde:**

 $n$ : número total de ramas en un sistema.

ii: nodo de ramas.

 $g_{ii}$ : conductancia entre dos nodos.

 $V_i$   $y$   $V_j$ : magnitud de voltaje en cada nodo.

 $\theta_{ij}$ : diferencia entre ángulos de fase de voltajes.

# **CAPÍTULO 3: IMPLEMENTACIÓN DEL CASO DE ESTUDIO**

#### **3.1. Evaluación de confiabilidad**

Es esencial que un SEP se configure y opere adecuadamente para garantizar la confiabilidad del sistema de distribución. Por lo tanto, estos sistemas son comúnmente radiales porque facilitan la disponibilidad de servicio desde una sección del alimentador. Los elementos protección y los tramos de alimentación se caracterizan por los siguientes indicadores [16]:

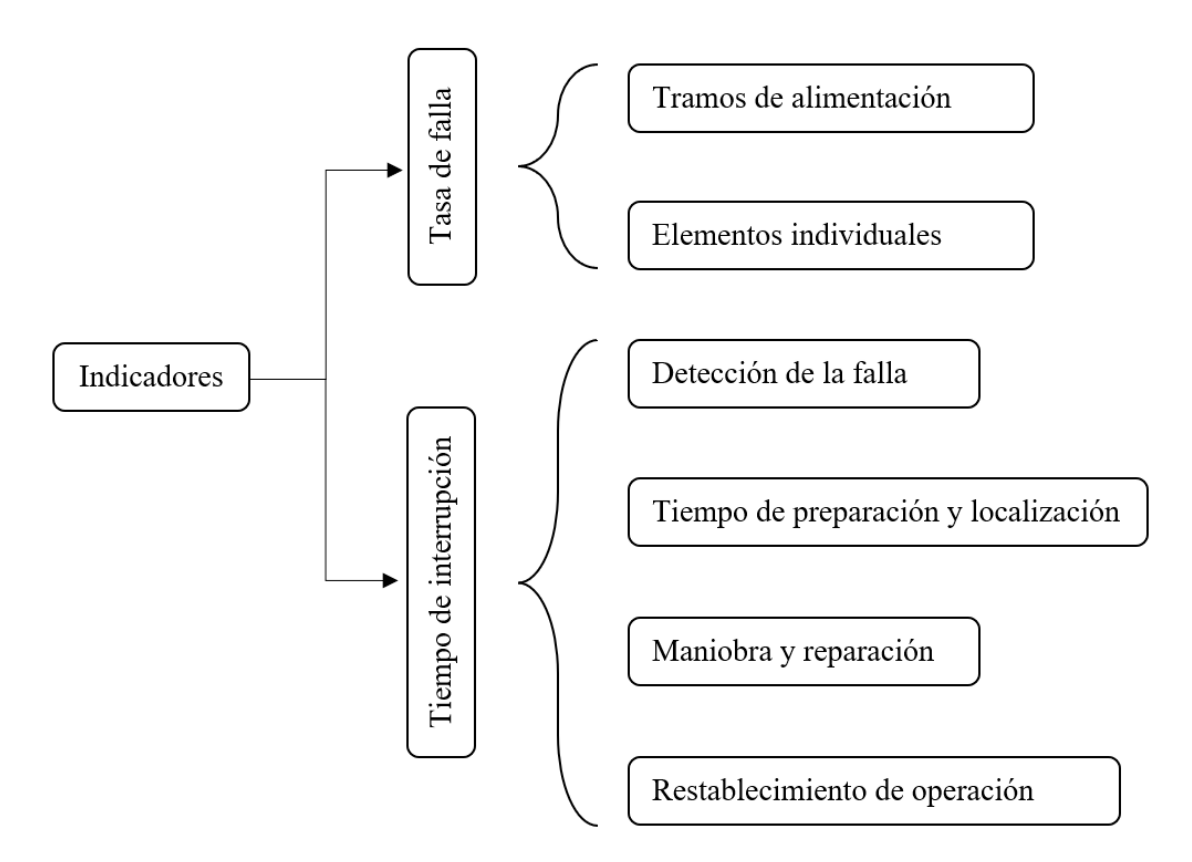

**Figura 25.** Indicadores de confiabilidad de un sistema de distribución.

Utilizando el diagrama topológico del Alimentador 121, se puede obtener un diagrama esquemático que permita visualizar y distribuir los equipos de protección, barras, clientes, reconectadores, seccionalizadores, transferencias, tramos de red y evaluar la confiabilidad general del sistema. La Figura 26 muestra el diagrama esquemático del Alimentador 121.

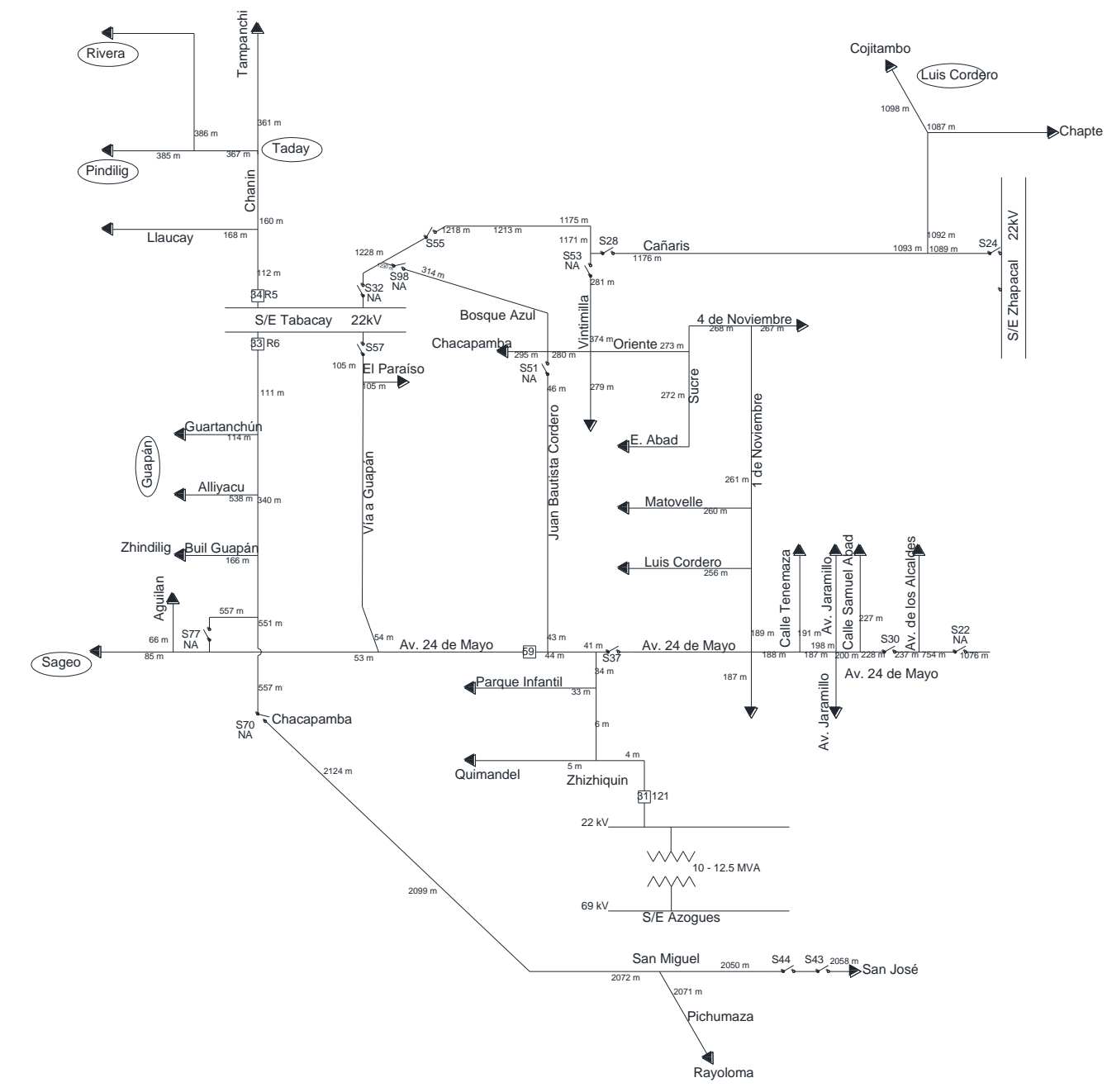

**Figura 26.** Diagrama esquemático del Alimentador 121.

El estado del alimentador 121 se define por el modo de operación ante la ocurrencia de una falla en un punto de la red [17]. La Figura 27 muestra los indicadores FMIK y TTIK resultantes para el modo de funcionamiento que se obtuvo en el período 2021.

#### **3.1.1. Estado Normal**

El alimentador 121 no es afectado por una falla del elemento j.

#### **3.1.2. Estado Reestablecible**

El elemento de maniobra aísla la falla j del alimentador 121 para mantener la funcionalidad.

#### **3.1.3. Estado Transferible**

Se vuelve a energizar el alimentador 121 antes de reparar la falla j mediante la maniobra del equipo.

#### **3.1.4. Estado Irrestablecible**

El funcionamiento de los tramos no puede restablecerse sin importar las maniobras realizadas.

#### **3.1.5. Estado Irrestablecible con Espera**

Vuelve a operar el alimentador 121 luego de la solvencia de la falla j.

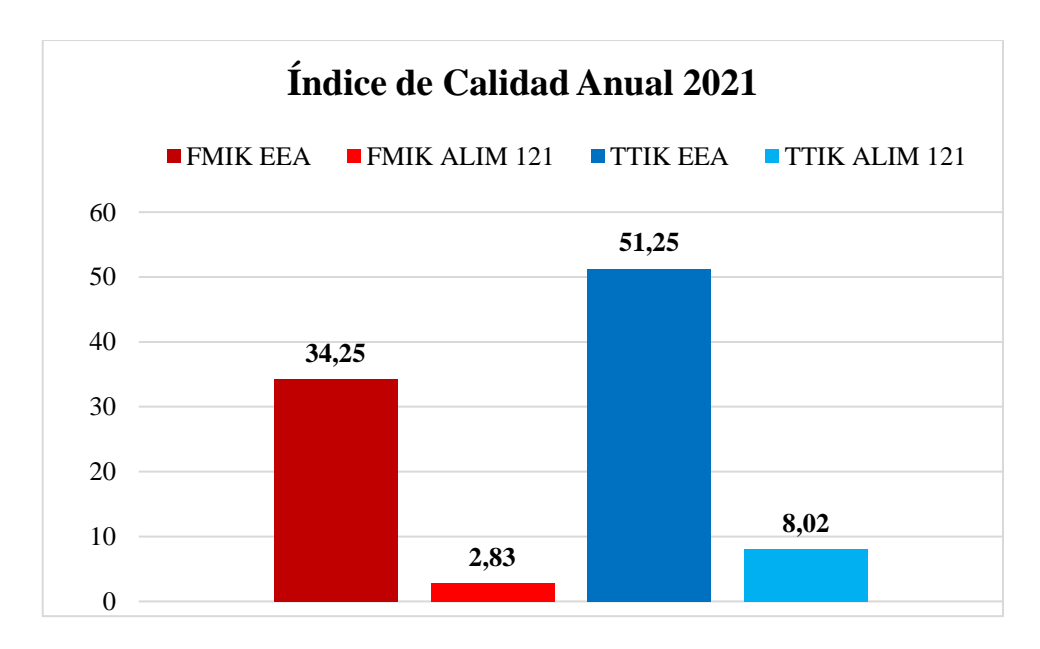

**Figura 27.** Índices de calidad anual de la EEA y el Alimentador 121.

#### **3.2. Aplicación del software Power Factory de Digsilent©**

#### **3.2.1. Digsilent©**

Digsilent© Power Factory es un programa que permite modelar sistemas eléctricos de potencia, centrándose en el análisis de flujo de carga, fallas por corrientes de corto circuito y la estabilidad del sistema. Adicionalmente, es un software de análisis de SEP, industriales y comerciales, creado para ser una herramienta avanzada de asistencia por ordenador. Con una interfaz interactiva, como se muestra en la Figura 28, el software se centra en la rama de potencia y control para lograr los principales objetivos de planificación y optimización de la operación. El objetivo del software es proporcionar una herramienta eficaz y eficiente para el análisis de sistemas eléctricos de potencia, con la capacidad de visualización exclusiva y la realización de cálculos complejos para evaluar la confiabilidad y optimización del sistema [27].

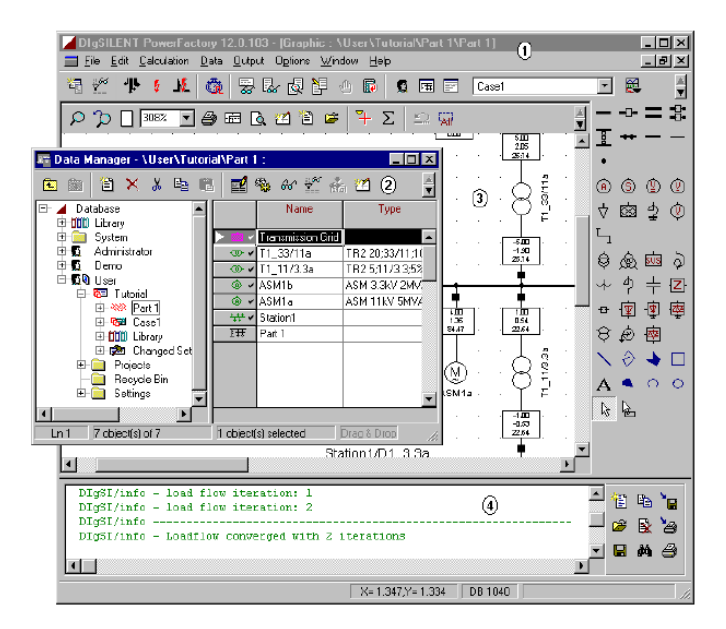

**Figura 28.** Ventana del Data Manager de Digsilent©, que permite abrir el entorno de trabajo [27].

Este sistema resulta altamente útil para ingresar datos obtenidos en el campo de los sistemas eléctricos que ya se encuentran en funcionamiento o en la etapa de diseño de nuevos sistemas, lo que permite llevar a cabo diversos análisis en áreas como la caída de tensión, cortocircuitos, coordinación de protecciones, armónicos y mejoras del sistema, entre otras posibles aplicaciones [27].

#### **3.2.2. Aplicación del caso de estudio en Digsilent©**

El diagrama de barras de la EEA se muestra en la Figura 29 y el del Alimentador 121 en la Figura 30.

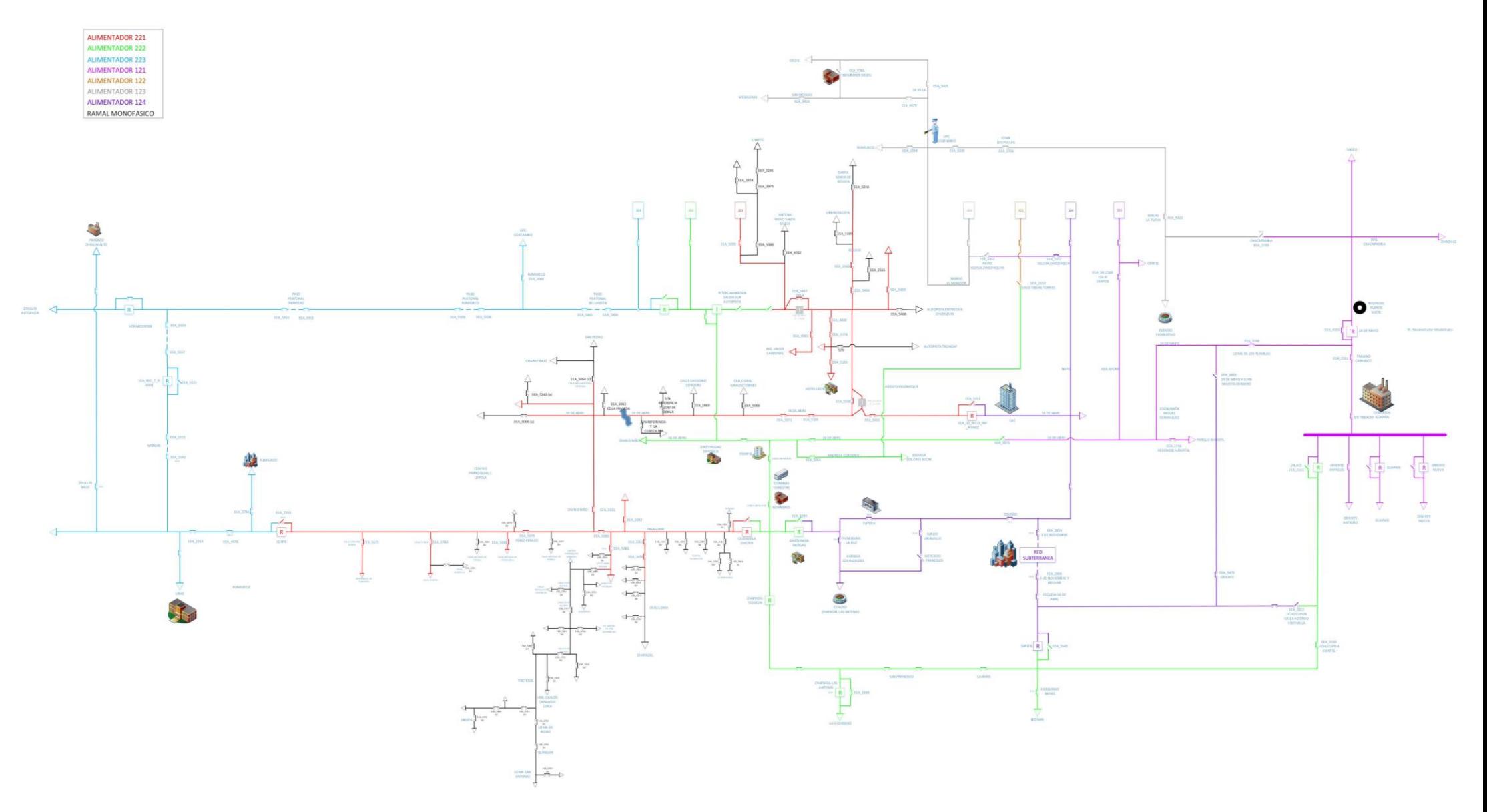

**Figura 29.** Diagrama de barras de la EEA.

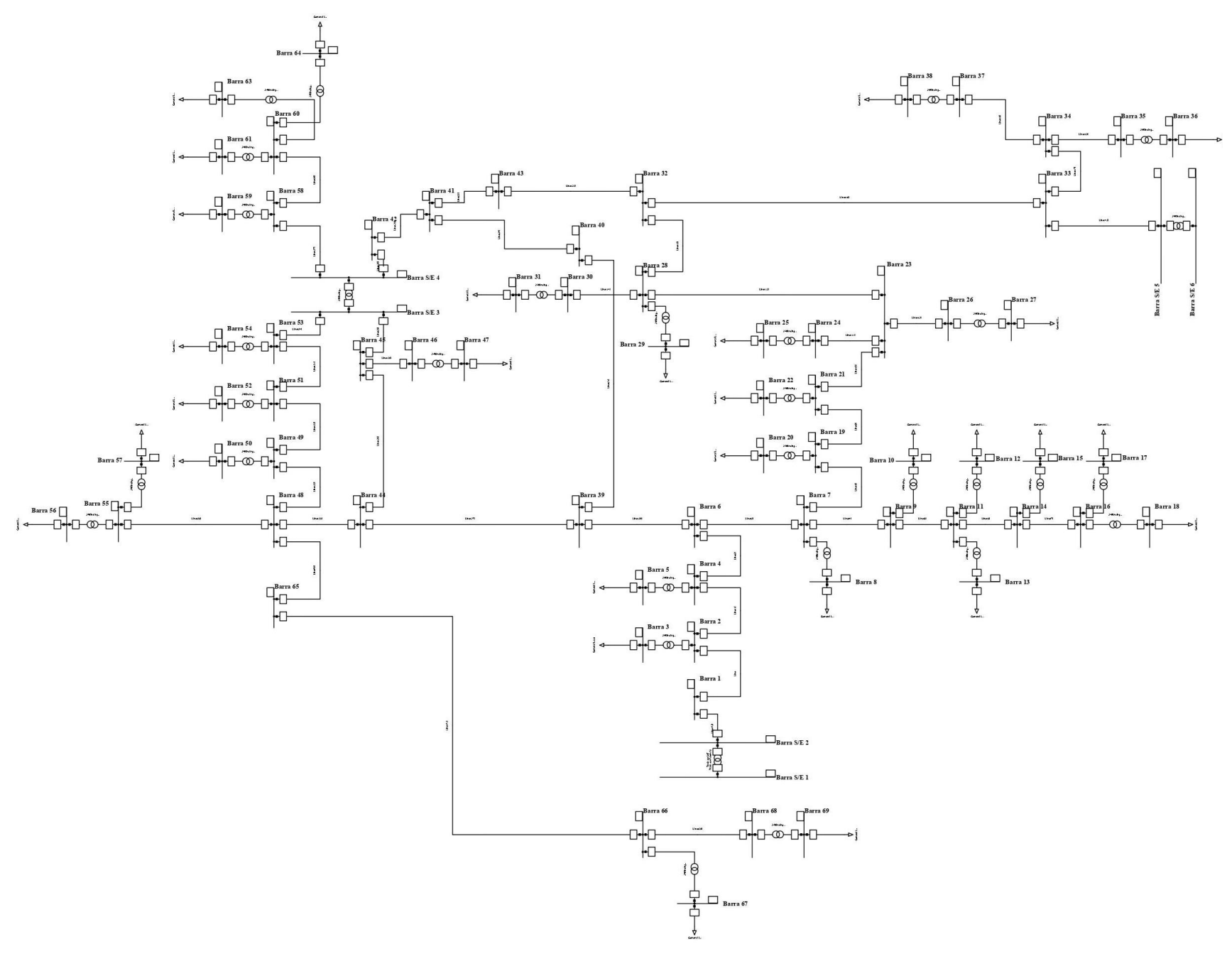

**Figura 30.** Diagrama de barras del Alimentador 121 modelado en Power Factory de Digsilent©.

Los resultados de la simulación en Digsilent© se muestran en la Tabla 7 y 8. En la Tabla se presentan las impedancias de línea (resistencias y reactancias en Ω), que son ordenadas por el número de barras combinadas.  $\mathbf{r}$  $\mathbf{r}$ 

.

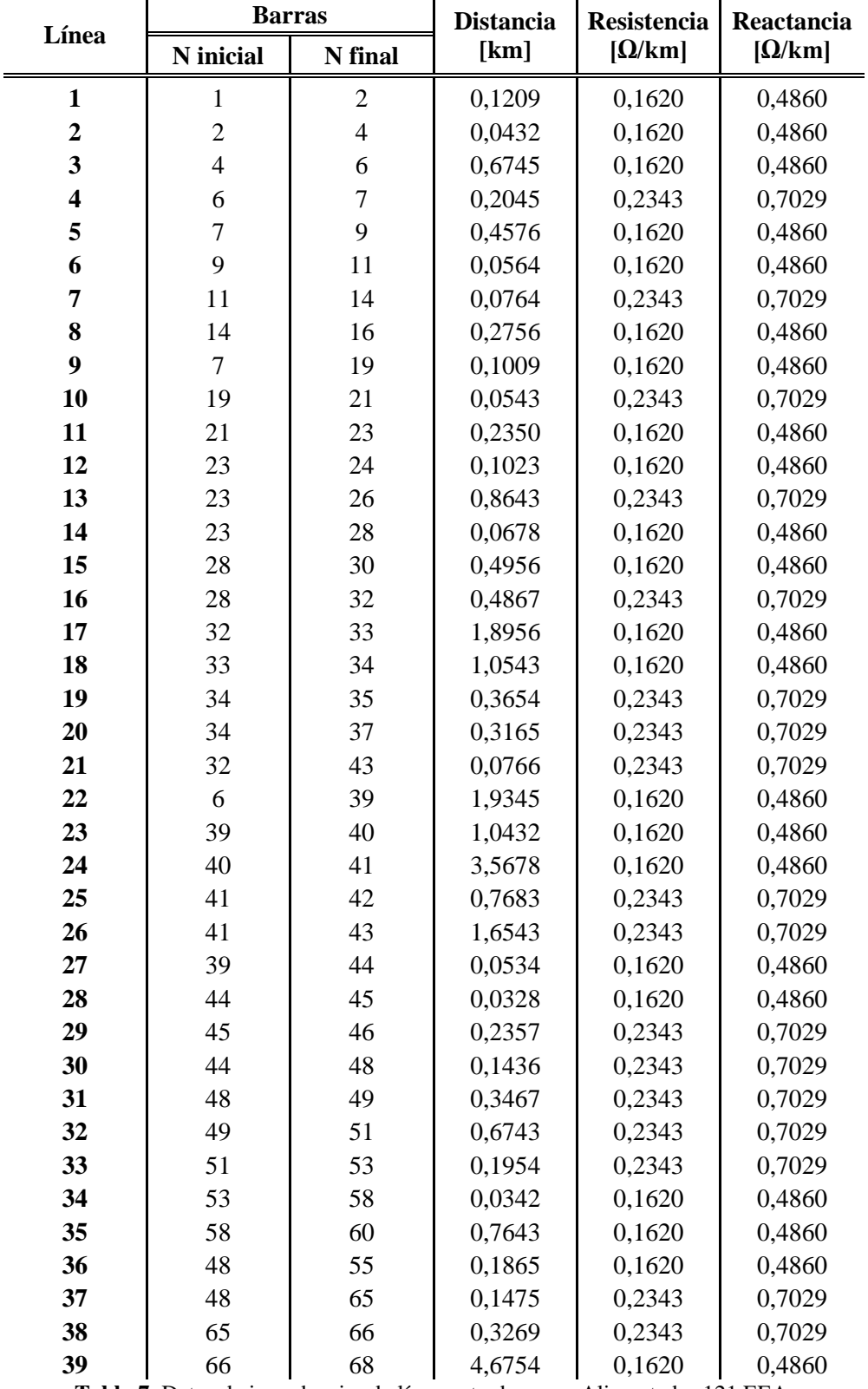

**Tabla 7.** Datos de impedancias de línea entre barras – Alimentador 121 EEA.

Además, la Tabla 8 muestra los tramos de líneas, las barras con las cargas que poseen, la ubicación de las protecciones, los usuarios, la longitud en km, la tasa de fallos, el tiempo de reparación y la indisponibilidad. El nivel de tensión nominal es de 22 kV línea a línea.

|                         | <b>Barras</b> |                | Ubicación Demanda |                  | Longitud         |        | Tasa de<br>Tiempo de |            |                  |
|-------------------------|---------------|----------------|-------------------|------------------|------------------|--------|----------------------|------------|------------------|
| Línea                   | N inicial     | N final        | de Protec.        | [kVA]            | <b>Usuarios</b>  | [km]   | Fallo                | reparación | Indisponibilidad |
| $\mathbf{1}$            | $\mathbf{1}$  | $\mathbf{2}$   | $\boldsymbol{0}$  | 500              | 90               | 0,1209 | 0,039                | 0,623      | 1,4              |
| $\overline{\mathbf{c}}$ | 2             | $\overline{4}$ | $\boldsymbol{0}$  | 350              | 157              | 0,0432 | 1,089                | 0,623      | 2,3              |
| 3                       | 4             | 6              | $\boldsymbol{0}$  | $\mathbf{0}$     | $\boldsymbol{0}$ | 0,6745 | 0,001                | 0,623      | 0,7              |
| 4                       | 6             | 7              | $\boldsymbol{0}$  | 450              | 380              | 0,2045 | 0,088                | 0,623      | 3,1              |
| 5                       | 7             | 9              | $\boldsymbol{0}$  | 125              | 26               | 0,4576 | 0,017                | 0,623      | 2,8              |
| 6                       | 9             | 11             | $\mathbf{1}$      | 735              | 538              | 0,0564 | 0,172                | 0,623      | 2,3              |
| 7                       | 11            | 14             | $\boldsymbol{0}$  | 105              | 47               | 0,0764 | 0,077                | 0,623      | 2,2              |
| $\bf{8}$                | 14            | 16             | $\boldsymbol{0}$  | 125              | $70\,$           | 0,2756 | 0,031                | 0,7        | 2,7              |
| $\boldsymbol{9}$        | 7             | 19             | $\mathbf{1}$      | 426              | 540              | 0,1009 | 1,076                | 0,623      | 4,36             |
| 10                      | 19            | 21             | $\boldsymbol{0}$  | 1300             | 980              | 0,0543 | 0,236                | 0,623      | 0,37             |
| 11                      | 21            | 23             | $\boldsymbol{0}$  | $\boldsymbol{0}$ | $\boldsymbol{0}$ | 0,2350 | 0,001                | 0,623      | 1,25             |
| 12                      | 23            | 24             | $\boldsymbol{0}$  | 365              | 268              | 0,1023 | 0,421                | 0,623      | 6,2              |
| 13                      | 23            | 26             | $\mathbf{1}$      | 890              | 346              | 0,8643 | 0,237                | 0,623      | 3,2              |
| 14                      | 23            | 28             | $\boldsymbol{0}$  | 113              | 10               | 0,0678 | 0,031                | 0,623      | 1,85             |
| 15                      | 28            | 30             | $\boldsymbol{0}$  | 428              | 347              | 0,4956 | 0,175                | 0,623      | 3,3              |
| 16                      | 28            | 32             | $\boldsymbol{0}$  | $\boldsymbol{0}$ | $\boldsymbol{0}$ | 0,4867 | 0,001                | 0,623      | 5,3              |
| 17                      | 32            | 33             | $\boldsymbol{0}$  | $\boldsymbol{0}$ | $\boldsymbol{0}$ | 1,8956 | 0,001                | 0,7        | 4,1              |
| 18                      | 33            | 34             | $\mathbf{1}$      | $\boldsymbol{0}$ | $\boldsymbol{0}$ | 1,0543 | 0,001                | 0,623      | 1,49             |
| 19                      | 34            | 35             | $\boldsymbol{0}$  | 675              | 524              | 0,3654 | 0,232                | 0,623      | 6,1              |
| 20                      | 34            | 37             | $\boldsymbol{0}$  | 425              | 378              | 0,3165 | 0,137                | 0,623      | 5,6              |
| 21                      | 32            | 43             | $\boldsymbol{0}$  | $\boldsymbol{0}$ | $\boldsymbol{0}$ | 0,0766 | 0,001                | 0,623      | 4,8              |
| 22                      | 6             | 39             | $\boldsymbol{0}$  | $\boldsymbol{0}$ | $\boldsymbol{0}$ | 1,9345 | 0,001                | 0,623      | 7,2              |
| 23                      | 39            | 40             | $\boldsymbol{0}$  | $\boldsymbol{0}$ | $\boldsymbol{0}$ | 1,0432 | 0,001                | 0,7        | 8,39             |
| 24                      | 40            | 41             | $\boldsymbol{0}$  | $\boldsymbol{0}$ | $\boldsymbol{0}$ | 3,5678 | 0,001                | 0,623      | 1,4              |
| 25                      | 41            | 42             | $\boldsymbol{0}$  | $\boldsymbol{0}$ | $\boldsymbol{0}$ | 0,7683 | 0,001                | 0,623      | 2,3              |
| 26                      | 41            | 43             | $\mathbf{1}$      | $\boldsymbol{0}$ | $\boldsymbol{0}$ | 1,6543 | 0,001                | 0,623      | 0,7              |
| 27                      | 39            | 44             | $\boldsymbol{0}$  | $\boldsymbol{0}$ | $\boldsymbol{0}$ | 0,0534 | 0,001                | 0,623      | 3,1              |
| 28                      | 44            | 45             | $\boldsymbol{0}$  | $\boldsymbol{0}$ | $\boldsymbol{0}$ | 0,0328 | 0,001                | 0,623      | 2,8              |
| 29                      | 45            | 46             | $\boldsymbol{0}$  | 365              | 287              | 0,2357 | 0,018                | 0,623      | 2,3              |
| 30                      | 44            | 48             | $\boldsymbol{0}$  | $\overline{0}$   | $\boldsymbol{0}$ | 0,1436 | 0,001                | 0,623      | 2,2              |
| 31                      | 48            | 49             | $\boldsymbol{0}$  | 875              | 420              | 0,3467 | 0,044                | 0,623      | 2,7              |
| 32                      | 49            | 51             | 1                 | 275              | 150              | 0,6743 | 0,079                | 0,623      | 4,36             |
| 33                      | 51            | 53             | $\boldsymbol{0}$  | 545              | 195              | 0,1954 | 0,044                | 0,7        | 0,37             |
| 34                      | 53            | 58             | $\boldsymbol{0}$  | 239              | 210              | 0,0342 | 0,057                | 0,623      | 1,25             |
| 35                      | 58            | 60             | $\mathbf{1}$      | 500              | 129              | 0,7643 | 0,146                | 0,623      | 6,2              |
| 36                      | 48            | 55             | $\boldsymbol{0}$  | $\boldsymbol{0}$ | $\mathbf{0}$     | 0,1865 | 0,001                | 0,623      | 3,2              |
| 37                      | 48            | 65             | $\boldsymbol{0}$  | $\mathbf{0}$     | $\overline{0}$   | 0,1475 | 0,001                | 0,623      | 1,85             |
| 38                      | 65            | 66             | $\boldsymbol{0}$  | 500              | 230              | 0,3269 | 0,044                | 0,623      | 3,3              |
| 39                      | 66            | 68             | $\boldsymbol{0}$  | 1000             | 780              | 4,6754 | 0,168                | 0,623      | 5,3              |

**Tabla 8.** Datos eléctricos del Alimentador 121 EEA.

#### **3.3.Algoritmo Evolutivo Multi-Objeto**

La implementación de este algoritmo se centra en la búsqueda y resolución de problemas ante los posibles escenarios que se pueden crear generando problemas a un sistema. El algoritmo detecta anomalías multiobjetos y las transforma en función de un solo objeto, optimizando así el estado normal del entorno [10]. Sin embargo, esta solución convencional podría llegar a presentar inconvenientes relacionados con el tiempo de reacción al cambio de escenarios, por lo que se propone un algoritmo genético de ordenación no dominante.

#### **3.3.1. Algoritmo NSGA y NSGA-II**

El algoritmo genético de ordenación no dominada, también conocido como Non-Dominated Sorting Genetic Algorithm (NSGA), es una variante del algoritmo evolutivo multi-objetivo que brinda una respuesta más efectiva para solucionar problemas [28].

Es un algoritmo genético popular basado en el ordenamiento "no dominado" (se dice que un individuo domina a otro si sus funciones objetivo no son peores que las del otro y al menos uno es mejor que los demás). La técnica de NSGA implica la agrupación de los individuos no dominantes en un frente, los cuales poseen un valor de aptitud uniforme. El primer frente incluye a los individuos completamente no dominantes en la población actual, mientras que el segundo frente está dominado únicamente por los individuos del primer frente, y así sucesivamente. Para cada individuo de cada frente, se asigna un valor de rango con base en el frente al que pertenece. A los del primer frente se les asigna un valor de aptitud de 1, a los del segundo un valor de aptitud de 2 y así sucesivamente. Además del valor de aptitud, se calcula para cada individuo un nuevo parámetro denominado distancia de hacinamiento para cada individuo.

Es un algoritmo muy eficiente, pero en general fue criticado por su complejidad computacional, la falta de elitismo y la elección del valor óptimo del parámetro de participación σ. Mas adelante, se desarrolló una versión modificada, NSGA-II que tiene un mejor algoritmo de clasificación, para abordar tres críticas del enfoque, incorpora elitismo y no es necesario elegir a prioridad ningún parámetro de intercambio. Esta versión introduce un algoritmo de ordenación rápido y calcula la distancia de hacinamiento, que tiene en cuenta lo cerca que está un individuo de sus vecinos y garantiza una mejor diversidad en la población. Tiene un mejor algoritmo de clasificación, incorpora elitismo y no es necesario elegir a prioridad ningún parámetro de

intercambio. Su complejidad computacional es  $O(MN^2)$  y cuenta con un operador de selección que mezcla las poblaciones de padres e hijos para crear un grupo de apareamiento y seleccionar las soluciones óptimas en términos de aptitud y propagación. La selección se lleva a cabo mediante torneos binarios, donde el criterio de comparación es el operador ≻fn. Este operador determina el ganador del torneo basándose en el rango del individuo, eligiendo aquel con el rango más bajo. En caso de que varios individuos tengan el mismo rango, se elige al ganador basándose en la menor distancia de hacinamiento.

El pseudocódigo de esta nueva versión es:

**Paso 1.** Generar la población inicial.

**Paso 2.** Repetir.

**Paso 3.** Evaluar los individuos.

**Paso 4.** Iniciar clasificación por frentes de Pareto.

**Paso 5.** Calcular la función de aptitud.

Paso 6. Identificar los individuos no dominados.

Paso 7. Clasificar los individuos no dominados.

**Paso 8.** Reproducir los individuos según su aptitud.

Paso 9. Mutar los individuos.

**Paso 10.** Integrar la nueva generación.

**Paso 11.** Llegar al criterio de parada.

La parte más singular de este algoritmo es la promoción de la siguiente generación de individuos. La Figura 31 presenta el esquema del mecanismo de selección y promoción de individuos del NSGA-II. El mecanismo comienza con la población de padres  $P_t$ , de tamaño N. Crea una primera instancia con la descendencia  $Q_t$ , de tamaño N. Posteriormente, las dos poblaciones se combinan para formar  $R_t$ , de tamaño 2N. Después de esto, la población  $R_t$  se ordena en los diferentes frentes de Pareto, utilizando un ordenamiento no dominado

El aspecto más distintivo del NSGA-II es su enfoque en la generación de la siguiente población de individuos. El proceso comienza con la población inicial de padres  $P_t$ , que consta de N individuos. Luego, se genera la descendencia  $Q_t$ , que también tiene N individuos. Después de eso, las dos poblaciones se combinan para formar  $R_t$ , que consta de 2N individuos. Luego, se aplica un algoritmo de ordenamiento no dominado a la población  $R_t$  para clasificarla en diferentes frentes de Pareto [29].

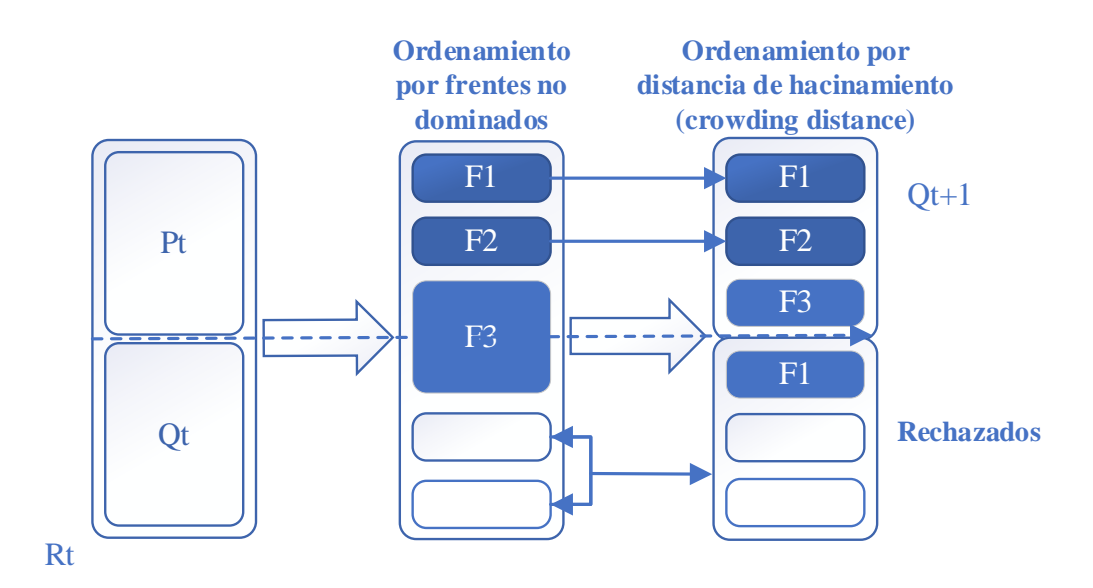

**Figura 31.** Diagrama del mecanismo de selección y promoción de los individuos del NSGA-II [29].

#### **3.3.2. Procedimiento de aplicación del algoritmo NSGA-II**

El procedimiento paso a paso del algoritmo NSGA-II para una generación del mecanismo de selección y promoción de los individuos en él, visto en general en la explicación de la Figura 31, es el siguiente:

- **Paso 1:** Inicialmente, se crea una población aleatoria de padres  $P_0$  de tamaño N (número de cadenas o soluciones en  $P_0$ ).
- **Paso 2:** Crear una población de descendientes  $Q_0$  de tamaño N aplicando los operadores habituales del algoritmo genético (selección, cruce y mutación) sobre  $P_0$ .
- **Paso 3:** Asignar  $P_t = P_0$  y  $Q_t = Q_0$ , donde  $P_t$  y  $Q_t$  denotan la población de padres y descendientes en cualquier "t-ésima" generación general, respectivamente.
- **Paso 4:** Crear una población combinada  $Rt = Pt$ ,  $Q_t$ . Por lo tanto, el tamaño de  $R_t$  es 2 N.
- **Paso 5:** Realizar una clasificación no dominada en  $R_t$ . La clasificación no dominada divide la población en diferentes frentes. Las soluciones de  $R_t$ , que no están dominadas entre sí pero que dominan a todas las demás soluciones de  $R_t$  se mantienen en el primer o mejor frente (F1). Entre las soluciones que no están en

F=F1, que no se dominan entre sí, pero dominan a todas las demás soluciones, se mantienen en el segundo frente (F2). Asimismo, entre las soluciones que no están en  $F = F1 * F2$ , que no dominan entre sí, pero dominan todas las demás soluciones, permanecen en el tercer frente (F3). Este proceso se repite hasta que no haya ninguna solución en  $R_t$  que no tenga su propio frente. Posteriormente, a estos frentes generados se les asignan los rangos correspondientes. Así, a F1 se le asigna el rango 1, a F2 el rango 2 y así sucesivamente.

**Paso 6:** Para crear  $P_{t+1}$ , es decir, la población de padres de la siguiente generación o la generación  $(t + 1)^{th}$ , se realiza el siguiente procedimiento representado en la Figura 29. Inicialmente, se consideran las soluciones pertenecientes al conjunto F1. Si el tamaño de F1 es menor que N, todas las soluciones de F1 se incluyen en  $P_{t+1}$ . Las soluciones restantes en  $P_{t+1}$  se rellenan a partir de los restantes frentes no dominados en el orden de sus rangos. Así, si después de incluir todas las soluciones en F1, el tamaño de  $P_{t+1}$  (n) es menor que N ( $n < N$ ), las soluciones pertenecientes a F2 se incluyen en  $P_{t+1}$ . Si el tamaño de  $P_{t+1}$  sigue siendo inferior a N, las soluciones pertenecientes a F3 se incluyen en  $P_{t+1}$ . Este procedimiento se realiza de manera iterativa hasta que se alcance el número total de soluciones n en  $P_{t+1}$  sea mayor que N  $(n > N)$ . Para que el tamaño de  $P_{t+1}$  sea exactamente igual a N, las  $(n - N)$  soluciones del último frente no dominado se descartan de  $P_{t+1}$ . Para determinar las soluciones a descartar, las soluciones del último frente incluido no dominado se ordenan inicialmente en función de sus distancias de hacinamiento y, posteriormente, las soluciones que tienen menos  $(n-N)$  distancias de hacinamiento se descartan de  $P_{t+1}$ . La Figura 32 muestra el procedimiento del paso 6 [29].

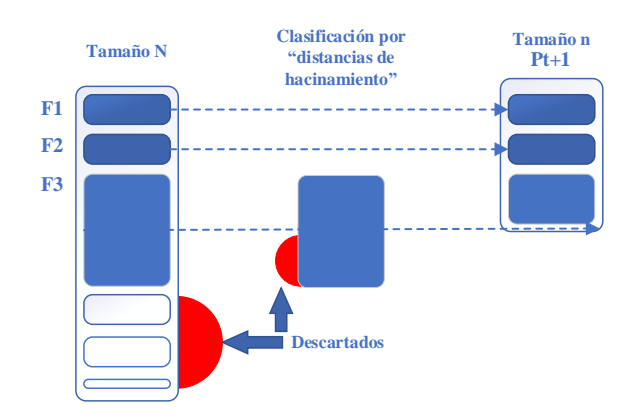

**Figura 32.** Diagrama Procedimiento para la creación la población de padres en la  $(t + 1)$ <sup>th</sup> ésima generación [28].

- **Paso 7:** Crear la población de descendientes  $Q_{t+1}$  aplicando los operadores de selección, cruce y mutación sobre  $P_{t+1}$ . En el torneo de selección de hacinamiento, la solución ganadora (mejor) se selecciona comparando dos soluciones en función de su rango y distancia de aglomeración. La solución con el rango más bajo es declarada ganadora. Si dos soluciones tienen el mismo rango la solución que obtiene el rango más bajo es considerada como la solución ganadora. En el caso de que dos o más soluciones tengan el mismo rango, la solución con mayor distancia de aglomeración es declarada ganadora. A continuación, para crear la descendencia, se seleccionan aleatoriamente dos soluciones de la población de padres y, a continuación, se elige el ganador de entre estas dos soluciones. Después de seleccionar el número necesario de soluciones, se repite el proceso hasta que se alcance el tamaño de la población. Una vez que se alcanza este tamaño, se aplican los operadores de cruce y mutación a las soluciones seleccionadas.
- Paso 8: Comprobar la convergencia. Si el algoritmo converge, se detiene y se informa de los resultados, si no, se incrementa t:  $t \leftarrow (t + 1)$ ,  $R_t \leftarrow R_{t+1}$ ,  $Q_t \leftarrow$  $Q_{t+1}$  y se vuelve al paso 4 [29].

## **3.3.3. Modelación lineal del algoritmo NSGA-II en el Alimentador 121 de la EEA.**

A partir del diagrama de barras de la Figura 30, se define el número de tramos, barras, y componentes de protección para la creación del diagrama de flujo basado en el algoritmo NSGA-II a fin de ubicar óptimamente los reconectadores y los seccionalizadores, con el fin de encontrar la probabilidad de fallas, el tiempo de actuación y reparación, y la indisponibilidad de la red. En la Figura 33 se muestra el diagrama de flujo del análisis que se efectúa en el Alimentador 121, iniciando con la determinación de parámetros del sistema para que, junto con el historial de fallas, se ejecute el algoritmo NSGA-II.

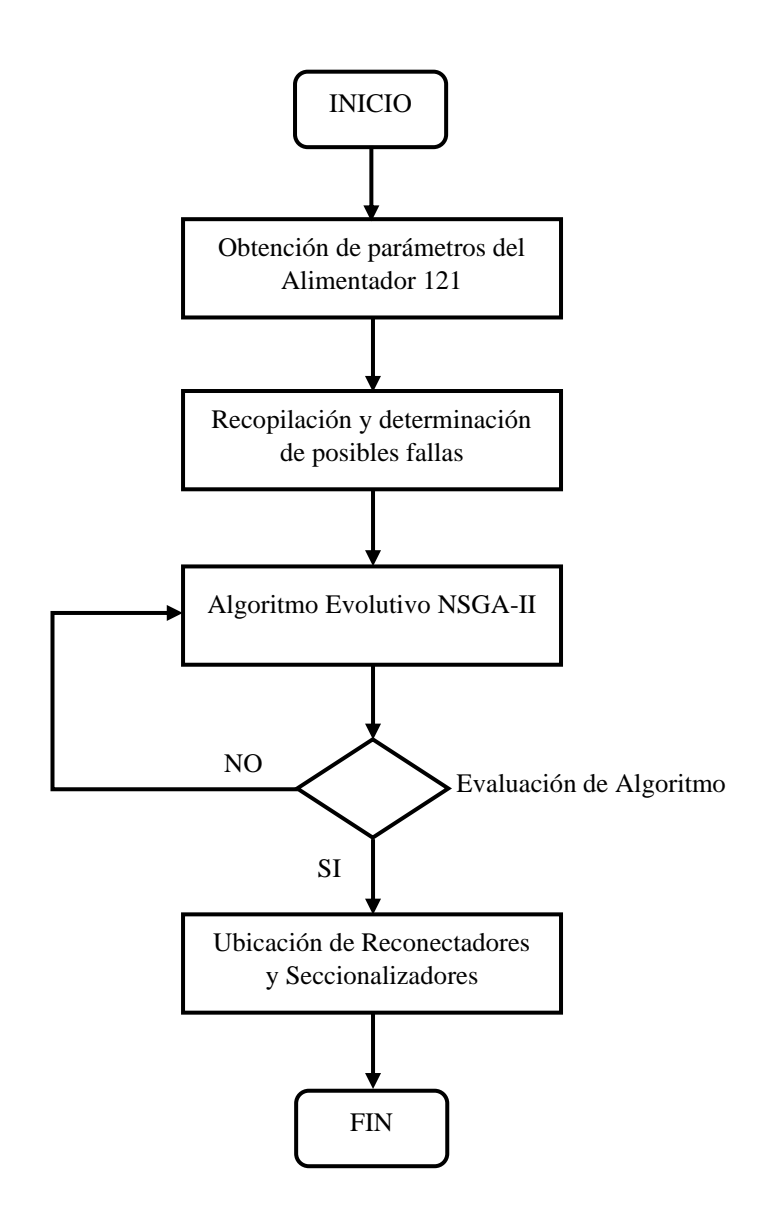

**Figura 33.** Diagrama de flujo del algoritmo NSGA-II.

## **Algoritmo NSGA-II para la ubicación óptima de reconectadores y/o seccionalizadores.**

**Paso 1.** Crear población aleatoria  $R_t$  de tamaño 2N  $p_i \in R_t$ , *en donde i* = 1, 2, ... , 2*N* 

**Paso 2. for**  $t = 1$ :  $t_{limit}$ 

**for**  $i = 1: 2N$ 

Determinar ramales.

Determinar reconectadores y/o seccionalizadores.

Determinar las barras desconectadas.

Calcular el índice de calidad FMIK.

Calcular costos.

#### **end for**

Ordenar  $R_t$  por el frente no dominado y la distancia de aglomeración.

Suprimir  $R_t$  para formar  $A_t$  con un tamaño [N].

Realizar operaciones de selección, recombinación y mutación de  $R_t$  para una descendencia  $E_t$ .

Agrupar población actual y descendencia  $R_{t+1} \leftarrow A_t \cup E_t$ .

#### **end for**

**Paso 3.** Resultado: Ubicación óptima de reconectadores y seccionalizadores minimizando el FMIK y los costos de instalación.

El algoritmo detecta el problema y proporciona la información necesaria para la ubicación óptima de los equipos de protección (reconectadores y seccionalizadores). Si no fuese el caso, vuelve a ejecutar el algoritmo hasta que se resuelvan los escenarios del problema, proporcionando confiabilidad al sistema de distribución. Además, en el Anexo 1 se observa el código del algoritmo resuelto en el App.designer de Matlab.

## **3.4. Aplicación de la interfaz App.designer de Matlab**

Esta interfaz proporciona un entorno sencillo y fácil de utilizar, para la aplicación del algoritmo NSGA-II en la ubicación óptima de reconectadores y seccionalizadores. El algoritmo trabaja en base a la data que se obtuvo de la simulación Digsilent©.

#### **3.4.1. Procedimiento de aplicación del algoritmo NSGA-II – Escenario base**

La Figura 34 presenta el ingreso de los parámetros base, es decir la ubicación de las fallas en las barras a analizar. Se ingresa el número de barra, sin espacios, solamente separado por una coma y empieza calculando el factor de calidad de energía, FMIK base. Para el escenario base, se colocan aquellas barras que no presentan fallas.

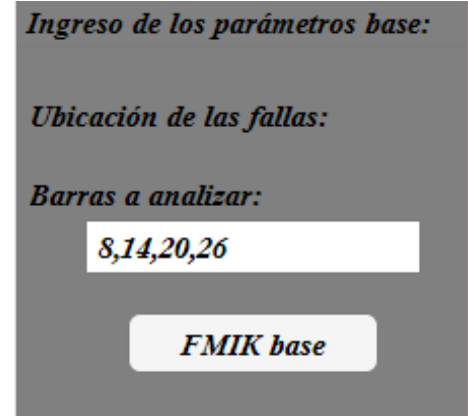

**Figura 34.** Ingreso de barras a analizar – Escenario base.

Los resultados de la evaluación del alimentador son presentados en la Figura 35, la misma presenta el FMIK base, la potencia instantánea y la potencia en cada barra, ambas en [MVA] y las barras analizadas.

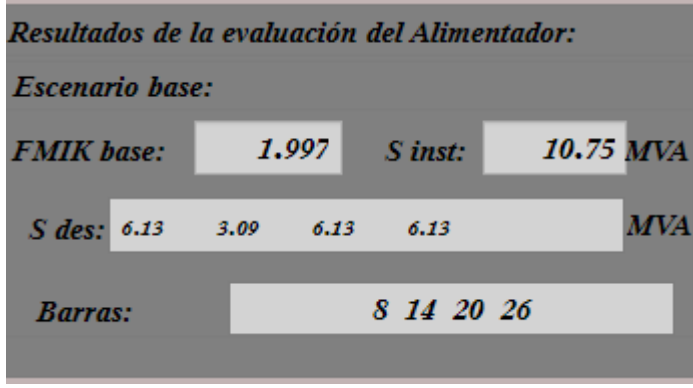

**Figura 35.** Resultados de la evaluación del alimentador – Escenario base.

En cambio, en la Figura 36 se presentan los parámetros a optimizar, se ingresa el valor del FMIK optimizado siempre menor al valor del FMIK base y el tiempo de reparación, que es el tiempo promedio tomado de los datos de la Tabla 8.

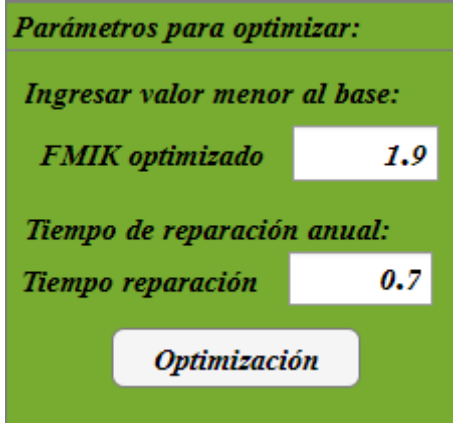

**Figura 36.** Ingreso de parámetros a optimizar – Escenario base.

Además, la Figura 37 presenta los resultados optimizados de los índices de calidad de energía, FMIK y TMIK, muestra también el número de reconectadores y seccionalizadores a modificar, el costo estimado en miles de dólares [k\$], las potencias de entrada de las barras en [MVA] y las barras analizadas.

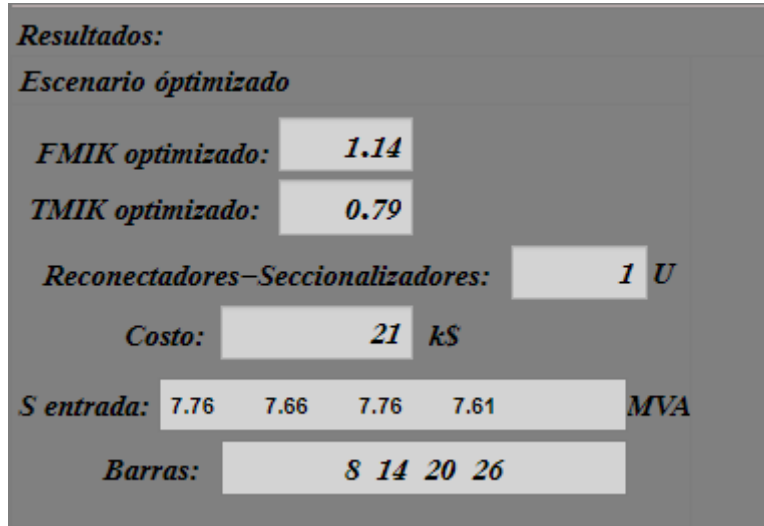

**Figura 37.** Resultados del escenario optimizado – Escenario base.

Finalmente, la Figura 38 detalla los datos para el cálculo del algoritmo NSGA-II, el mismo que presenta datos de población, de generaciones, de cruzamiento, de mutación, de ramales máximos, de equipos mínimos y de equipos máximos.

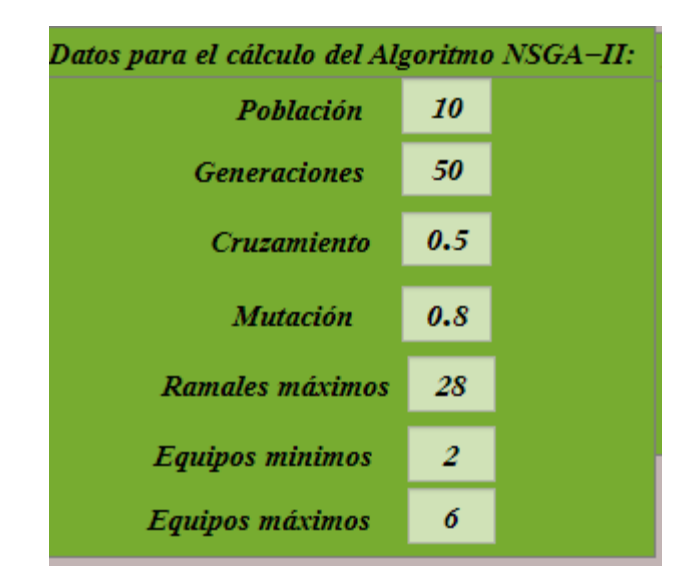

**Figura 38.** Datos para el cálculo del Algoritmo NSGA-II – Escenario base.

#### **3.4.2. Resultados de la aplicación del algoritmo NSGA-II – Escenario base**

La pantalla de resultados empieza presentando el análisis del Frente de Pareto, el mismo que es configurado óptimamente en la programación del App Designer en el Anexo 1. El Frente de Pareto se basa en la Dominancia y Optimidad de Pareto. Adicionalmente, el algoritmo tiene como objetivo minimizar tanto el indicador de calidad de energía FMIK como los costos de instalación y operación. La Figura 39 muestra el diagrama correspondiente.

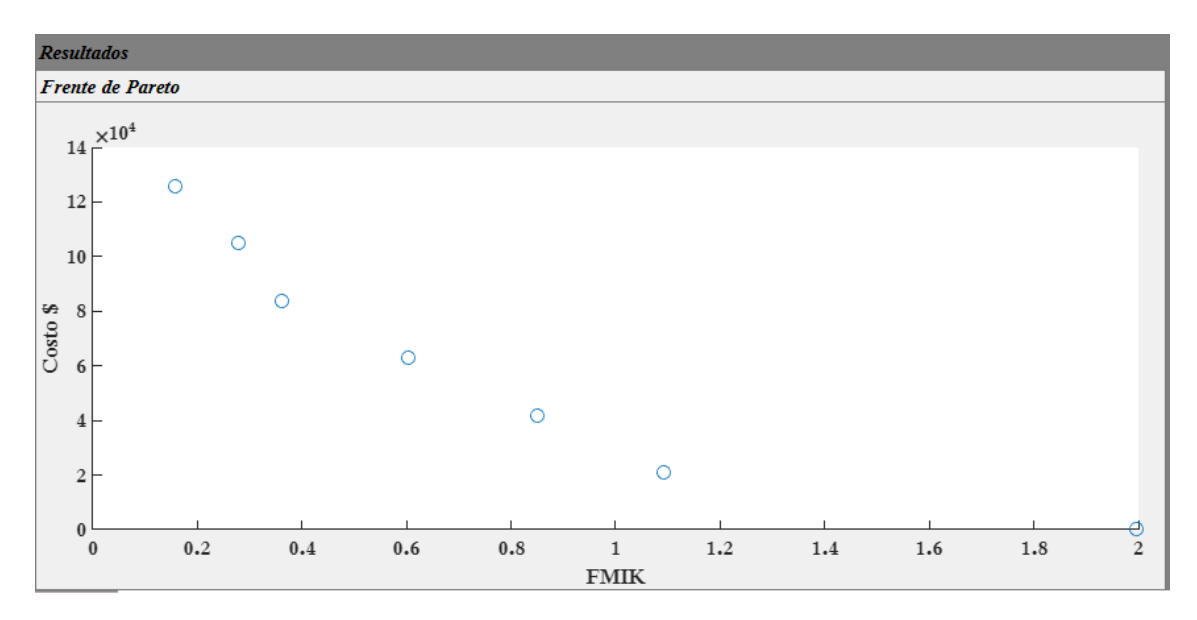

**Figura 39.** Frente de Pareto optimizado [FMIK vs Costo \$] – Escenario base.

En cambio, la Figura 40 detalla los puntos óptimos para el Frente de Pareto, se presentan valores de: el indicador de calidad de energía FMIK, los costos, el número de equipos instalados y el rango de valores.

| Puntos óptimos para el frente de Pareto: |        |           |       |  |  |
|------------------------------------------|--------|-----------|-------|--|--|
| <b>FMIK</b>                              | Costo  | # Equipos | Rango |  |  |
| 1.9972                                   | 0      | 0         |       |  |  |
| 1.0926                                   | 21000  |           |       |  |  |
| 0.8509                                   | 42000  |           |       |  |  |
| 0.6026                                   | 63000  | 2         | 1     |  |  |
| 0.3609                                   | 84000  |           | 1     |  |  |
| 0.2786                                   | 105000 |           | 1     |  |  |
| 0.1577                                   | 126000 | ó         |       |  |  |
| 0                                        | 0      | $\theta$  | 0     |  |  |
| 0.3609                                   | 168000 | 8         | 0     |  |  |
|                                          |        |           |       |  |  |

**Figura 40.** FMIK y costos de puntos óptimos del Frente de Pareto – Escenario base.

Adicionalmente, la Tabla 9 presenta los tramos de línea de red, los equipos existentes actualmente, la potencia instala entre las barras [kVA], y los equipos nuevos y su nueva ubicación proporcionada por el algoritmo de optimización NSGA-II.

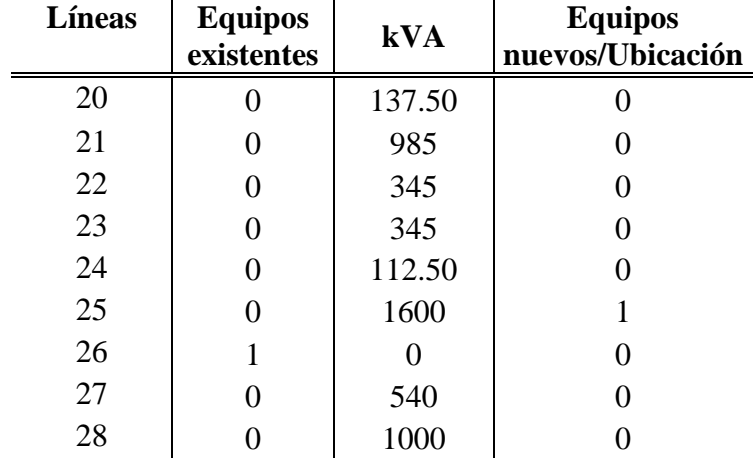

**Tabla 9.** Respuesta del algoritmo NSGA-II – Escenario base.

## **3.4.3. Procedimiento de aplicación del algoritmo NSGA-II – Escenario optimizado**

La Figura 41 presenta el ingreso de los parámetros base, es decir la ubicación de las fallas en las barras a analizar. Se ingresa el número de barra, sin espacios, solamente separado por una coma y empieza calculando el factor de calidad de energía, FMIK base. Las barras a analizar, son las que regularmente presentan fallas.

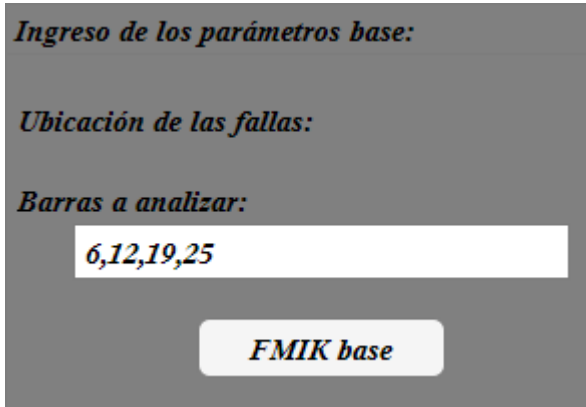

**Figura 41.** Ingreso de barras a analizar - Escenario optimizado.

Los resultados de la evaluación del alimentador son presentados en la Figura 42, la misma presenta el FMIK base, la potencia instantánea y la potencia en cada barra, ambas en [MVA] y las barras analizadas.

| Resultados de la evaluación del Alimentador: |      |      |      |            |            |
|----------------------------------------------|------|------|------|------------|------------|
| <b>Escenario base:</b>                       |      |      |      |            |            |
| <b>FMIK</b> base:                            |      |      | 1.71 | $S$ inst:  | 10.75 MVA  |
| $S$ des: $\theta$                            | 6.13 | 6.13 | 6.13 |            | <b>MVA</b> |
| <b>Barras:</b>                               |      |      |      | 6 12 19 25 |            |

**Figura 42.** Resultados de la evaluación del alimentador - Escenario optimizado.

Además, en la Figura 43 se presentan los parámetros a optimizar, se ingresa el valor del FMIK optimizado siempre menor al valor del FMIK base y el tiempo de reparación que es el tiempo promedio tomado de los datos de la Tabla 8.

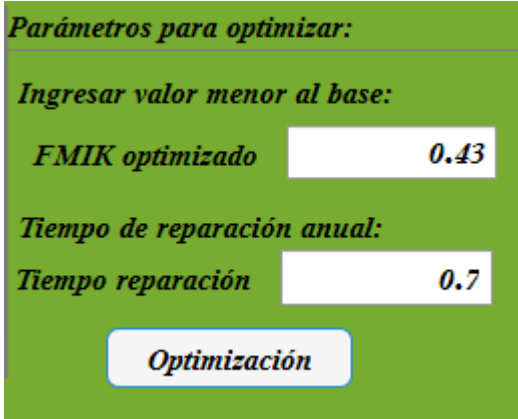

**Figura 43.** Ingreso de parámetros a optimizar - Escenario optimizado.

En cambio, la Figura 44 presenta los resultados optimizados de los índices de calidad de energía, FMIK y TMIK, muestra también el número de reconectadores y seccionalizadores a modificar, el costo estimado en miles de dólares [k\$], las potencias de entrada de las barras en [MVA] y las barras analizadas.

| <b>Resultados:</b>      |                                   |                |            |
|-------------------------|-----------------------------------|----------------|------------|
| Escenario óptimizado    |                                   |                |            |
| <b>FMIK</b> optimizado: | 0.35                              |                |            |
| <b>TMIK</b> optimizado: | 0.24                              |                |            |
|                         | Reconectadores-Seccionalizadores: |                | 3 U        |
| Costo:                  | 63                                | k <sub>s</sub> |            |
| <i>Sentrada:</i> 10.75  | 9.55<br>9.77                      | 9.21           | <b>MVA</b> |
| <b>Barras</b> :         | 6 12 19 25                        |                |            |
|                         |                                   |                |            |

**Figura 44.** Resultados del escenario optimizado - Escenario optimizado.

Finalmente, la Figura 45 detalla los datos para el cálculo del algoritmo NSGA-II, el mismo que presenta datos de población, de generaciones, de cruzamiento, de mutación, de ramales máximos, de equipos mínimos y de equipos máximos.

| Datos para el cálculo del Algoritmo NSGA-II: |     |  |  |  |  |
|----------------------------------------------|-----|--|--|--|--|
| Población                                    | 10  |  |  |  |  |
| <b>Generaciones</b>                          | 50  |  |  |  |  |
| Cruzamiento                                  | 0.5 |  |  |  |  |
| <b>Mutación</b>                              | 0.8 |  |  |  |  |
| Ramales máximos                              | 28  |  |  |  |  |
| <b>Equipos minimos</b>                       | 2   |  |  |  |  |
| Equipos máximos                              | 6   |  |  |  |  |

**Figura 45.** Datos para el cálculo del Algoritmo NSGA-II - Escenario optimizado.

## **3.4.4. Resultados de la aplicación del algoritmo NSGA-II – Escenario optimizado**

La pantalla de resultados empieza mostrando el análisis del Frente de Pareto, el mismo que es configurado óptimamente en la programación del App Designer en el Anexo 1. Adicionalmente, el algoritmo tiene como objetivo minimizar tanto el indicador de calidad de energía FMIK como los costos de instalación y operación. La Figura 46 muestra el diagrama correspondiente.

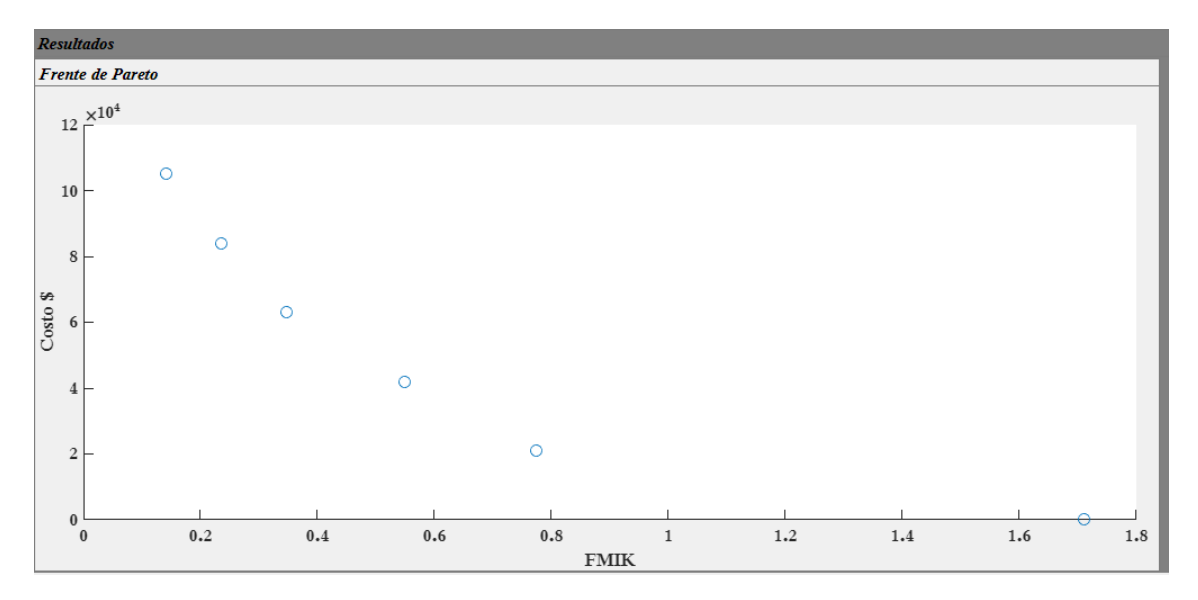

**Figura 46.** Frente de Pareto optimizado [FMIK vs Costo \$] - Escenario optimizado.

En cambio, la Figura 47 detalla los puntos óptimos para el Frente de Pareto, se presentan valores de: el indicador de calidad de energía FMIK, los costos, el número de equipos instalados y el rango de valores.

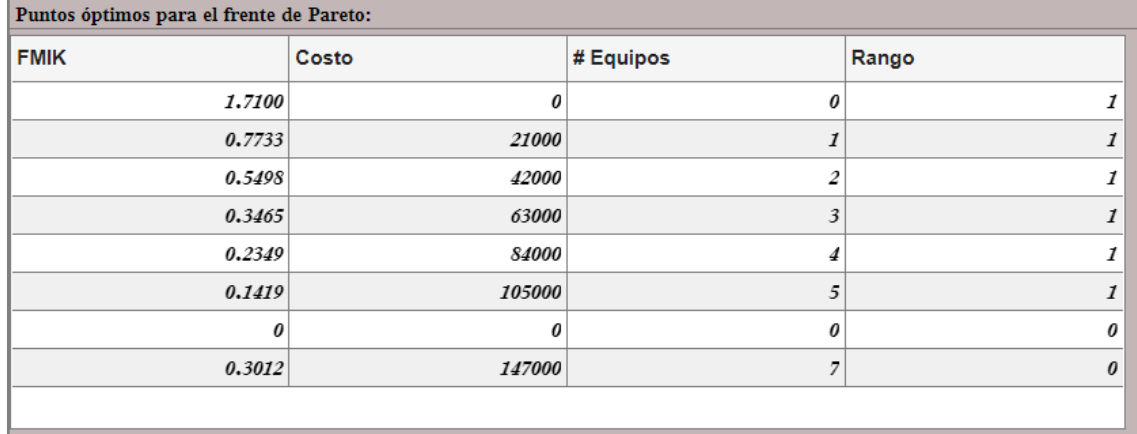

**Figura 47.** FMIK y costos de puntos óptimos del Frente de Pareto - Escenario optimizado.

Finalmente, la Tabla 10 presenta los tramos de línea de red, los equipos existentes actualmente, la potencia instala entre las barras [kVA], y los equipos nuevos y su nueva ubicación proporcionada por el algoritmo de optimización NSGA-II.

| Líneas | <b>Equipos</b><br>existentes | kVA    | <b>Equipos</b><br>nuevos/Ubicación |
|--------|------------------------------|--------|------------------------------------|
| 19     |                              | 1300   |                                    |
| 20     |                              | 137.50 |                                    |
| 21     |                              | 985    |                                    |
| 22     |                              | 345    |                                    |
| 23     |                              | 345    |                                    |
| 24     |                              | 112.50 |                                    |
| 25     |                              | 1600   |                                    |
| 26     |                              |        |                                    |
| 27     |                              | 540    |                                    |

**Tabla 10.** Respuesta del algoritmo NSGA-II – Escenario optimizado.
## **CAPÍTULO 4: CONCLUSIONES Y RECOMENDACIONES**

### **4.1. Conclusiones**

Se contempla la opción de una reconfiguración en el sistema de distribución de la EEA, debido a los potenciales beneficios que puede ofrecer, tales como la reducción de pérdidas y la capacidad de aislar fallas, todo ello sin comprometer la calidad del servicio eléctrico.

Las normativas y regulaciones establecen los límites de calidad del servicio de energía eléctrica que las empresas distribuidoras deben cumplir. Si no cumplen estos límites, son sancionadas con prohibiciones, multas y penalizaciones económicas. Por tanto, constantemente buscan implementar diferentes métodos, algoritmos y acciones para reducir los indicadores a valores aceptables para beneficio de la empresa y los consumidores. Los indicadores que se buscan disminuir con más frecuencia son el FMIK y el TTIK, los cuales están relacionados con la interrupción del servicio y la duración del tiempo. Para lograr esto, se identifica el tramo que falló, se aísla y se energiza el tramo no fallado, desde el mismo alimentador o derivándolo a otro.

Si un alimentador de distribución desconecta la carga con frecuencia, el indicador de calidad del servicio técnico será alto, lo que puede ocasionar el incumplimiento de los parámetros de calidad establecidos por las normas. Para ello, el presente caso de estudio propone el algoritmo multiobjetivo de optimización NSGA-II que permite colocar óptimamente los equipos de protección a lo largo del alimentador y reducir este problema.

La implementación de algoritmos óptimos multiobjetivo se centra en la búsqueda y resolución de problemas, ante los posibles escenarios que se pueden crear, generando problemas a un sistema, como a una empresa distribuidora de energía. Los algoritmos detectan anomalías multiobjetos y las transforma en función de un solo objeto, optimizando así el estado normal del entorno.

El algoritmo multiobjetivo de optimización NSGA-II aplicado al alimentador 121 de la EEA permite analizar grandes cantidades de datos, detectando el problema y proporcionando la información necesaria para la ubicación óptima de los equipos de protección como reconectadores y seccionalizadores. Si no fuese el caso, vuelve a ejecutar el algoritmo hasta que se resuelvan los escenarios del problema, proporcionando confiabilidad al sistema de distribución.

Se desarrolló una función de análisis del sistema eléctrico para determinar la ubicación más adecuada de los reconectadores, teniendo en cuenta la carga desconectada a causa de una falla y los índices de calidad de energía (FMIK y TTIK). Se utilizó un algoritmo evolutivo multiobjetivo NSGA-II para reducir los índices de calidad de energía y disminuir los costos de instalación.

El alimentador 121 de la empresa eléctrica distribuidora Empresa Eléctrica Azogues (EEA) es el alimentador con mayor demanda y número de clientes en toda su concesión, por lo que es el escenario ideal para aplicar algoritmos genéticos evolutivos como el NSGA-II. Se establecen dos escenarios de estudio, el escenario base que consiste en modelar el comportamiento actual de las protecciones del alimentador y el escenario optimizado, que muestra el comportamiento optimizado aplicando ya el algoritmo NSGA-II, mostrando las protecciones necesarias y su nueva ubicación. Después de la optimización, se puede concluir que el algoritmo tuvo un excelente desempeño, ya que logró mejorar drásticamente los índices de calidad de energía.

El resultado obtenido en el alimentador 121, se basa en configuraciones más eficientes con menores costes de adquisición e implantación de los equipos de protección. Esto ayuda a elegir una configuración óptima según las necesidades del sistema.

Con el desarrollo de este caso de estudio, se pretende garantizar el continuo funcionamiento del flujo eléctrico del alimentador 121, con la posibilidad de que el algoritmo se implemente de forma automatizada; logrando ahorro de costes, tiempo y ser más eficientes que de forma manual.

La implementación de estudios de control es de gran importancia, ya que ayuda a una correcta coordinación de protecciones en los dispositivos existentes de un alimentador de distribución. Una coordinación adecuada permite una localización más eficiente de la falla, lo que a su vez facilita el aislamiento de la falla al abrir los dispositivos ubicados entre los puntos de la falla.

Es importante recalcar que la automatización de la distribución, representa grandes mejoras en la calidad del servicio de energía eléctrica, puesto que la implementación de mejoras en la coordinación permite una reducción en el tiempo de respuesta ante una falla, lo que a su vez mejora la calidad del servicio de energía eléctrica, ya que es coordinada entre los dispositivos de protección inteligente y el software de control, que trabaja a través de modelos computacionales y por medio del uso de señales eléctricas, evalúa diferentes escenarios de actuación y llega al mejor escenario posible.

Se debe proponer métodos heurísticos como el NSGA-II para ubicación óptima de protecciones como reconectadores y seleccionadores con proyección de crecimiento de demanda, ya que, con el paso de los años, los alimentadores de distribución cuentan con nuevas cargas y una gran cantidad de veces los mismos no están en capacidad de suministrar a cargas elevadas.

### **4.2. Recomendaciones**

Es importante considerar que, para futuros estudios, se limite el área de distribución del alimentador a analizar, para así poder obtener una visión más clara de los parámetros de análisis y que el algoritmo presente mejores escenarios ante fallas.

Se sugiere la reubicación o eliminación de ciertos equipos de protección, tales como los reconectadores y seleccionadores, ya que los resultados indican una mejor ubicación de los mismos, y además deben colocarse en sectores largos del alimentador que son los puntos con más probabilidades de falla.

Se recomienda verificar las regulaciones nacionales existentes en índices de calidad de energía, para establecer los valores limite a ser respetados, ya que, de lo contrario, los índices de calidad de energía estarán afectando considerablemente a la calidad del servicio de los usuarios.

Es importante identificar los factores que contribuyen al deterioro de la calidad del servicio eléctrico y así aplicar metodologías y algoritmos para mejorarla, como el algoritmo genético evolutivo NSGA-II u otros como el algoritmo de colonia de hormigas, etc. Además, otras opciones pueden ser la correcta ejecución de los sistemas de mantenimiento o de la implementación de nuevos sistemas.

Se debe efectuar un análisis histórico de las fallas en los puntos críticos de los alimentadores de la EEA, poniendo particular atención al tipo de falla, ya sea permanente o transitoria, el tiempo de duración de la misma y el número de veces en que ocurre la falla, similar al caso de estudio propuesto. Esto con el correcto método o algoritmo, ayuda a verificar si es factible o no la ubicación de las protecciones.

Es sumamente importante la implementación de reconectadores y seleccionadores a lo largo de la troncal de los alimentadores de distribución, ya que los mismos son interruptores automáticos que tienen la funcionalidad de aislar secciones de red, cuya carga es prioritaria como hospitales, centros de salud, fábricas y empresas que necesitan el servicio ininterrumpido de energía eléctrica.

El accionar de los dispositivos de protección como reconectadores y seleccionadores, brindan la oportunidad de que las secciones del alimentador que no estén aisladas por falla, puedan abastecer a las cargas que están siendo perjudicadas, limitando la zona donde ocurriese la falla.

Se debe incorporar el uso de reconectadores y seleccionadores automáticos, ya que ofrecen la posibilidad de trabajar en conjunto con el sistema de automatización SCADA, el mismo que ofrece la supervisión, control y adquisición de datos mediante un panel de control remoto, lo que permite tomar decisiones de manera más efectiva y evitar la necesidad de enviar personal al campo.

Una recomendación a nivel general para la EEA, es que mantenga actualizadas constantemente sus bases de datos del sistema de distribución de energía eléctrica y de los otros departamentos, que dichos datos sean publicados de una manera más detallada en la página institucional de la empresa, para que más gente conozca y se posibiliten el desarrollo de más trabajos investigativos.

Se debe comprobar la veracidad de los datos que se encuentran cargados en la base del sistema de la EEA, con el fin de no usar datos erróneos o desactualizados. Una alternativa de solución es verificar en campo.

Es importante analizar estudios similares de implementación de métodos, algoritmos y resultados con el uso de generación distribuida aplicada a alimentadores de distribución, ya que la GD muestra importantes avances hacia la generación de energía eléctrica renovable cercana al punto de consumo, liberando así una gran parte del consumo hacia la empresa distribuidora, por tanto, es importante coordinar protecciones como reconectadores y seleccionadores considerando el uso de generación distribuida. Sin embargo, los flujos de potencia con GD se vuelven bidireccional, lo cual es un desafío para los equipos de protección y maniobra.

# **REFERENCIAS BIBLIOGRÁFICAS**

- [1] A. Alam, V. Pant, and B. Das, "Switch and recloser placement in distribution system considering uncertainties in loads, failure rates and repair rates," *Electric Power Systems Research*, vol. 140, pp. 619–630, Nov. 2016, doi: 10.1016/J.EPSR.2016.05.012.
- [2] N. Gholizadeh, S. H. Hosseinian, M. Abedi, H. Nafisi, and P. Siano, "Optimal placement of fuses and switches in active distribution networks using value-based MINLP," *Reliab Eng Syst Saf*, vol. 217, p. 108075, Jan. 2022, doi: 10.1016/J.RESS.2021.108075.
- [3] X. Serrano-Guerrero, B. Marín-Toro, C. Ochoa-Malhaber, and A. Barragán-Escandón, "Impact of the incorporation of photovoltaics distributed generation in electric distribution grids in Ecuador," *Renewable Energy and Power Quality Journal*, vol. 20, pp. 387–392, Sep. 2022, doi: 10.24084/REPQJ20.319.
- [4] Popović, B. Brbaklić, and S. Knežević, "A mixed integer linear programming based approach for optimal placement of different types of automation devices in distribution networks," *Electric Power Systems Research*, vol. 148, pp. 136–146, Jul. 2017, doi: 10.1016/J.EPSR.2017.03.028.
- [5] M. Moradijoz, S. Moradijoz, M. P. Moghaddam, and M. R. Haghifam, "Flexibility enhancement in active distribution networks through a risk-based optimal placement of sectionalizing switches," *Reliab Eng Syst Saf*, vol. 201, p. 106985, Sep. 2020, doi: 10.1016/J.RESS.2020.106985.
- [6] H. Karimi, T. Niknam, J. Aghaei, M. GhasemiGarpachi, and M. Dehghani, "Switches optimal placement of automated distribution networks with probability customer interruption cost model: A case study," *International Journal of Electrical Power & Energy Systems*, vol. 127, p. 106708, May 2021, doi: 10.1016/J.IJEPES.2020.106708.
- [7] P. Amirpour Giglou, M. R. Jannati-Oskuee, H. Fateh, and S. Najafi-Ravadanegh, "IGDT-based dynamic programming of smart distribution network expansion planning against cyber-attack," *International Journal of Electrical Power & Energy Systems*, vol. 139, p. 108006, Jul. 2022, doi: 10.1016/J.IJEPES.2022.108006.
- [8] R. Dashti, M. Daisy, H. Mirshekali, H. R. Shaker, and M. Hosseini Aliabadi, "A survey of fault prediction and location methods in electrical energy distribution networks," *Measurement*, vol. 184, p. 109947, Nov. 2021, doi: 10.1016/J.MEASUREMENT.2021.109947.
- [9] C. Ochoa-Malhaber, D. Ochoa-Ochoa, X. Serrano-Guerrero, and A. Barragan-Escandón, "Technical-economic comparison of microgrids for rural communities in the island region of Galapagos, Ecuador: Isabela Island case," pp. 1–7, Nov. 2022, doi: 10.1109/ARGENCON55245.2022.9939813.
- [10] E. V. Regalado Cajamarca, "Ubicación óptima de reconectadores y seccionalizadores en alimentadores urbanos en redes de distribución eléctrica para mejorar los indicadores de calidad del servicio técnico," Universidad Politécnica Salesiana, Guayaquil, 2021. Accessed: Mar. 31, 2022. [Online]. Available: https://dspace.ups.edu.ec/handle/123456789/20374
- [11] P. D. Robles Lovato, *Optimización y planificación de sistemas eléctricos*. Cuenca, 2020.
- [12] S. J. Chapman, *Máquinas Eléctricas 5ta Edición*, 5th ed. México, D.F.: McGRAW-HILL, 2012.
- [13] J. A. Yebra Morón, *Sistemas eléctricos de distribución* . Reverté, S.A., 2009.
- [14] J. D. Juárez Cervantes, *Sistemas de distribución de energía eléctrica*, 1st ed. 1995.
- [15] "Topologías de las Redes de Distribución," 2014. https://distribucion.webnode.com.co/topologias-de-las-redes-de-distribucion/ (accessed Mar. 31, 2022).
- [16] C. G. Chamorro Orbe, "Localización óptima de reconectadores con criterios de confiabilidad en sistemas eléctricos de distribución radial," Escuela Politécnica Nacional, Quito, 2017. Accessed: Mar. 31, 2022. [Online]. Available: https://bibdigital.epn.edu.ec/handle/15000/17365
- [17] M. Coronel Garcés, "Evaluación de confiabilidad y ubicación óptima de reconectadores en sistemas eléctricos de distribución radial," Escuela Superior Politécnica del Litoral, Guayaquil, 2015. Accessed: Mar. 31, 2022. [Online]. Available: http://www.dspace.espol.edu.ec/xmlui/handle/123456789/31328
- [18] J. D. Godoy Cárdenas, "Evaluación de la coordinación de reconectador fusible debido a la interconexión de generación emergente," Quito, 2019. Accessed: Mar. 31, 2022. [Online]. Available: https://dspace.ups.edu.ec/handle/123456789/18121
- [19] "15.5kv De Vacío Automática Del Reconectador Coreano Controlador," 2022. https://spanish.alibaba.com/product-detail/15-5kV-Automatic-Vacuum-Recloserwith-60778618967.html (accessed Mar. 31, 2022).
- [20] S. Ramírez Castaño, *Redes de distribución de energía*, 3rd ed. Manizales, 2009. Accessed: Mar. 31, 2022. [Online]. Available: https://repositorio.unal.edu.co/handle/unal/7095
- [21] "Interruptor seccionador automático ENTEC ELECTRIC & ELECTRONIC CO.,LTD - de exterior / aéreo / aislado con resina epoxi," 2022. https://www.directindustry.es/prod/entec-electric-electronic-co-ltd/product-56097-1087291.html (accessed Mar. 31, 2022).
- [22] W. J. Dután Amay, "Pérdidas en transformadores de distribución de la Empresa Eléctrica Azogues," Universidad de Cuenca, Cuenca, 2014. Accessed: Apr. 10, 2022. [Online]. Available: http://dspace.ucuenca.edu.ec/handle/123456789/20661
- [23] "EEA Empresa Eléctrica Azogues." https://www.eea.gob.ec/lainstitucion/(%3FP4%5Cd+)/(%3FPpoliticas%5B%5Cw%5C-%5D+)/ (accessed May 17, 2022).
- [24] ARC, "Atlas del Sector Eléctrico Ecuatoriano 2021," 2021. https://www.controlrecursosyenergia.gob.ec/estadisticas-del-sector-electricoecuatoriano-buscar/ (accessed Apr. 10, 2022).
- [25] ARCONEL, "RESOLUCIÓN Nro. ARCONEL-074/17," 2018.
- [26] R. I. Rodríguez Jijon y J. P. Avilés Arévalo, "Optimización multiobjetivo para el diseño óptimo de redes soterradas mediante un algoritmo metaheurístico híbrido," 11 de Noviembre 2021. [En línea]. Available: https://dialnet.unirioja.es/servlet/articulo?codigo=8590571.
- [27] C. García and K. García, "Análisis y diseño en Digsilent de la transferencia de carga entre alimentadores de las subestaciones Daule Sur y Daule Norte – Cnel Ep Unidad de Negocios Guayas – Los Ríos," Universidad Politécnica Salesiana, Guayaquil, 2021. Accessed: Jul. 12, 2022. [Online]. Available: https://dspace.ups.edu.ec/handle/123456789/19908
- [28] Y. Ding, C. Yang, and B. Xiong, "Multi-Objective Optimal Design of Traction Transformer Using Improved NSGA-II," *ICEMS 2021 - 2021 24th International Conference on Electrical Machines and Systems*, pp. 1470–1474, 2021, doi: 10.23919/ICEMS52562.2021.9634516.
- [29] G. Crespo Sánchez, I. Pérez Abril, and Z. Garcia Sanchez, "NSGA-II SELECTION ARGUMENTATION FOR ELECTRICAL DISTRIBUTION NETWORKS RECONFIGURATION OPTIMIZING", Accessed: Jul. 11, 2022. [Online]. Available: https://www.researchgate.net/publication/357575274

## **ANEXOS**

## **Anexo 1: Programación lineal en el App Designer de Matlab**

lassdef AGOP\_RegaladoRodas < matlab.apps.AppBase

% Properties that correspond to app components properties (Access = public) UIFigure matlab.ui.Figure UbicacinptimadeequiposdeproteccinPanel matlab.ui.container.Panel Image matlab.ui.control.Image ResultadosdelaevaluacindelAlimentadorPanel matlab.ui.container.Panel EscenariobasePanel matlab.ui.container.Panel B1 matlab.ui.control.EditField BarrasLabel matlab.ui.control.Label SdesEditField matlab.ui.control.EditField S\_desLabel matlab.ui.control.Label MVALabel\_3 matlab.ui.control.Label SinstEditField matlab.ui.control.NumericEditField SinstEditFieldLabel matlab.ui.control.Label MVALabel\_2 matlab.ui.control.Label FMIKbaseEditField matlab.ui.control.NumericEditField FMIk baseLabel matlab.ui.control.Label ResultadosPanel\_3 matlab.ui.container.Panel EscenarioptimizadoPanel matlab.ui.container.Panel B2 matlab.ui.control.EditField BarrasLabel\_2 matlab.ui.control.Label S\_ent matlab.ui.control.EditField SentradaLabel matlab.ui.control.Label ULabel matlab.ui.control.Label kLabel matlab.ui.control.Label MVALabel matlab.ui.control.Label CostoEditField\_2 matlab.ui.control.NumericEditField CostoLabel matlab.ui.control.Label ReconectadoresSeccionalizadoresEditField matlab.ui.control.NumericEditField Recon\_SeccLabel matlab.ui.control.Label TMIKoptimizadoEditField matlab.ui.control.NumericEditField TMIk\_optLabel matlab.ui.control.Label FMIKoptimizadoEditField\_2 matlab.ui.control.NumericEditField FMIk\_optLabel matlab.ui.control.Label DatosparaelclculodelAlgoritmoNSGAIIPanel matlab.ui.container.Panel EquiposmximosEditField matlab.ui.control.NumericEditField EquiposmximosEditFieldLabel matlab.ui.control.Label EquiposminimosEditField matlab.ui.control.NumericEditField EquiposminimosEditFieldLabel matlab.ui.control.Label RamalesmximosEditField matlab.ui.control.NumericEditField RamalesmximosEditFieldLabel matlab.ui.control.Label MutacinEditField matlab.ui.control.NumericEditField MutacinEditFieldLabel matlab.ui.control.Label CruzamientoEditField matlab.ui.control.NumericEditField

```
CruzamientoEditFieldLabel matlab.ui.control.Label
GeneracionesEditField matlab.ui.control.NumericEditField
GeneracionesEditFieldLabel matlab.ui.control.Label
PoblacinEditField matlab.ui.control.NumericEditField
PoblacinEditFieldLabel matlab.ui.control.Label
PuntosptimosparaelfrentedeParetoPanel matlab.ui.container.Panel
UITable2 matlab.ui.control.Table
UbicacindeequiposenelAlimentador121Panel matlab.ui.container.Panel
UITable3 matlab.ui.control.Table
ResultadosPanel matlab.ui.container.Panel
FrentedeParetoPanel matlab.ui.container.Panel
FparetoAxes matlab.ui.control.UIAxes
ParmetrosparaoptimizarPanel matlab.ui.container.Panel
OptimizacinButton matlab.ui.control.Button
TiempodereparacinanualLabel matlab.ui.control.Label
IngresarvalormenoralbaseLabel matlab.ui.control.Label
TiemporeparacinEditField matlab.ui.control.NumericEditField
TiemporeparacinEditFieldLabel matlab.ui.control.Label
FMIKoptimizadoEditField matlab.ui.control.NumericEditField
FMIKoptimizadoEditFieldLabel matlab.ui.control.Label
IngresodelosparmetrosbasePanel matlab.ui.container.Panel
BarrasaanalizarEditField matlab.ui.control.EditField
BarrasaanalizarEditFieldLabel matlab.ui.control.Label
FMIKbaseButton matlab.ui.control.Button
UbicacindelasfallasLabel matlab.ui.control.Label
end
```

```
properties (Access = private)
poblac=10; %Tamaño de la población porcentaje del total de usuarios
lim_itera = 50; %80 Límite de iteraciones o generaciones
cr_rate = 0.5; %Datos de Cruza
pmutac = 0.8; %Porcentaje de mutación 0 - 1; más cerca de 1 la mutación 
disminuye, se reduce espacio de búsqueda
maxbits = 28; %Número de ramales disponibles
Intrr_max = 6; %número máximo de interruptores
Intrr min = 2; %número mínimo de interruptores
tiempo_inicio = cputime;
s1; % Descripción
fallas;
end
```

```
% Callbacks that handle component events
methods (Access = private)
```

```
% Code that executes after component creation
function startupFcn(app)
app.PoblacinEditField.Value=app.poblac;
app.GeneracionesEditField.Value=app.lim_itera;
app.CruzamientoEditField.Value=app.cr_rate;
app.MutacinEditField.Value=app.pmutac;
app.RamalesmximosEditField.Value=app.maxbits;
```

```
app.EquiposmximosEditField.Value=app.Intrr_max;
app.EquiposminimosEditField.Value=app.Intrr_min;
end
% Size changed function: UbicacindeequiposenelAlimentador121Panel
function UbicacindeequiposenelAlimentador121PanelSizeChanged(app, event)
position = app.UbicacindeequiposenelAlimentador121Panel.Position;
end
% Callback function
function BarrasEditFieldValueChanged(app, event)
global u
[u1] = app.BarrasaanalizarEditField.Value
app.u=[u1];end
% Callback function
function EditFieldValueChanged(app, event)
end
% Callback function
function EditField_2ValueChanged(app, event)
end
% Callback function
function EditField_3ValueChanged(app, event)
end
% Button pushed function: FMIKbaseButton
function FMIKbaseButtonPushed(app, event)
% Inicio
%%%%%%%%%%%%%%%%%%%%%%%%%%%%%%%%%%%%%%%%%%%%%%%%%%%%%%%%%%%%%%%%%%
%%%%%%%%%%%%%%%%%%%%%%%%%%%%%%%%%%%%%%%%%%%%%%%%%%%%%%%%%%%%%%%%%%
global fallas 
global gye
gye=app.BarrasaanalizarEditField.Value;
fallas= str2double(strsplit(gye,','));
crom=zeros(1,39);
% Ingresar tramos con ubicación de respaldo y potencia por barra
D = \lceil1 2 0 500;
2 4 0 350;
4 6 0 0;
6 7 0 450;
7 9 0 125;
9 11 1 735;
11 14 0 105;
14 16 0 125;
```

```
7 19 1 426;
19 21 0 1300;
21 23 0 0;
23 24 0 365;
23 26 1 890;
23 28 0 113;
28 30 0 428;
28 32 0 0;
32 33 0 0;
33 34 1 0;
34 35 0 675;
34 37 0 425;
32 43 0 0;
6 39 0 0;
39 40 0 0;
40 41 0 0;
41 42 1 0;
41 43 0 0;
39 44 0 0;
44 45 0 0;
45 46 0 365;
44 48 0 0;
48 49 0 875;
49 51 1 275;
51 53 0 545;
53 58 0 239;
58 60 1 500;
48 55 0 0;
48 65 0 0;
65 66 0 500;
66 68 0 1000];
%------------------------------
[\sim, nf] = size(falls);Sentregada = zeros([1,nf]);Sdesconectada = zeros([1,nf]);
FMIK = zeros([1,nf]);interr = crom==1;
D(interr, 3) = 1;[f, \sim] = size(D);ST = sum(D(:, 4));for jj = 1:nfK1 = PrimG (D, fallas(jj));%Deshabilita barras
for ii = 1:fif K1(ii,3) == 1K1(i,5) = 1;elseif K1(ii,1) == 1K1(i,5) = 0;elseif K1(ii,1) == fallas(jj)K1(i,5) = 1;elseif (K1(ii,1) == K1(ii-1,2)) && (K1(ii-1,5) == 0)K1(i,5) = 0;elseif (K1(ii,1) == K1(ii-1,2)) && (K1(ii-1,5) == 1)
K1(i,5) = 1;
```

```
elseif (K1(ii,1) == K1(ii-1,1)) && (K1(ii-1,5) == 1) && (K1(ii-2,5) == 1)K1(ii,5) = 1;else
aux = find(K1(1:ii-1,2)=K1(ii,1));if K1(aux, 5) == 1K1(i,5) = 1;end
end
end
%Cambio de índice
for ii = 1:fif K1(ii,1) == 1K1(ii,1) = fallas(jj);elseif K1(ii,1) == fallas(jj);K1(i,1) = 1;end
if K1(ii,2) == fallas(jj);K1(i,2) = 1;end
end
%Reaasignación de cargas a cada barra
for ii = 1:frr = \text{find}(D(:,2)=K1(i,2));if isempty(rr) 
K1(i,4)=0;else
K1(i,4)=D(rr(1),4);end
end
%Cálculo del indicador
verf B1 = find(K1(:,2)=1);if K1(verf B1,5)==0
K1(:,5)=0;Sentregada(jj) = 0;Sdesconectada(jj) = ST;
FMIK(jj) = Sdesconectada(jj)/ST;
else
Sentregada(jj) = sum(K1(K1(:,5)==1,4));
Sdesconectada(jj) = ST-Sentregada(jj);
FMIK(jj) = Sdesconectada(jj)/ST;
end
end
%FMIK 
%K1
ST1= 1e-3*ST;
FMIKT = sum(FMIK);
%Costos = sum(crom)*20000 + sum(crom)*1000;Sd= round(1e-3*Sdesconectada,2,'decimals');
app.SdesEditField.Value=num2str(Sd);
app.B1.Value=num2str(fallas);
app.FMIKbaseEditField.Value=FMIKT;
app.SinstEditField.Value=ST1
end
```

```
% Button pushed function: OptimizacinButton
function OptimizacinButtonPushed(app, event)
%%%%%%%%%%%%%%%%%%%%%%%%%%%%%%%%%%%%%%%%%%%%%%%%%%%%%%%%%%%%%%%%%%%%%%%%%%%%%
%%%%%%%%%%%%%%%%%%%%%
%%%%%%%%%%%%%%%%%%%%%%%%%%%%%%%%%%%%%%%%%%%%%%%%%%%%%%%%%%%%%%%%%%%%%%%%%%%%%
%%%%%%%%%%
%%% ALGORITMO
%%%%%%%%%%%%%%%%%%%%%%%%%%%%%%%%%%%%%%%%%%%%%%%%%%%%%%%%%%%%%%%%%%%%%%%%%%%%%
%%%%%%%%%%%
global fallas
global evrc
FMIKbase = app.FMIKoptimizadoEditField.Value;
TR= app.TiemporeparacinEditField.Value; 
par = mod(app.poblac,2); %Mantiene la población con números pares
if par == 1app.poblac = app.poblac+1;end
%Población inicial al azar
N2 = app.poblac*2;p = zeros(N2, app.maxbits);
for ii = 1:N2NumIntrr = randi([app.Intrr_min app.Intrr_max]); %Al azar número de 
interruptores
UbiIntrr = randi([1 app.maxbits],[1,NumIntrr]); %Al azar ubicación de 
interruptores
p(ii,UbiIntrr)=1;
end
[FE1, FE2] = fitness(p,fallas); %Se evalúa el fitness FMIK y Costos para cada 
configuración
fm_g = Inf; %Mejor resultado error FMIK
fm_gC = Inf; %Mejor resultado error Costos
b ind = 0;
generacion = 0;
%Grafica %Grafica inicial
T = [p FE1 FE2];
for generacion =1:app.lim_itera
fprintf('Processing... %i \n',generacion) 
%SELECCIÓN******************************************************
%NSGA-2
RK = zeros(N2,1); %Rango de Frente
CD = zeros(N2,1); %Crowding Distance
Sp = zeros(N2,N2-1); %Matriz de nominados
np = zeros(N2,1); %Vector de numero de veces con son dominados
Front = zeros(N2,1); %Posicion de elementos del frente 
FrontQ = zeros(N2,1); %Frente actual
Frontcont = 1;Rango = 1;
for ii=1:N2 %Identifica puntos no dominados y el primer frente
cont_sp = 1;for jj = 1:N2if ii \sim= jj
if T(ii, app.maxbits+1)<= T(jj, app.maxbits+1) && T(ii, app.maxbits+2)<=T(jj,app.maxbits+2)
Sp(ii,cont_sp) = jj;
```

```
cont sp = cont sp + 1;
elseif T(ii,app.maxbits+1)>= T(jj,app.maxbits+1) && T(ii,app.maxbits+2)>= 
T(jj,app.maxbits+2)
np(i) = np(i) + 1;end
end
end
if np(ii)=0RK(ii) = Rango;
Front(Front_cont) = ii;
Front_cont = Front_cont + 1;
end
end
while sum((RK>0)) < app.poblac 
Front cont = 1;
Rango = Rango+1;
for ii = 1:N2if Front(ii) == 0 %Cuando el frente tiene 0 se para el proceso
break
end
for jj = 1:N2-1if Sp(Front(ii),jj) == 0break
end
np(Sp(Front(ii),jj)) = np(Sp(Front(ii),jj)) - 1;if np(Sp(Front(ii),jj)) == 0RK(Sp(Front(ii),jj)) = Range;FrontQ(Front_{cont}) = Sp(Front(ii),jj);Front_cont = Front_cont + 1; 
end
end
end
Front = FrontQ;
end
%Calcula el Crowding Distance 
indice = 1:N2;RR = [indice' T(:,app.maxbits+1:app.maxbits+2)];
for ii=1:max(RK)
RR2 = RR(RK == i, :);[RR2f, RR2c] = size(RR2);if RR2f <= 2 %Si el frente tiene uno o dos puntos los pone infinito
for jj = 1:RR2fCD(RR2(jj,1)) = Inf;end
else
for ij = 2:3RR2 = sortrows(RR2,ij);
CD(RR2(1,1)) = Inf;CD(RR2(RR2f,1)) = Inf;for ijj = 2:RR2f-1
CD(RR2(iji,1)) = CD(RR2(iji,1)) + (RR2(iji+1,ij) - RR2(iji-1))1,ij))/(RR2(RR2f,ij)-RR2(1,ij));
end
end
```

```
end 
end
RR = [T RK CD];RR = sortrows(RR,-(app.maxbits+4)); %Ordena por Crow distance
RR = sortrows(RR,app.maxbits+3); %Ordena por Rango 
conRK = sum(RK>0);RR3 = RR(N2-conRK+1:3*app.poblac-conRK,:); %Poblacion Pt para juntar con Qt
%Selecciona el mejor individuo del frente 1
%RRaux = sortrows(RR3(RR3(:,app.maxbits+3)==1,:), app.maxbits+1);RRaux = sortrows(RR3(RR3(:,app.maxbits+3)==1,:),app.maxbits+2);
[sRR, ~] = size(RRaux);for ii=1:sRR
if RRaux(ii,app.maxbits+2) < fm_gC && RRaux(ii,app.maxbits+1) <= FMIKbase
fm_g = RRaux(ii,app.maxbits+1);
fm_gC = RRaux(ii,app.maxbits+2);
b_ind = RRaux(ii,1:app.maxbits); %Mejor individuo
find_gen = generacion; %Generación de la mejor respuesta 
find_time = cputime - app.tiempo_inicio; %Tiempo donde se encontró la mejor 
respuesta
break
end 
end
scatter(app.FparetoAxes,RR3(:,app.maxbits+1),RR3(:,app.maxbits+2));
pause(0.05);
%------------------------------------------------------
%SELECCION
jjj=1;
RRT = zeros(app.poblac,app.maxbits+4);
for iii = 1:2%Se barajan los individuos
for ii = 1: app.poblac
jj = randi([ii app.poblac]);
RR3([ii, jj],:) = RR3([jj, ii], :);end 
%Se hace la comparacion
for ii = 1:2:app.poblacif RR3(ii,app.maxbits+3) < RR3(ii+1,app.maxbits+3)
RRT(jjj,:) = RR3(ii,:);elseif RR3(ii,app.maxbits+3) == RR3(ii+1,app.maxbits+3) && 
RR3(ii,app.maxbits+4) >= RR3(ii+1,app.maxbits+4)
RRT(jjj,:) = RR3(ii,:);else
RRT(jjj,:) = RR3(ii+1,:);end
jjj = jjj+1;end
end
B = RRT(:, 1:app.maxbits);%*******************************************************************
%CRUZA**************************************************************
C = zeros(ap.poblac, app.maxbits);for ii = 1:2:app.poblacfor jj=1:app.maxbits
if rand() >= app.cr_rate
```

```
C(ii, jj) = B(ii, jj);C(ii+1,jj) = B(ii+1,jj);else
C(ii,jj) = B(ii+1,jj);C(ii+1,jj) = B(ii,jj);end
end
end
%***********************************************************************
%MUTACIÓN*********************************************************
%pmutac_aux = 1+(pmutac-1)*(generacion-lim_itera)/(1-lim_itera); %porcentaje 
de mutación lineal
for ii = 1:app.poblac
if rand >= app.pmutac %permite la mutación para cada individuo 
nbits = randi([3 round(ap.maxbits/4)]);mb = randi([1 app.maxbits],[1,nbits]); %Asigna al azar que bits deben cambiar
for jjj = 1:nbits %Este bucle cambia los bits
if C(ii, mb(jjj)) == 1C(ii, mb(jjj))=0;else
C(ii,mb(jjj))=1;end
end
end
end
%***************************************************************
%Nueva generación-----------------------------------------
p=C;[FE1, FE2] = fitness(p, fallas);T = [p FE1 FE2; RR3(:,1:app.maxbits+2)]; %FE1 índice FMIK, FE2 costo
%----------------------------------------------------------
end
Interrupt = zeros(N2, 1);for ii=1:N2
Interrupt(ii)=sum(T(ii,1:app.maxbits));
end
T = [T \space Intermpt];T = sortrows(T, -(\text{app.maxbits}+2));
D = \lceil1 2 0 500 90 0.1209 0.039 0.623 1.4;
2 4 0 350 157 0.0432 1.089 0.623 2.3;
4 6 0 0 0 0.6745 0.001 0.623 0.7;
6 7 0 450 380 0.2045 0.088 0.623 3.1;
7 9 0 125 26 0.4576 0.017 0.623 2.8;
9 11 1 735 538 0.0564 0.172 0.623 2.3;
11 14 0 105 47 0.0764 0.077 0.623 2.2;
14 16 0 125 70 0.2756 0.031 0.7 2.7;
7 19 1 426 540 0.1009 1.076 0.623 4.36;
19 21 0 1300 980 0.0543 0.236 0.623 0.37;
21 23 0 0 0 0.2350 0.001 0.623 1.25;
23 24 0 365 268 0.1023 0.421 0.623 6.2;
23 26 1 890 346 0.8643 0.237 0.623 3.2;
23 28 0 113 10 0.0678 0.031 0.623 1.85;
28 30 0 428 347 0.4956 0.175 0.623 3.3;
```

```
28 32 0 0 0 0.4867 0.001 0.623 5.3;
32 33 0 0 0 1.8956 0.001 0.7 4.1;
33 34 1 0 0 1.0543 0.001 0.623 1.49;
34 35 0 675 524 0.3654 0.232 0.623 6.1;
34 37 0 425 378 0.3165 0.137 0.623 5.6;
32 43 0 0 0 0.0766 0.001 0.623 4.8;
6 39 0 0 0 1.9345 0.001 0.623 7.2;
39 40 0 0 0 1.0432 0.001 0.7 8.39;
40 41 0 0 0 3.5678 0.001 0.623 1.4;
41 42 1 0 0 0.7683 0.001 0.623 2.3;
41 43 0 0 0 1.6543 0.001 0.623 0.7;
39 44 0 0 0 0.0534 0.001 0.623 3.1;
44 45 0 0 0 0.0328 0.001 0.623 2.8;
45 46 0 365 287 0.2357 0.018 0.623 2.3;
44 48 0 0 0 0.1436 0.001 0.623 2.2;
48 49 0 875 420 0.3467 0.044 0.623 2.7;
49 51 1 275 150 0.6743 0.079 0.623 4.36;
51 53 0 545 195 0.1954 0.044 0.7 0.37;
53 58 0 239 210 0.0342 0.057 0.623 1.25;
58 60 1 500 129 0.7643 0.146 0.623 6.2;
48 55 0 0 0 0.1865 0.001 0.623 3.2;
48 65 0 0 0 0.1475 0.001 0.623 1.85;
65 66 0 500 230 0.3269 0.044 0.623 3.3;
66 68 0 1000 780 4.6754 0.168 0.623 5.3];
MR1=[D(:,1:4) b\_ind'];TTIK = fm_g * TR;ST = sum(D(:, 4));[FMIKr,costos2,Sdes]=evaluador(b_ind,fallas);
SC=ST-Sdes;
SC1=round(1e-3*SC,2,'decimals');
%app.B5.Value=num2str(gye); 
MRO=round(MR1,2,'decimals');
% 
%Impresión de resultados
app.ReconectadoresSeccionalizadoresEditField.Value=round(sum(b_ind),2,"decima
ls");
app.FMIKoptimizadoEditField 2.Value=round(fm g, 2, "decimals");
app.TMIKoptimizadoEditField.Value=round(TTIK,2,"decimals");
app.CostoEditField_2.Value=round((1e-3*fm_gC),2,"decimals");
app.S_ent.Value=num2str(SC1)
app.B2.Value=num2str(fallas);
% fprintf('\n\n Población = %i, Barras = %i \n',app.poblac, app.maxbits);
% fprintf('Cruza rate = %1.1f \n',app.cr_rate);
% fprintf('Mutación rate %3.2f \n', app.pmutac);
% fprintf('Número de Interruptores = %3.0f \n', sum(b_ind));
%app.evrc= disp(b_ind)
% fprintf('\n ST = %9.2f \n', ST);
% fprintf('\n FMIK = %3.2f \n\infty, fm g);
% fprintf('\n TTIK = %3.2f \n', TTIK);
% fprintf('Costo total = %4.2f \n', fm gC);
% fprintf('Generación del mejor individuo = %i \n', find gen);
% fprintf('Tiempo [\min] = %0.1f \n\infty, find_time);
```

```
app.UITable3.Data=MRO;
%[r,s]=find(app.UITable3==1);
%app.s1=uistyle("HorizontalAlignment",);
%app.s1=uistyle("BackgroundColor",[1,0,0],"FontColor",[0.3,0,0],"FontWeight",
'bold');
%addStyle(app.UITable3,app.s1,'cell',[0 0 0 0 1]);
%%%%%%%%%%%%%%%%%%%%%%%%%%%%%%%%%%%%%%%%%%%%%%%%%%%%%%%%%%%%%%%%%%%%%%%
%%%%%%%%%%%%%%%%%%%%%%%%%%%%%%%%%%%%%%%%%%%%%%%%%%%%%%%%%%%%%%%%%%%%%%%
%%%% FITNESS
%%%%%%%%%%%%%%%%%%%%%%%%%%%%%%%%%%%%%%%%%%%%%%%%%%%%%%%%%%%%%%%%%%%%%%%
% [NP, ~] = size(p);% f1 = zeros(NP, 1);% f2 = zeros(NP, 1);% 
% for iii = 1:NP% [f1(iii), f2(iii)] = evaluador(p(iii,:), fallas);% %%%%%%%%%%%%%%%%%%%%%%%%%%%%%%%%%%%%%%%%%%%%%%%%%%%%%%%%%%%%%%%%%%%%%%%
% 
% %%%%%%%%%%%%%%%%%%%%%%%%%%%%%%%%%%%%%%%%%%%%%%%%%%%%%%%%%%%%%%%%%%%%%%%
% %%%%%%%%%%%%%%%%%%%%%%%%%%%%%%%%%%%%%%%%%%%%%%%%%%%%%%%%%%%%%%%%%%%%%%%
% %%%% PRIMG
% %%%%%%%%%%%%%%%%%%%%%%%%%%%%%%%%%%%%%%%%%%%%%%%%%%%%%%%%%%%%%%%%%%%%%%%
% DDD2 = DDD;
% [n,\sim]=size(DDD);
% 
% if n>1% if Trafo > 1% for ii=1:n
% if DDD(i,1) == 1% DDD(ii,1)=Trafo;
% 
% elseif DDD(ii,1)==Trafo
% DDD(ii,1)=1;% 
% end
% 
% if DDD(ii,2)==Trafo
% DDD(ii,2)=1;% jj = ii;
% end
% end 
% end
% 
% compa = 1;
% for ii=j;-1:1
% if DDD(ii,2)==compa
% compa = DD(ii,1);% DD(i,1) = DDD(ii,2);% DD(ii,2) = compa;% end
% end 
% 
% n=n+1;
% K=sortrows(DDD);
```

```
% 
% for i = 1:n-3% c = 1;
% for j = i+2:n-1% if K(j,1) == K(i,2)% aux = K(j,:);% K(i+c+1:j,:) = K(i+c:j-1,:);
% K(i+c,:)= aux;% c = c + 1;
% end
% end
% end
% else 
% K=DDD;
% end
%%%%%%%%%%%%%%%%%%%%%%%%%%%%%%%%%%%%%%%%%%%%%%%%%%%%%%%%%%%%%%%%%%%%%%%
%%%%%%%%%%%%%%%%%%%%%%%%%%%%%%%%%%%%%%%%%%%%%%%%%%%%%%%%%%%%%%%%%%%%%%%%%
%%%%%%%%%%%%%%%%%%%%%%%%%%%%%%%%%%%%%%%%%%%%%%%%%%%%%%%%%%%%%%%%%%%%%%%%%
%% Frente de Pareto%%
%%%%%%%%%%%%%%%%%%%%%%%%%%%%%%%%%%%%%%%%%%%%%%%%%%%%%%%%%%%%%%%%%%%%%%%%
RK = zeros(N2,1); %Rango de Frente
CD = zeros(N2,1); %Crowding Distance
Sp = zeros(N2,N2-1); %Matriz de nominados
np = zeros(N2,1); %Vector de numero de veces con son dominados
Front = zeros(N2,1); %Posicion de elementos del frente 
FrontQ = zeros(N2,1); %Frente actual
Front cont = 1;
Rango = 1;
for ii=1:N2 %Identifica puntos no dominados y el primer frente
cont sp = 1;
for ji = 1:N2if ii \sim= jj
if T(ii,app.maxbits+1)<= T(jj,app.maxbits+1) && T(ii,app.maxbits+2)<= 
T(jj,app.maxbits+2)
Sp(ii, cont_sp) = jj;cont sp = cont sp + 1;
elseif T(ii,app.maxbits+1)>= T(jj,app.maxbits+1) && T(ii,app.maxbits+2)>= 
T(jj,app.maxbits+2)
np(i) = np(i) + 1;end
end
end
if np(ii) == 0RK(ii) = Range;Front(Front_cont) = ii;
Front_cont = Front_cont + 1;
end
end
while sum((RK>0)) < app.poblac 
Front_cont = 1;Rango = Rango+1;
for ii = 1:N2if Front(ii) == 0 %Cuando el frente tiene 0 se para el proceso
break
```

```
end
for jj = 1:N2-1if Sp(Front(ii),jj) == 0break
end
np(Sp(Front(ii),ji)) = np(Sp(Front(ii),ji)) - 1;if np(Sp(Front(ii),jj)) == 0RK(Sp(Front(ii),jj)) = Rango; 
FrontQ(Front_{cont}) = Sp(Front(ii),jj);Front_cont = Front_cont + 1; 
end
end
end
Front = FrontQ;
end
%Calcula el Crowding Distance 
indice = 1:N2;RR = [indice' T(:,app.maxbits+1:app.maxbits+2)];
for ii=1:max(RK)
RR2 = RR(RK == i, :);[RR2f, RR2c] = size(RR2);if RR2f <= 2 %Si el frente tiene uno o dos puntos los pone infinito
for ji = 1:RR2fCD(RR2(jj,1)) = Inf;end
else
for ij = 2:3
RR2 = sortrows(RR2,ij);
CD(RR2(1,1)) = Inf;CD(RR2(RR2f,1)) = Inf;for iji = 2:RR2f-1CD(RR2(ijj,1)) = CD(RR2(ijj,1)) + (RR2(ijj+1,ij) - RR2(ijj-1))1,ij))/(RR2(RR2f,ij)-RR2(1,ij));
end
end
end 
end
RR = [T RK CD];RR = sortrows(RR,-(app.maxbits+4)); %Ordena por Crow distance
RR = sortrows(RR,app.maxbits+3); %Ordena por Rango 
RR = sortrows(RR,app.maxbits+1); %Ordena por FMIK
maxInterr = max(RR(:,app.maxbits+3));[fi, co] = size(RR);RR3 = zeros(maxInterr+1, co); 
for ii = 0:maxInterraux1 = RR(:,app.maxbits+3)==ii;RRaux = RR(aux1,:);if isempty(RRaux);
ii = ii+1;
else
\lceil \sim, \text{minFMIK} \rceil = \text{min(RRaux}(:,app.maxbits+1));RR3(ii+1,:) = RRaux(minFMIK(1),:);end
end
```

```
RR3;
MR=RR3(:,29:32);% Matriz cargada en el resultado
app.UITable2.Data=MR;
%%%%%%%%%%%%%%%%%%%%%%%%%%%%%%%%%%%%%%%%%%%%%%%%%%%%%%%%%%%%%%%%%%%%%%%
%%%%%%%%%%%%%%%%%%%%%%%%%%%%%%%%%%%%%%%%%%%%%%%%%%%%%%%%%%%%%%%%%%%%%%%
end
% Cell selection callback: UITable3
function UITable3CellSelection(app, event)
indices = event.Indices;
end
% Cell selection callback: UITable2
function UITable2CellSelection(app, event)
indices = event.Indices;
end
% Callback function
function B1ValueChanged(app, event)
value = app.FMIKbaseEditField.Value;
end
% Callback function
function BorrarinformacinButtonPushed(app, event)
deleteDataSource(app.OptimizacinButtonPushed)
app.FMIKbaseButton
end
end
% Component initialization
methods (Access = private)
% Create UIFigure and components
function createComponents(app)
% Get the file path for locating images
pathToMLAPP = fileparts(mfilename('fullpath'));
% Create UIFigure and hide until all components are created
app.UIFigure = uifigure('Visible', 'off');
app.UIFigure.Position = [100 100 1204 746];
app.UIFigure.Name = 'MATLAB App';
% Create UbicacinptimadeequiposdeproteccinPanel
app.UbicacinptimadeequiposdeproteccinPanel = uipanel(app.UIFigure);
```

```
app.UbicacinptimadeequiposdeproteccinPanel.BorderType = 'none';
```

```
app.UbicacinptimadeequiposdeproteccinPanel.Title = 'Ubicación óptima de 
equipos de protección:';
app.UbicacinptimadeequiposdeproteccinPanel.BackgroundColor = [0.7608 0.7059 
0.7059];
app.UbicacinptimadeequiposdeproteccinPanel.FontName = 'TI-Nspire';
app.UbicacinptimadeequiposdeproteccinPanel.FontAngle = 'italic';
app.UbicacinptimadeequiposdeproteccinPanel.FontWeight = 'bold';
app.UbicacinptimadeequiposdeproteccinPanel.Position = [22 14 1160 733];
% Create IngresodelosparmetrosbasePanel
app.IngresodelosparmetrosbasePanel = 
uipanel(app.UbicacinptimadeequiposdeproteccinPanel);
app.IngresodelosparmetrosbasePanel.Title = 'Ingreso de los parámetros base:';
app.IngresodelosparmetrosbasePanel.BackgroundColor = [0.502 0.502 0.502];
app.IngresodelosparmetrosbasePanel.FontName = 'TI-Nspire';
app.IngresodelosparmetrosbasePanel.FontAngle = 'italic';
app.IngresodelosparmetrosbasePanel.FontWeight = 'bold';
app.IngresodelosparmetrosbasePanel.Position = [1 546 178 169];
% Create UbicacindelasfallasLabel
app.UbicacindelasfallasLabel = uilabel(app.IngresodelosparmetrosbasePanel);
app.UbicacindelasfallasLabel.FontName = 'TI-Nspire';
app.UbicacindelasfallasLabel.FontWeight = 'bold';
app.UbicacindelasfallasLabel.FontAngle = 'italic';
app.UbicacindelasfallasLabel.Position = [5 112 123 22];
app.UbicacindelasfallasLabel.Text = 'Ubicación de las fallas:';
% Create FMIKbaseButton
app.FMIKbaseButton = uibutton(app.IngresodelosparmetrosbasePanel, 'push');
app.FMIKbaseButton.ButtonPushedFcn = createCallbackFcn(app, 
@FMIKbaseButtonPushed, true);
app.FMIKbaseButton.FontName = 'TI-Nspire';
app.FMIKbaseButton.FontWeight = 'bold';
app.FMIKbaseButton.FontAngle = 'italic';
app.FMIKbaseButton.Position = [44 20 99 24];
app.FMIKbaseButton.Text = 'FMIK base';
% Create BarrasaanalizarEditFieldLabel
app.BarrasaanalizarEditFieldLabel = 
uilabel(app.IngresodelosparmetrosbasePanel);
app.BarrasaanalizarEditFieldLabel.VerticalAlignment = 'top';
app.BarrasaanalizarEditFieldLabel.FontName = 'TI-Nspire';
app.BarrasaanalizarEditFieldLabel.FontWeight = 'bold';
app.BarrasaanalizarEditFieldLabel.FontAngle = 'italic';
app.BarrasaanalizarEditFieldLabel.Position = [5 78 114 22];
app.BarrasaanalizarEditFieldLabel.Text = 'Barras a analizar:';
```
% Create BarrasaanalizarEditField

```
app.BarrasaanalizarEditField = 
uieditfield(app.IngresodelosparmetrosbasePanel, 'text');
app.BarrasaanalizarEditField.Tag = 'Ingresar inf. asi 1,2,3';
app.BarrasaanalizarEditField.FontName = 'TI-Nspire';
app.BarrasaanalizarEditField.FontWeight = 'bold';
app.BarrasaanalizarEditField.FontAngle = 'italic';
app.BarrasaanalizarEditField.Tooltip = {'Las fallas deben ser ingresas como 
sigue:'; '1,2,3'};
app.BarrasaanalizarEditField.Position = [27 59 133 22];
```

```
% Create ParmetrosparaoptimizarPanel
app.ParmetrosparaoptimizarPanel = 
uipanel(app.UbicacinptimadeequiposdeproteccinPanel);
app.ParmetrosparaoptimizarPanel.Title = 'Parámetros para optimizar:';
app.ParmetrosparaoptimizarPanel.BackgroundColor = [0.4667 0.6745 0.1882];
app.ParmetrosparaoptimizarPanel.FontName = 'TI-Nspire';
app.ParmetrosparaoptimizarPanel.FontAngle = 'italic';
app.ParmetrosparaoptimizarPanel.FontWeight = 'bold';
app.ParmetrosparaoptimizarPanel.Position = [456 545 183 170];
```

```
% Create FMIKoptimizadoEditFieldLabel
app.FMIKoptimizadoEditFieldLabel = uilabel(app.ParmetrosparaoptimizarPanel);
app.FMIKoptimizadoEditFieldLabel.HorizontalAlignment = 'right';
app.FMIKoptimizadoEditFieldLabel.FontName = 'TI-Nspire';
app.FMIKoptimizadoEditFieldLabel.FontWeight = 'bold';
app.FMIKoptimizadoEditFieldLabel.FontAngle = 'italic';
app.FMIKoptimizadoEditFieldLabel.Position = [-11 98 115 22];
app.FMIKoptimizadoEditFieldLabel.Text = 'FMIK optimizado';
```

```
% Create FMIKoptimizadoEditField
app.FMIKoptimizadoEditField = uieditfield(app.ParmetrosparaoptimizarPanel, 
'numeric');
app.FMIKoptimizadoEditField.FontName = 'TI-Nspire';
app.FMIKoptimizadoEditField.FontWeight = 'bold';
app.FMIKoptimizadoEditField.FontAngle = 'italic';
app.FMIKoptimizadoEditField.Position = [115 98 58 22];
```

```
% Create TiemporeparacinEditFieldLabel
app.TiemporeparacinEditFieldLabel = uilabel(app.ParmetrosparaoptimizarPanel);
app.TiemporeparacinEditFieldLabel.HorizontalAlignment = 'right';
app.TiemporeparacinEditFieldLabel.FontName = 'TI-Nspire';
app.TiemporeparacinEditFieldLabel.FontWeight = 'bold';
app.TiemporeparacinEditFieldLabel.FontAngle = 'italic';
app.TiemporeparacinEditFieldLabel.Position = [1 48 100 22];
app.TiemporeparacinEditFieldLabel.Text = 'Tiempo reparación';
```

```
% Create TiemporeparacinEditField
app.TiemporeparacinEditField = uieditfield(app.ParmetrosparaoptimizarPanel, 
'numeric');
```

```
app.TiemporeparacinEditField.FontName = 'TI-Nspire';
app.TiemporeparacinEditField.FontWeight = 'bold';
app.TiemporeparacinEditField.FontAngle = 'italic';
app.TiemporeparacinEditField.Position = [113 48 58 22];
% Create IngresarvalormenoralbaseLabel
app.IngresarvalormenoralbaseLabel = uilabel(app.ParmetrosparaoptimizarPanel);
app.IngresarvalormenoralbaseLabel.FontName = 'TI-Nspire';
app.IngresarvalormenoralbaseLabel.FontWeight = 'bold';
app.IngresarvalormenoralbaseLabel.FontAngle = 'italic';
app.IngresarvalormenoralbaseLabel.Position = [8 123 160 22];
app.IngresarvalormenoralbaseLabel.Text = 'Ingresar valor menor al base:';
% Create TiempodereparacinanualLabel
app.TiempodereparacinanualLabel = uilabel(app.ParmetrosparaoptimizarPanel);
app.TiempodereparacinanualLabel.FontName = 'TI-Nspire';
app.TiempodereparacinanualLabel.FontWeight = 'bold';
app.TiempodereparacinanualLabel.FontAngle = 'italic';
app.TiempodereparacinanualLabel.Position = [8 69 154 22];
app.TiempodereparacinanualLabel.Text = 'Tiempo de reparación anual:';
% Create OptimizacinButton
app.OptimizacinButton = uibutton(app.ParmetrosparaoptimizarPanel, 'push');
app.OptimizacinButton.ButtonPushedFcn = createCallbackFcn(app, 
@OptimizacinButtonPushed, true);
app.OptimizacinButton.FontName = 'TI-Nspire';
app.OptimizacinButton.FontWeight = 'bold';
app.OptimizacinButton.FontAngle = 'italic';
app.OptimizacinButton.Position = [43 15 99 24];
app.OptimizacinButton.Text = 'Optimización';
% Create ResultadosPanel
app.ResultadosPanel = uipanel(app.UbicacinptimadeequiposdeproteccinPanel);
app.ResultadosPanel.Title = 'Resultados';
app.ResultadosPanel.BackgroundColor = [0.502 0.502 0.502];
app.ResultadosPanel.FontName = 'TI-Nspire';
app.ResultadosPanel.FontAngle = 'italic';
app.ResultadosPanel.FontWeight = 'bold';
app.ResultadosPanel.Position = [6 1 633 332];
% Create FrentedeParetoPanel
app.FrentedeParetoPanel = uipanel(app.ResultadosPanel);
app.FrentedeParetoPanel.Title = 'Frente de Pareto';
app.FrentedeParetoPanel.BackgroundColor = [0.9412 0.9412 0.9412];
app.FrentedeParetoPanel.FontName = 'TI-Nspire';
app.FrentedeParetoPanel.FontAngle = 'italic';
app.FrentedeParetoPanel.FontWeight = 'bold';
app.FrentedeParetoPanel.Position = [1 1 621 310];
```

```
% Create FparetoAxes
app.FparetoAxes = uiaxes(app.FrentedeParetoPanel);
xlabel(app.FparetoAxes, 'FMIK')
ylabel(app.FparetoAxes, 'Costo $')
zlabel(app.FparetoAxes, 'Z')
app.FparetoAxes.FontName = 'TI-Nspire';
app.FparetoAxes.FontWeight = 'bold';
app.FparetoAxes.Position = [1 1 612 290];
% Create UbicacindeequiposenelAlimentador121Panel
app.UbicacindeequiposenelAlimentador121Panel = 
uipanel(app.UbicacinptimadeequiposdeproteccinPanel);
app.UbicacindeequiposenelAlimentador121Panel.Title = 'Ubicación de equipos en 
el Alimentador 121:';
app.UbicacindeequiposenelAlimentador121Panel.BackgroundColor = [0.7412 0.6941 
0.6941];
app.UbicacindeequiposenelAlimentador121Panel.SizeChangedFcn = 
createCallbackFcn(app, @UbicacindeequiposenelAlimentador121PanelSizeChanged, 
true);
app.UbicacindeequiposenelAlimentador121Panel.FontName = 'TI-Nspire';
app.UbicacindeequiposenelAlimentador121Panel.FontWeight = 'bold';
app.UbicacindeequiposenelAlimentador121Panel.Position = [641 267 517 238];
% Create UITable3
app.UITable3 = uitable(app.UbicacindeequiposenelAlimentador121Panel);
app.UITable3.ColumnName = {'N inicial'; 'N final'; 'Equipo existentes'; 
'kVA'; 'Equipos nuevos/Ubicación'};
app.UITable3.RowName = {'1'; '2'; '3'; '4'; '5'; '6'; '7'; '8'; '9'; '10'; 
'11'; '12'; '13'; '14'; '15'; '16'; '17'; '18'; '19'; '20'; '21'; '22'; '23'; 
'24'; '25'; '26'; '27'; '28'};
app.UITable3.ColumnEditable = true;
app.UITable3.CellSelectionCallback = createCallbackFcn(app, 
@UITable3CellSelection, true);
app.UITable3.Tooltip = {''}};app.UITable3.FontName = 'TI-Nspire';
app.UITable3.Position = [1 -27 518 247];
% Create PuntosptimosparaelfrentedeParetoPanel
app.PuntosptimosparaelfrentedeParetoPanel =
uipanel(app.UbicacinptimadeequiposdeproteccinPanel);
app.PuntosptimosparaelfrentedeParetoPanel.Title = 'Puntos óptimos para el 
frente de Pareto:';
app.PuntosptimosparaelfrentedeParetoPanel.BackgroundColor = [0.7608 0.7137 
0.7137];
app.PuntosptimosparaelfrentedeParetoPanel.FontName = 'TI-Nspire';
app.PuntosptimosparaelfrentedeParetoPanel.FontWeight = 'bold';
app.PuntosptimosparaelfrentedeParetoPanel.Position = [637 3 517 238];
% Create UITable2
```

```
app.UITable2 = uitable(app.PuntosptimosparaelfrentedeParetoPanel);
```

```
app.UITable2.ColumnName = {'FMIK'; 'Costo'; '# Equipos'; 'Rango'};
app.UITable2.RowName = { }app.UITable2.CellSelectionCallback = createCallbackFcn(app, 
@UITable2CellSelection, true);
app.UITable2.FontName = 'TI-Nspire';
app.UITable2.FontAngle = 'italic';
app.UITable2.FontWeight = 'bold';
app.UITable2.Position = [1 8 518 207];
% Create DatosparaelclculodelAlgoritmoNSGAIIPanel
app.DatosparaelclculodelAlgoritmoNSGAIIPanel =
uipanel(app.UbicacinptimadeequiposdeproteccinPanel);
app.DatosparaelclculodelAlgoritmoNSGAIIPanel.Title = 'Datos para el cálculo 
del Algoritmo NSGA-II:';
app.DatosparaelclculodelAlgoritmoNSGAIIPanel.BackgroundColor = [0.4667 0.6745 
0.1882];
app.DatosparaelclculodelAlgoritmoNSGAIIPanel.FontName = 'TI-Nspire';
app.DatosparaelclculodelAlgoritmoNSGAIIPanel.FontAngle = 'italic';
app.DatosparaelclculodelAlgoritmoNSGAIIPanel.FontWeight = 'bold';
app.DatosparaelclculodelAlgoritmoNSGAIIPanel.Position = [213 352 238 213];
% Create PoblacinEditFieldLabel
app.PoblacinEditFieldLabel = 
uilabel(app.DatosparaelclculodelAlgoritmoNSGAIIPanel);
app.PoblacinEditFieldLabel.HorizontalAlignment = 'right';
app.PoblacinEditFieldLabel.FontName = 'TI-Nspire';
app.PoblacinEditFieldLabel.FontWeight = 'bold';
app.PoblacinEditFieldLabel.FontAngle = 'italic';
app.PoblacinEditFieldLabel.Position = [75 170 55 22];
app.PoblacinEditFieldLabel.Text = 'Población';
% Create PoblacinEditField
app.PoblacinEditField = 
uieditfield(app.DatosparaelclculodelAlgoritmoNSGAIIPanel, 'numeric');
app.PoblacinEditField.Editable = 'off';
app.PoblacinEditField.HorizontalAlignment = 'center';
app.PoblacinEditField.FontName = 'TI-Nspire';
app.PoblacinEditField.FontWeight = 'bold';
app.PoblacinEditField.FontAngle = 'italic';
app.PoblacinEditField.Position = [145 170 28 22];
% Create GeneracionesEditFieldLabel
app.GeneracionesEditFieldLabel = 
uilabel(app.DatosparaelclculodelAlgoritmoNSGAIIPanel);
app.GeneracionesEditFieldLabel.HorizontalAlignment = 'right';
app.GeneracionesEditFieldLabel.FontName = 'TI-Nspire';
app.GeneracionesEditFieldLabel.FontWeight = 'bold';
app.GeneracionesEditFieldLabel.FontAngle = 'italic';
app.GeneracionesEditFieldLabel.Position = [57 145 73 22];
app.GeneracionesEditFieldLabel.Text = 'Generaciones';
```

```
% Create GeneracionesEditField
app.GeneracionesEditField = 
uieditfield(app.DatosparaelclculodelAlgoritmoNSGAIIPanel, 'numeric');
app.GeneracionesEditField.Editable = 'off';
app.GeneracionesEditField.HorizontalAlignment = 'center';
app.GeneracionesEditField.FontName = 'TI-Nspire';
app.GeneracionesEditField.FontWeight = 'bold';
app.GeneracionesEditField.FontAngle = 'italic';
app.GeneracionesEditField.Position = [145 145 28 22];
% Create CruzamientoEditFieldLabel
app.CruzamientoEditFieldLabel = 
uilabel(app.DatosparaelclculodelAlgoritmoNSGAIIPanel);
app.CruzamientoEditFieldLabel.HorizontalAlignment = 'right';
app.CruzamientoEditFieldLabel.FontName = 'TI-Nspire';
app.CruzamientoEditFieldLabel.FontWeight = 'bold';
app.CruzamientoEditFieldLabel.FontAngle = 'italic';
app.CruzamientoEditFieldLabel.Position = [63 117 70 22];
app.CruzamientoEditFieldLabel.Text = 'Cruzamiento';
% Create CruzamientoEditField
app.CruzamientoEditField = 
uieditfield(app.DatosparaelclculodelAlgoritmoNSGAIIPanel, 'numeric');
app.CruzamientoEditField.Editable = 'off';
app.CruzamientoEditField.HorizontalAlignment = 'center';
app.CruzamientoEditField.FontName = 'TI-Nspire';
app.CruzamientoEditField.FontWeight = 'bold';
app.CruzamientoEditField.FontAngle = 'italic';
app.CruzamientoEditField.Position = [145 117 28 22];
% Create MutacinEditFieldLabel
app.MutacinEditFieldLabel = 
uilabel(app.DatosparaelclculodelAlgoritmoNSGAIIPanel);
app.MutacinEditFieldLabel.HorizontalAlignment = 'right';
app.MutacinEditFieldLabel.FontName = 'TI-Nspire';
app.MutacinEditFieldLabel.FontWeight = 'bold';
app.MutacinEditFieldLabel.FontAngle = 'italic';
app.MutacinEditFieldLabel.Position = [72 87 54 22];
app.MutacinEditFieldLabel.Text = 'Mutación';
% Create MutacinEditField
app.MutacinEditField = 
uieditfield(app.DatosparaelclculodelAlgoritmoNSGAIIPanel, 'numeric');
app.MutacinEditField.Editable = 'off';
app.MutacinEditField.HorizontalAlignment = 'center';
app.MutacinEditField.FontName = 'TI-Nspire';
app.MutacinEditField.FontWeight = 'bold';
app.MutacinEditField.FontAngle = 'italic';
```

```
app.MutacinEditField.Position = [145 87 28 22];
% Create RamalesmximosEditFieldLabel
app.RamalesmximosEditFieldLabel = 
uilabel(app.DatosparaelclculodelAlgoritmoNSGAIIPanel);
app.RamalesmximosEditFieldLabel.HorizontalAlignment = 'right';
app.RamalesmximosEditFieldLabel.FontName = 'TI-Nspire';
app.RamalesmximosEditFieldLabel.FontWeight = 'bold';
app.RamalesmximosEditFieldLabel.FontAngle = 'italic';
app.RamalesmximosEditFieldLabel.Position = [44 59 96 22];
app.RamalesmximosEditFieldLabel.Text = 'Ramales máximos';
```

```
% Create RamalesmximosEditField
app.RamalesmximosEditField = 
uieditfield(app.DatosparaelclculodelAlgoritmoNSGAIIPanel, 'numeric');
app.RamalesmximosEditField.Editable = 'off';
app.RamalesmximosEditField.HorizontalAlignment = 'center';
app.RamalesmximosEditField.FontName = 'TI-Nspire';
app.RamalesmximosEditField.FontWeight = 'bold';
app.RamalesmximosEditField.FontAngle = 'italic';
app.RamalesmximosEditField.Position = [147 59 27 22];
```

```
% Create EquiposminimosEditFieldLabel
app.EquiposminimosEditFieldLabel = 
uilabel(app.DatosparaelclculodelAlgoritmoNSGAIIPanel);
app.EquiposminimosEditFieldLabel.HorizontalAlignment = 'right';
app.EquiposminimosEditFieldLabel.FontName = 'TI-Nspire';
app.EquiposminimosEditFieldLabel.FontWeight = 'bold';
app.EquiposminimosEditFieldLabel.FontAngle = 'italic';
app.EquiposminimosEditFieldLabel.Position = [41 31 92 22];
app.EquiposminimosEditFieldLabel.Text = 'Equipos minimos';
```

```
% Create EquiposminimosEditField
app.EquiposminimosEditField = 
uieditfield(app.DatosparaelclculodelAlgoritmoNSGAIIPanel, 'numeric');
app.EquiposminimosEditField.Editable = 'off';
app.EquiposminimosEditField.HorizontalAlignment = 'center';
app.EquiposminimosEditField.FontName = 'TI-Nspire';
app.EquiposminimosEditField.FontWeight = 'bold';
app.EquiposminimosEditField.FontAngle = 'italic';
app.EquiposminimosEditField.Position = [147 31 27 22];
```

```
% Create EquiposmximosEditFieldLabel
app.EquiposmximosEditFieldLabel = 
uilabel(app.DatosparaelclculodelAlgoritmoNSGAIIPanel);
app.EquiposmximosEditFieldLabel.HorizontalAlignment = 'right';
app.EquiposmximosEditFieldLabel.FontName = 'TI-Nspire';
app.EquiposmximosEditFieldLabel.FontWeight = 'bold';
app.EquiposmximosEditFieldLabel.FontAngle = 'italic';
```

```
app.EquiposmximosEditFieldLabel.Position = [38 6 95 22];
app.EquiposmximosEditFieldLabel.Text = 'Equipos máximos';
% Create EquiposmximosEditField
app.EquiposmximosEditField = 
uieditfield(app.DatosparaelclculodelAlgoritmoNSGAIIPanel, 'numeric');
app.EquiposmximosEditField.Editable = 'off';
app.EquiposmximosEditField.HorizontalAlignment = 'center';
app.EquiposmximosEditField.FontName = 'TI-Nspire';
app.EquiposmximosEditField.FontWeight = 'bold';
app.EquiposmximosEditField.FontAngle = 'italic';
app.EquiposmximosEditField.Position = [147 6 27 22];
% Create ResultadosPanel_3
app.ResultadosPanel 3 = uipanel(app.UbicacinptimadeequiposdeproteccinPanel);
app.ResultadosPanel 3.Title = 'Resultados:';
app.ResultadosPanel_3.BackgroundColor = [0.502 0.502 0.502];
app.ResultadosPanel_3.FontName = 'TI-Nspire';
app.ResultadosPanel_3.FontAngle = 'italic';
app.ResultadosPanel_3.FontWeight = 'bold';
app.ResultadosPanel_3.Position = [639 504 273 211];
% Create EscenarioptimizadoPanel
app.EscenarioptimizadoPanel = uipanel(app.ResultadosPanel_3);
app.EscenarioptimizadoPanel.Title = 'Escenario óptimizado';
app.EscenarioptimizadoPanel.BackgroundColor = [0.502 0.502 0.502];
app.EscenarioptimizadoPanel.FontName = 'TI-Nspire';
app.EscenarioptimizadoPanel.FontAngle = 'italic';
app.EscenarioptimizadoPanel.FontWeight = 'bold';
app.EscenarioptimizadoPanel.Position = [0 1 272 189];
% Create FMIk_optLabel
app.FMIk_optLabel = uilabel(app.EscenarioptimizadoPanel);
app.FMIk_optLabel.HorizontalAlignment = 'right';
app.FMIk_optLabel.FontName = 'TI-Nspire';
app.FMIk optLabel.FontWeight = 'bold';
app.FMIk_optLabel.FontAngle = 'italic';
app.FMIk_optLabel.Position = [5 140 99 22];
app.FMIk_optLabel.Text = 'FMIK optimizado:';
% Create FMIKoptimizadoEditField_2
app.FMIKoptimizadoEditField_2 = uieditfield(app.EscenarioptimizadoPanel, 
'numeric');
app.FMIKoptimizadoEditField 2.Editable = 'off';
app.FMIKoptimizadoEditField_2.FontName = 'TI-Nspire';
app.FMIKoptimizadoEditField_2.FontWeight = 'bold';
app.FMIKoptimizadoEditField 2.FontAngle = 'italic';
app.FMIKoptimizadoEditField_2.Position = [107 142 54 22];
```

```
% Create TMIk_optLabel
app.TMIk optLabel = uilabel(app.EscenarioptimizadoPanel);
app.TMIk_optLabel.HorizontalAlignment = 'right';
app.TMIk optLabel.FontName = 'TI-Nspire';
app.TMIk_optLabel.FontWeight = 'bold';
app.TMIk optLabel.FontAngle = 'italic';
app.TMIk_optLabel.Position = [2 117 98 22];
app.TMIk_optLabel.Text = 'TMIK optimizado:';
% Create TMIKoptimizadoEditField
app.TMIKoptimizadoEditField = uieditfield(app.EscenarioptimizadoPanel, 
'numeric');
app.TMIKoptimizadoEditField.Editable = 'off';
app.TMIKoptimizadoEditField.FontName = 'TI-Nspire';
app.TMIKoptimizadoEditField.FontWeight = 'bold';
app.TMIKoptimizadoEditField.FontAngle = 'italic';
app.TMIKoptimizadoEditField.Position = [107 117 54 22];
% Create Recon_SeccLabel
app.Recon_SeccLabel = uilabel(app.EscenarioptimizadoPanel);
app.Recon SeccLabel.HorizontalAlignment = 'right';
app.Recon SeccLabel.FontName = 'TI-Nspire';
app.Recon SeccLabel.FontWeight = 'bold';
app.Recon_SeccLabel.FontAngle = 'italic';
app.Recon_SeccLabel.Position = [9 91 183 22];
app.Recon_SeccLabel.Text = 'Reconectadores-Seccionalizadores:';
% Create ReconectadoresSeccionalizadoresEditField
app.ReconectadoresSeccionalizadoresEditField = 
uieditfield(app.EscenarioptimizadoPanel, 'numeric');
app.ReconectadoresSeccionalizadoresEditField.Editable = 'off';
app.ReconectadoresSeccionalizadoresEditField.FontName = 'TI-Nspire';
app.ReconectadoresSeccionalizadoresEditField.FontWeight = 'bold';
app.ReconectadoresSeccionalizadoresEditField.FontAngle = 'italic';
app.ReconectadoresSeccionalizadoresEditField.Position = [200 91 54 22];
% Create CostoLabel
app.CostoLabel = uilabel(app.EscenarioptimizadoPanel);
app.CostoLabel.HorizontalAlignment = 'right';
app.CostoLabel.FontName = 'TI-Nspire';
app.CostoLabel.FontWeight = 'bold';
app.CostoLabel.FontAngle = 'italic';
app.CostoLabel.Position = [40 67 38 22];app.CostoLabel.Text = 'Costo:';
% Create CostoEditField_2
app.CostoEditField_2 = uieditfield(app.EscenarioptimizadoPanel, 'numeric');
app.CostoEditField_2.Editable = 'off';
app.CostoEditField_2.FontName = 'TI-Nspire';
```

```
app.CostoEditField 2.FontWeight = 'bold';
app.CostoEditField_2.FontAngle = 'italic';
app.CostoEditField_2.Position = [84 67 77 22];
% Create MVALabel
app.MVALabel = uilabel(app.EscenarioptimizadoPanel);
app.MVALabel.FontName = 'TI-Nspire';
app.MVALabel.FontWeight = 'bold';
app.MVALabel.FontAngle = 'italic';
app.MVALabel.Position = [246 39 31 22];
app.MVALabel.Text = 'MVA';
% Create kLabel
app.kLabel = uilabel(app.EscenarioptimizadoPanel);
app.kLabel.FontName = 'TI-Nspire';
app.kLabel.FontWeight = 'bold';
app.kLabel.FontAngle = 'italic';
app.kLabel.Position = [167 67 25 22];
app.kLabel.Text = 'k$';
% Create ULabel
app.ULabel = uilabel(app.EscenarioptimizadoPanel);
app.ULabel.FontName = 'TI-Nspire';
app.ULabel.FontWeight = 'bold';
app.ULabel.FontAngle = 'italic';
app.ULabel.Position = [256 92 25 22];
app.ULabel.Text = 'U';
% Create SentradaLabel
app.SentradaLabel = uilabel(app.EscenarioptimizadoPanel);
app.SentradaLabel.HorizontalAlignment = 'right';
app.SentradaLabel.FontName = 'TI-Nspire';
app.SentradaLabel.FontWeight = 'bold';
app.SentradaLabel.FontAngle = 'italic';
app.SentradaLabel.Position = [-2 39 58 22];
app.SentradaLabel.Text = 'S entrada:';
% Create S_ent
app.S_ent = uieditfield(app.EscenarioptimizadoPanel, 'text');
app.S_ent.Editable = 'off';
app.S_ent.FontSize = 9;
app.S ent.FontWeight = 'bold';
app.S_ent.Position = [59 38 187 22];
% Create BarrasLabel_2
app.BarrasLabel_2 = uilabel(app.EscenarioptimizadoPanel);
app.BarrasLabel_2.HorizontalAlignment = 'right';
app.BarrasLabel_2.FontName = 'TI-Nspire';
```

```
app.BarrasLabel_2.FontWeight = 'bold';
app.BarrasLabel_2.FontAngle = 'italic';
app.BarrasLabel 2.Position = <math>[33 13 43 22]</math>;app.BarrasLabel_2.Text = 'Barras:';
% Create B2
app.B2 = uieditfield(app.EscenarioptimizadoPanel, 'text');
app.B2.Editable = 'off';
app.B2.HorizontalAlignment = 'center';
app.B2.FontName = 'TI-Nspire';
app.B2.FontWeight = 'bold';
app.B2.FontAngle = 'italic';
app.B2.Position = [84 13 162 22];
% Create ResultadosdelaevaluacindelAlimentadorPanel
app.ResultadosdelaevaluacindelAlimentadorPanel = 
uipanel(app.UbicacinptimadeequiposdeproteccinPanel);
app.ResultadosdelaevaluacindelAlimentadorPanel.Title = 'Resultados de la 
evaluación del Alimentador:';
app.ResultadosdelaevaluacindelAlimentadorPanel.BackgroundColor = [0.502 0.502 
0.502];
app.ResultadosdelaevaluacindelAlimentadorPanel.FontName = 'TI-Nspire';
app.ResultadosdelaevaluacindelAlimentadorPanel.FontAngle = 'italic';
app.ResultadosdelaevaluacindelAlimentadorPanel.FontWeight = 'bold';
app.ResultadosdelaevaluacindelAlimentadorPanel.Position = [181 564 279 149];
% Create EscenariobasePanel
app.EscenariobasePanel = 
uipanel(app.ResultadosdelaevaluacindelAlimentadorPanel);
app.EscenariobasePanel.Title = 'Escenario base:';
app.EscenariobasePanel.BackgroundColor = [0.502 0.502 0.502];
app.EscenariobasePanel.FontName = 'TI-Nspire';
app.EscenariobasePanel.FontAngle = 'italic';
app.EscenariobasePanel.FontWeight = 'bold';
app.EscenariobasePanel.Position = [2 16 276 111];
% Create FMIk baseLabel
app.FMIk_baseLabel = uilabel(app.EscenariobasePanel);
app.FMIk_baseLabel.HorizontalAlignment = 'right';
app.FMIk_baseLabel.FontName = 'TI-Nspire';
app.FMIk_baseLabel.FontWeight = 'bold';
app.FMIk baseLabel.FontAngle = 'italic';
app.FMIk baseLabel.Position = [-2 65 67 22];app.FMIk baseLabel.Text = 'FMIK base:';
% Create FMIKbaseEditField
app.FMIKbaseEditField = uieditfield(app.EscenariobasePanel, 'numeric');
app.FMIKbaseEditField.Editable = 'off';
app.FMIKbaseEditField.FontName = 'TI-Nspire';
```

```
app.FMIKbaseEditField.FontWeight = 'bold';
app.FMIKbaseEditField.FontAngle = 'italic';
app.FMIKbaseEditField.Position = [76 65 59 22];
% Create MVALabel_2
app.MVALabel 2 = uilabel(app.EscenariobasePanel);
app.MVALabel_2.FontName = 'TI-Nspire';
app.MVALabel_2.FontWeight = 'bold';
app.MVALabel_2.FontAngle = 'italic';
app.MVALabel_2.Position = [249 35 31 22];
app.MVALabel_2.Text = 'MVA';
% Create SinstEditFieldLabel
app.SinstEditFieldLabel = uilabel(app.EscenariobasePanel);
app.SinstEditFieldLabel.HorizontalAlignment = 'right';
app.SinstEditFieldLabel.FontName = 'TI-Nspire';
app.SinstEditFieldLabel.FontWeight = 'bold';
app.SinstEditFieldLabel.FontAngle = 'italic';
app.SinstEditFieldLabel.Position = [147 65 38 22];
app.SinstEditFieldLabel.Text = 'S inst:';
% Create SinstEditField
app.SinstEditField = uieditfield(app.EscenariobasePanel, 'numeric');
app.SinstEditField.Editable = 'off';
app.SinstEditField.FontName = 'TI-Nspire';
app.SinstEditField.FontWeight = 'bold';
app.SinstEditField.FontAngle = 'italic';
app.SinstEditField.Position = [191 65 58 22];
% Create MVALabel_3
app.MVALabel_3 = uilabel(app.EscenariobasePanel);
app.MVALabel_3.FontName = 'TI-Nspire';
app.MVALabel_3.FontWeight = 'bold';
app.MVALabel_3.FontAngle = 'italic';
app.MVALabel_3.Position = [248 65 31 22];
app.MVALabel_3.Text = 'MVA';
% Create S_desLabel
app.S_desLabel = uilabel(app.EscenariobasePanel);
app.S_desLabel.HorizontalAlignment = 'right';
app.S_desLabel.FontName = 'TI-Nspire';
            app.S desLabel.FontWeight = 'bold';
             app.S_desLabel.FontAngle = 'italic';
            app.S desLabel.Position = [6 34 35 22]; app.S_desLabel.Text = 'S des:';
             % Create SdesEditField
             app.SdesEditField = uieditfield(app.EscenariobasePanel, 'text');
```

```
 app.SdesEditField.Editable = 'off';
 app.SdesEditField.FontName = 'TI-Nspire';
 app.SdesEditField.FontSize = 9;
 app.SdesEditField.FontWeight = 'bold';
 app.SdesEditField.FontAngle = 'italic';
 app.SdesEditField.Position = [42 34 206 22];
```
#### % Create BarrasLabel

```
 app.BarrasLabel = uilabel(app.EscenariobasePanel);
 app.BarrasLabel.HorizontalAlignment = 'right';
 app.BarrasLabel.FontName = 'TI-Nspire';
 app.BarrasLabel.FontWeight = 'bold';
 app.BarrasLabel.FontAngle = 'italic';
 app.BarrasLabel.Position = [9 1 43 22];
 app.BarrasLabel.Text = 'Barras:';
```
#### % Create B1

```
 app.B1 = uieditfield(app.EscenariobasePanel, 'text');
app.B1.Editable = 'off'; app.B1.HorizontalAlignment = 'center';
 app.B1.FontName = 'TI-Nspire';
 app.B1.FontWeight = 'bold';
 app.B1.FontAngle = 'italic';
 app.B1.Position = [90 1 178 22];
```
### % Create Image

```
 app.Image = uiimage(app.UbicacinptimadeequiposdeproteccinPanel);
 app.Image.ScaleMethod = 'fill';
 app.Image.Position = [948 518 181 182];
 app.Image.ImageSource = fullfile(pathToMLAPP, 'UPS LOGO.png');
```

```
 % Show the figure after all components are created
     app.UIFigure.Visible = 'on';
 end
```
end

```
 % App creation and deletion
 methods (Access = public)
```
 % Construct app function app = AGOP\_RegaladoRodas

```
 % Create UIFigure and components
 createComponents(app)
```

```
 % Register the app with App Designer
 registerApp(app, app.UIFigure)
```

```
 % Execute the startup function
             runStartupFcn(app, @startupFcn)
            if nargout == 0 clear app
             end
         end
         % Code that executes before app deletion
         function delete(app)
             % Delete UIFigure when app is deleted
             delete(app.UIFigure)
         end
     end
end
```